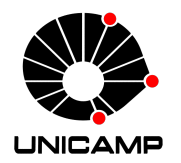

## UNIVERSIDADE ESTADUAL DE CAMPINAS

## Instituto de Matemática, Estatística e Computação Científica

FABIANA TESINE BAPTISTA

## **O Ensino de coordenadas polares através do software Geogebra**

Campinas 2017

Fabiana Tesine Baptista

## **O Ensino de coordenadas polares através do software Geogebra**

Dissertação apresentada ao Instituto de Matemática, Estatística e Computação Científica da Universidade Estadual de Campinas como parte dos requisitos exigidos para a obtenção do título de Mestra.

Orientador: Ricardo Miranda Martins

Este exemplar corresponde à versão final da Dissertação defendida pela aluna Fabiana Tesine Baptista e orientada pelo Prof. Dr. Ricardo Miranda Martins.

ryz

Campinas 2017

#### **Agência(s) de fomento e nº(s) de processo(s):** CAPES

Ficha catalográfica Universidade Estadual de Campinas Biblioteca do Instituto de Matemática, Estatística e Computação Científica Ana Regina Machado - CRB 8/5467

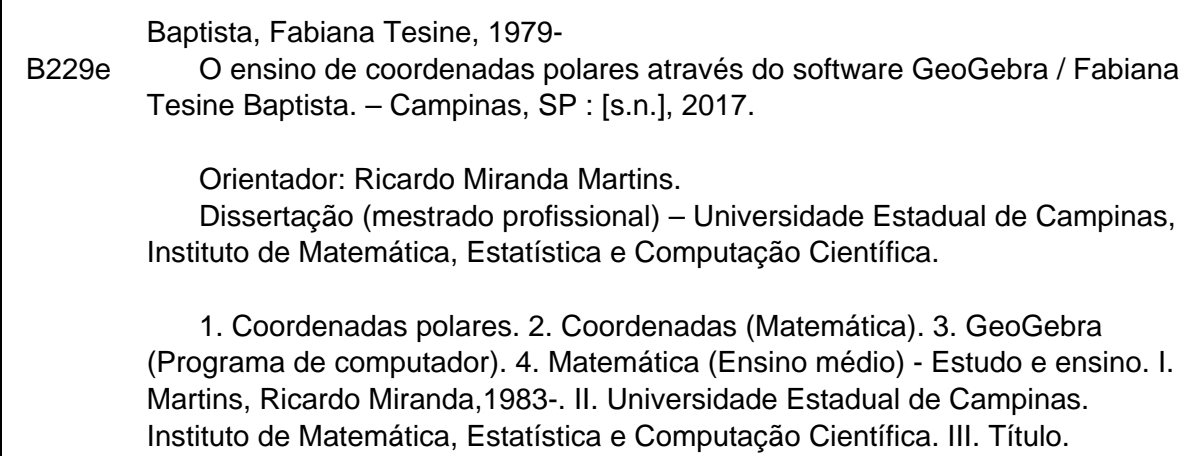

#### Informações para Biblioteca Digital

Г

**Título em outro idioma:** The teaching of polar coordinates through GeoGebra software **Palavras-chave em inglês:** Polar coordinates **Coordinates** GeoGebra (Computer program) Mathematics (High school) - Study and teaching **Área de concentração:** Matemática em Rede Nacional **Titulação:** Mestra **Banca examinadora:** Ricardo Miranda Martins [Orientador] Diego Sebastian Ledesma Grasiele Cristiane Jorge **Data de defesa:** 05-06-2017 **Programa de Pós-Graduação:** Matemática em Rede Nacional

**Dissertação de Mestrado profissional defendida em 05 de junho de 2017 e aprovada pela banca examinadora composta pelos Profs. Drs.**

**Prof(a). Dr(a). RICARDO MIRANDA MARTINS**

**Prof(a). Dr(a). DIEGO SEBASTIAN LEDESMA**

#### **Prof(a). Dr(a). GRASIELE CRISTIANE JORGE**

As respectivas assinaturas dos membros encontram-se na Ata de defesa

*Dedico ao meu filho Leonardo que é hoje o motivo de meu viver. E ao meu pai Ademir* (in memorian)*, onde estiver que se sinta orgulhoso.*

# Agradecimentos

Primeiramente a Deus pelo dom da vida e por me abrir portas essenciais em minha vida.

Ao meu marido Fabrício, meu grande incentivador em escrever esse trabalho e por estar ao meu lado nos momentos de angústias e alegrias durante esse curso.

Ao meu filho Leonardo por fazer parte de minha vida e o motivo de minhas alegrias, o melhor pedaço de mim.

Aos meus colegas de profissão, pelo incentivo dado e compreensão nos momentos de estudo.

Às Vanildas pela amizade e apoio.

Aos colegas de Profmat, pelos momentos de estudo juntos, pelas risadas e incentivo.

Em especial às amigas Aline Fernanda Faquini, Gisele Cacure e Karina Rodrigues, obrigada por me incentivarem, por estudarem junto, por chorarem junto, enfim vocês foram essenciais nessa batalha.

A todos os professores que lecionaram nesse projeto, em especial ao meu professor orientador Ricardo Miranda Martins por aceitar me orientar, pela paciência e incentivo.

À CAPES, pelo apoio financeiro, sem qual não seria possível realizar esse sonho.

# Resumo

O sistema de coordenadas polares e suas principais curvas não faz parte do atual currículo do ensino médio. Esse trabalho vem mostrar que é possível o ensino de tal conteúdo no ensino médio, através do software Geogebra. Para isso, iniciaremos um estudo de coordenadas cartesianas e alguns conceitos da Geometria Analítica. Estudaremos também conceitos de trigonometria e características e gráficos de algumas funções trigonométricas, ambos pré-requisitos para o ensino de coordenadas polares e curvas polares. A seguir, estudaremos o sistema de coordenadas polares e o esboço dos gráficos das principais curvas polares através do software Geogebra, mostrando a importância de se trabalhar com a tecnologia no ensino de alguns conteúdos. Por fim, relataremos o desenvolvimento didático de sugestões de atividades que podem ser dadas aos alunos do ensino médio para a aprendizagem de coordenadas polares.

**Palavras-chave**: coordenadas polares. curvas polares. Geogebra.

# Abstract

The polar coordinate system and its main curves are not explored in the current high school curriculum. This work shows that it is possible to teach such content in high school through Geogebra software. For this, we will start a study of Cartesian coordinates and some concepts of Analytical Geometry. We will also study concepts of trigonometry and features and graphs of some trigonometric functions, both prerequisites for teaching polar coordinates and polar curves. Next, we will study the polar coordinate system and the sketching of the graphs of the main polar curves through Geogebra software, showing the importance of working with technology in teaching some contents. Finally, we will report the didactic development of suggestions of activities that can be given to high school students to learn polar coordinates.

**Keywords**: polar coordinates. polar curves. Geogebra.

# Lista de ilustrações

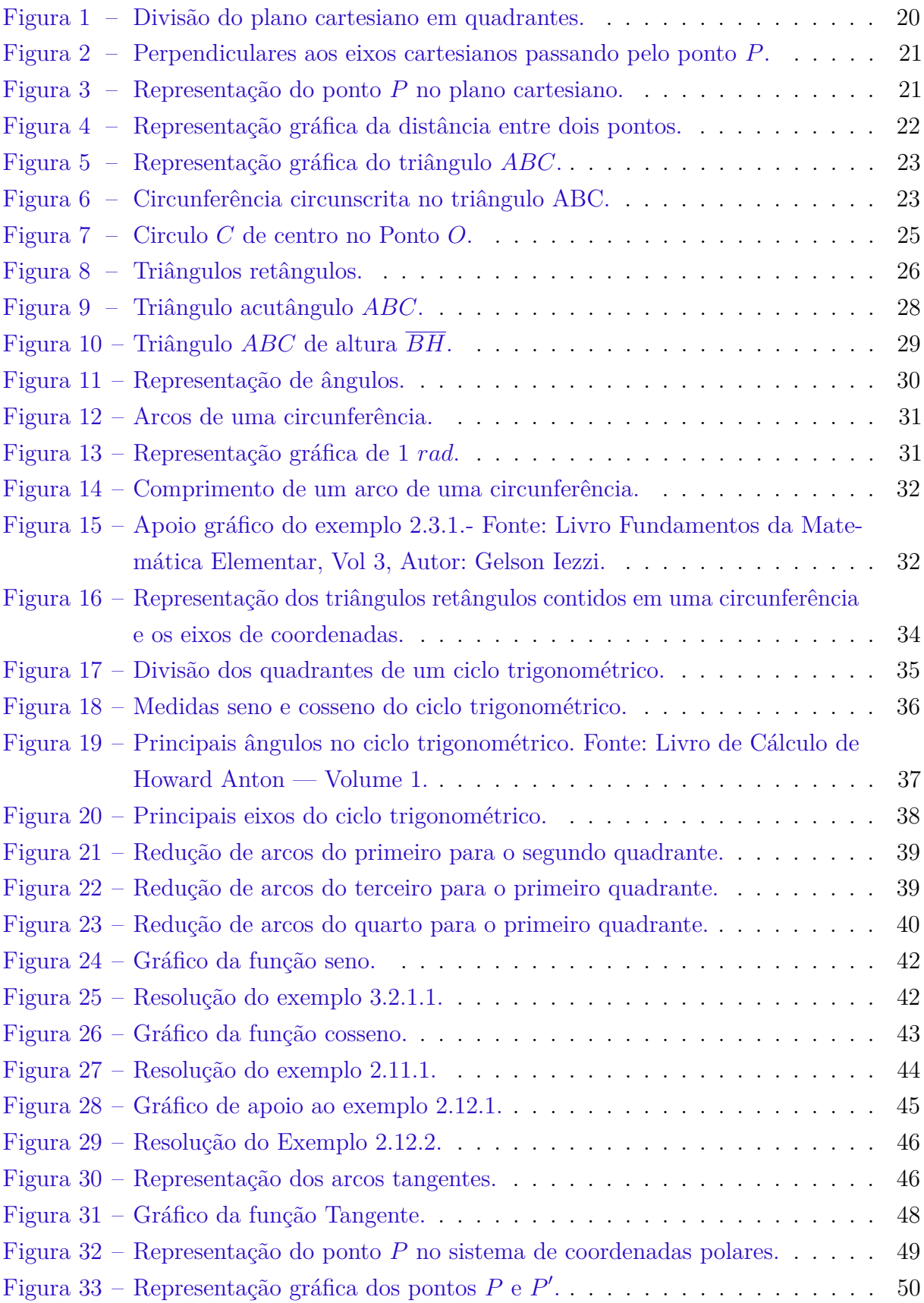

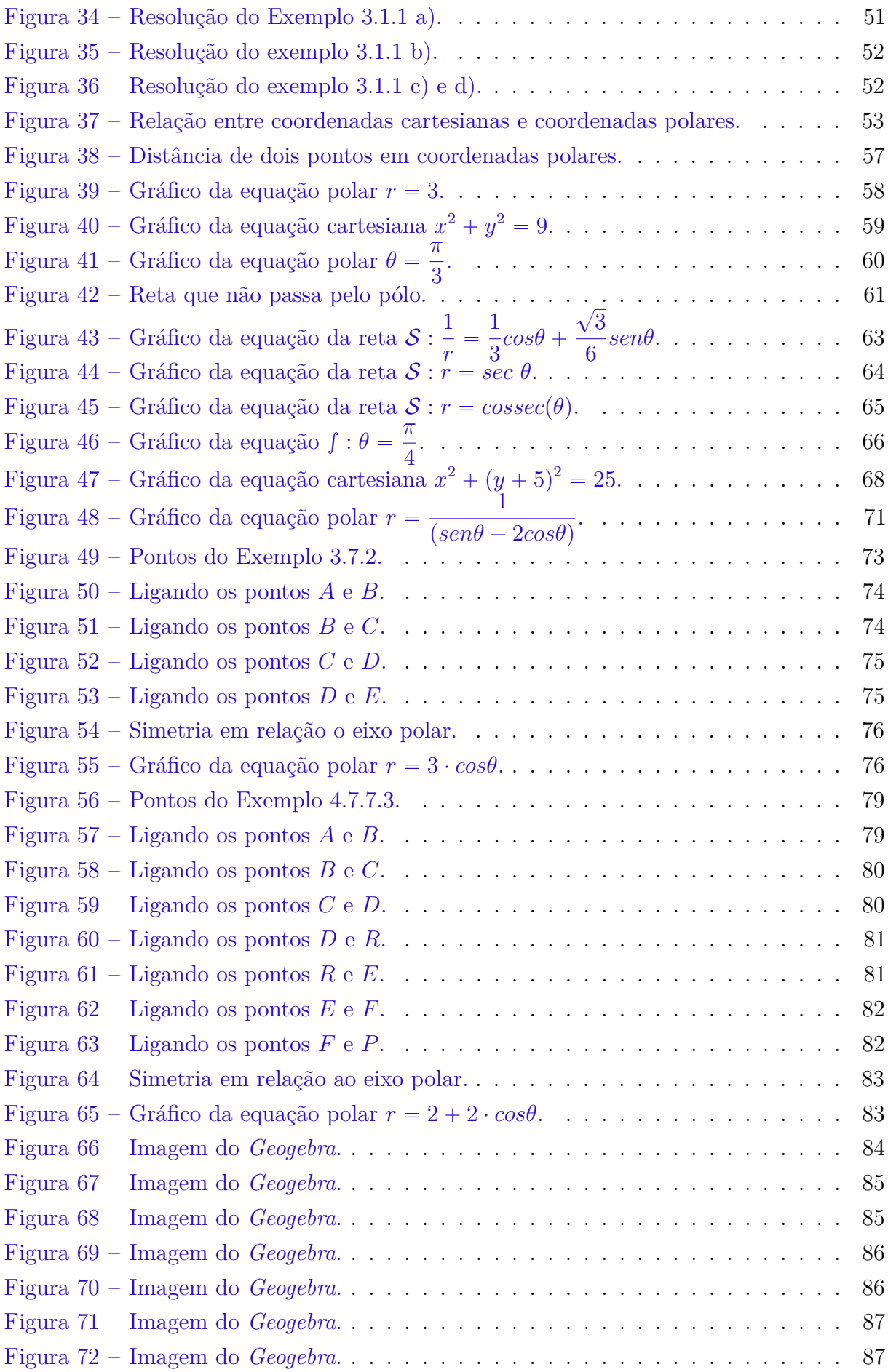

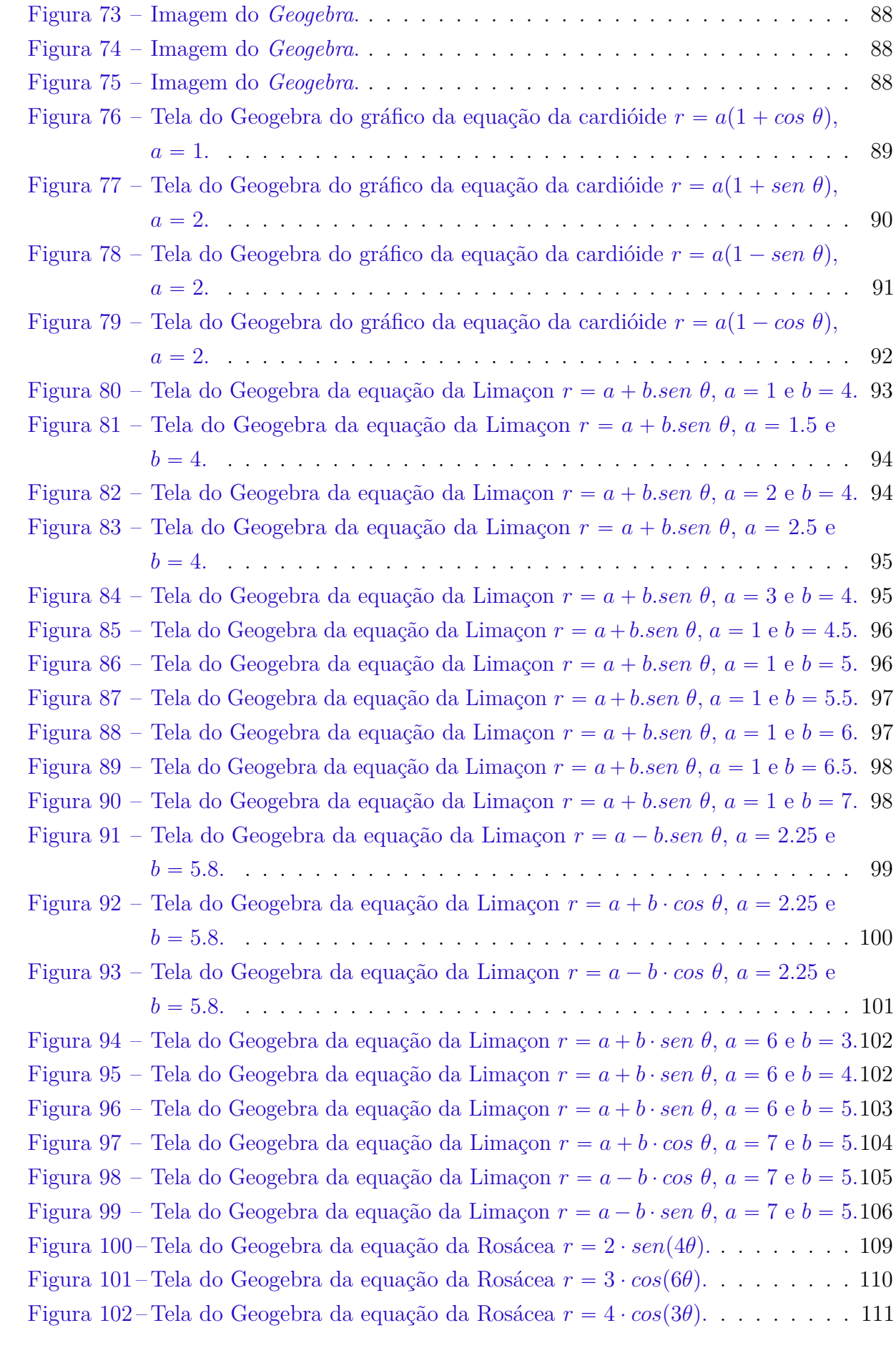

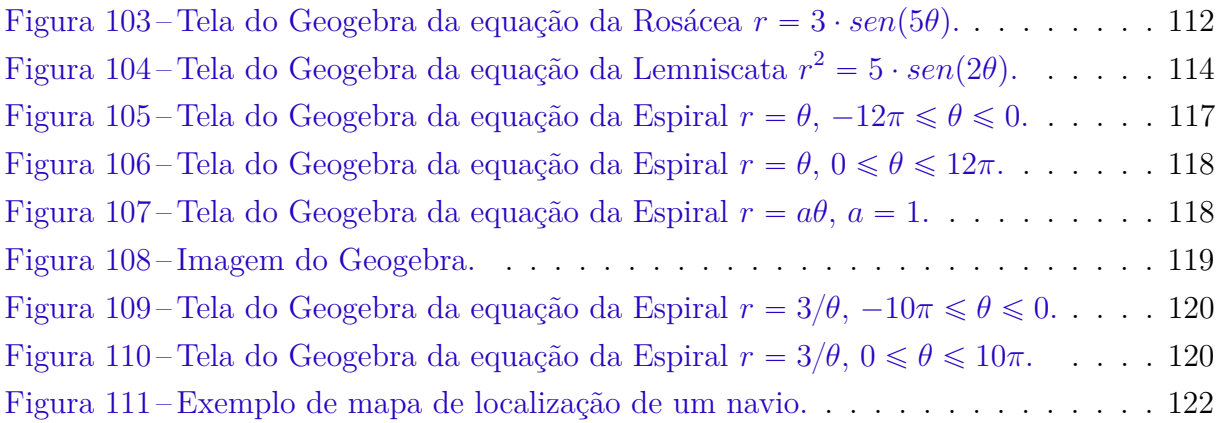

# Lista de tabelas

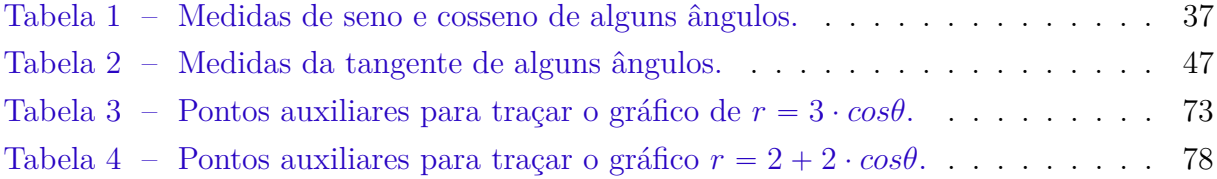

# Sumário

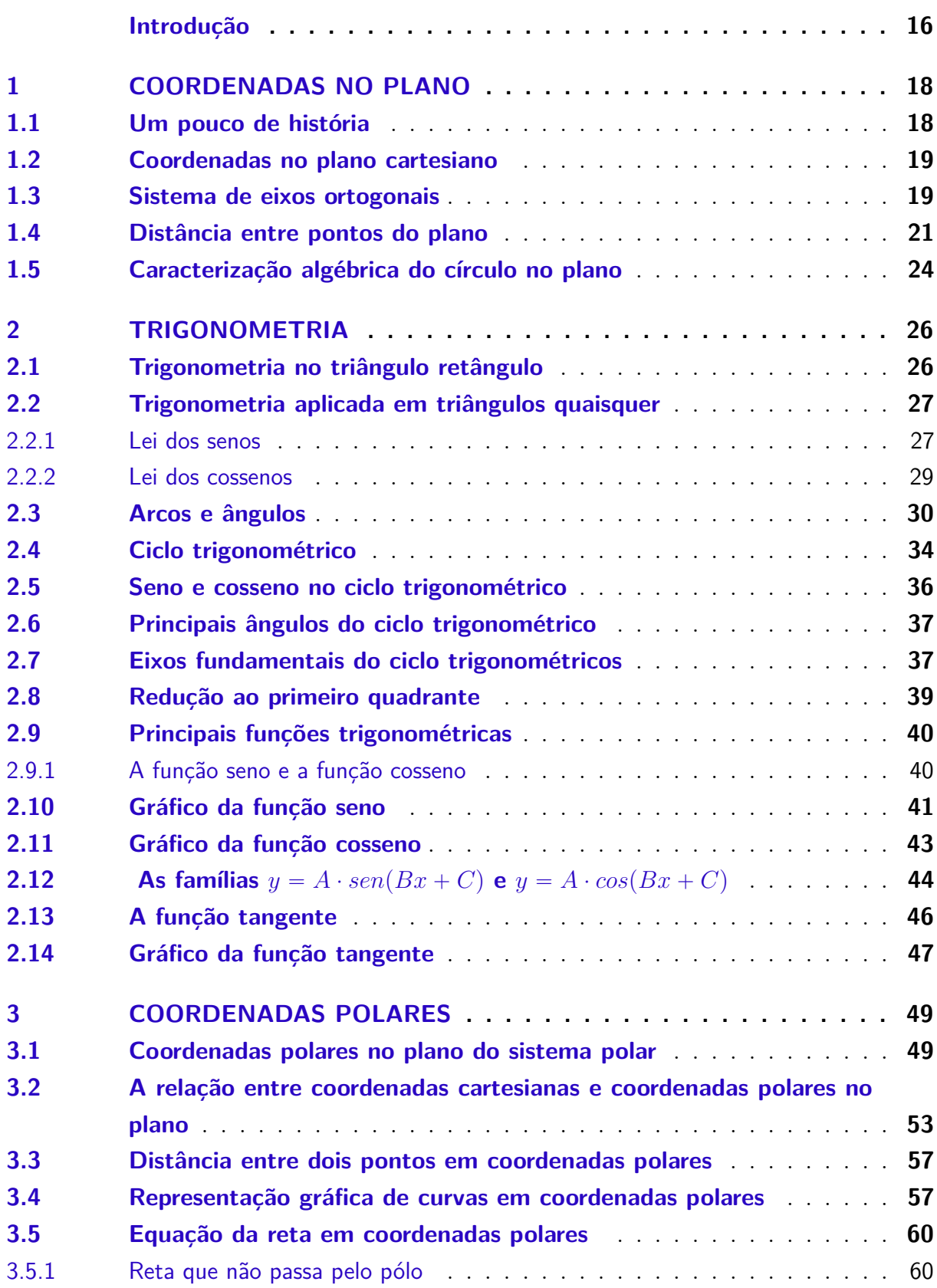

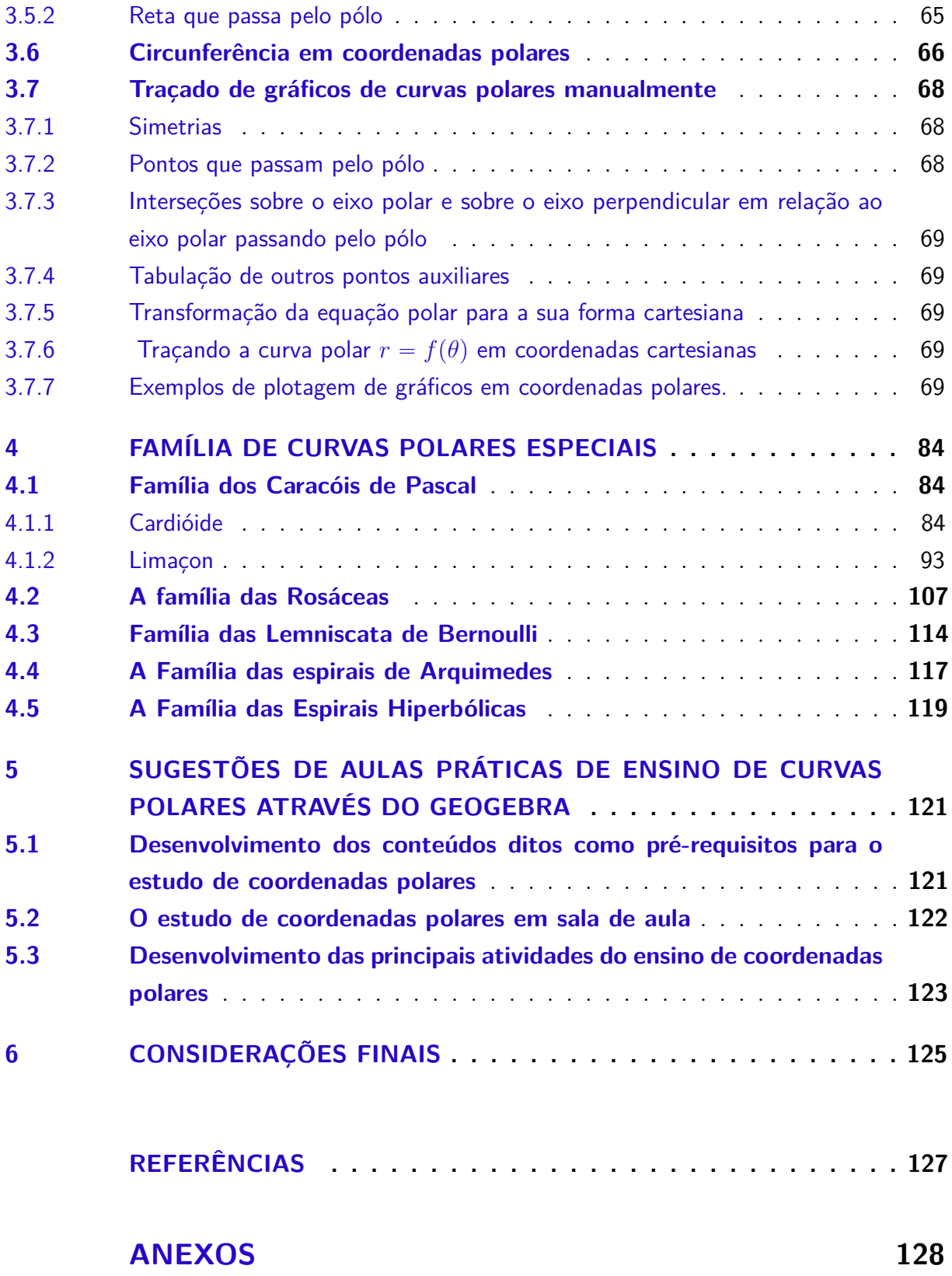

## Introdução

O principal objetivo desse trabalho é mostrar que o estudo de Coordenadas Polares pode ser desenvolvido no ensino médio. Coordenadas Polares é um conteúdo necessário para alguns cursos superiores da área de exatas, mas são pouco conhecidas no ensino médio, e menos ainda suas aplicações. Esse trabalho destaca o estudo de gráficos de curvas em coordenadas polares, mas como os traçados de tais curvas tornam-se muito trabalhosos se feitos manualmente, então vamos utilizar o software *Geogebra* para tais traçados, um software gratuito e dinâmico que possui ferramentas interessantes para o ensino de coordenadas polares.

Os professores do ensino fundamental e ensino médio se deparam com alunos cercados por tecnologias, entre essas o computador. A internet invade as casas e as escolas com uma velocidade assustadora de informações. As aulas ditas "tradicionais", ou seja, aulas expositivas nas quais são utilizados apenas a lousa e o giz ficam cada vez mais desinteressantes aos alunos e professores frustram-se com tamanho desinteresse. Trabalhando durante anos em uma escola pública onde professores tinham a sua disposição lousas digitais e notebooks, mas quase nunca utilizavam (os equipamentos eram apenas usados por professores da área de humanas para passarem filmes e documentários),pode-se perceber que a maioria dos professores da área de matemática tinham "medo" de utilizar as lousas digitais em suas aulas, ou não sabiam como utilizar tal recurso interligado com o conteúdo matemático, às vezes por não conhecer e/ou não trabalhar com nenhum software matemático.

*"Esse impacto da tecnologia, cujo instrumento mais relevante é hoje o computador, exigirá do ensino de Matemática um redirecionamento sob uma perspectiva curricular que favoreça o desenvolvimento de habilidades e procedimentos com os quais o indivíduo possa se reconhecer e se orientar nesse mundo do conhecimento em constante movimento". (PCNEM — Parte III — Página 41)"*.

Como podemos ler, o PCNEM — Parâmetros Curriculares Nacional do Ensino Médio, disponível no site do Ministério da Educação (MEC) [\(<http://portal.mec.gov.br/](http://portal.mec.gov.br/seb/arquivos/pdf/ciencian.pdf) [seb/arquivos/pdf/ciencian.pdf>\)](http://portal.mec.gov.br/seb/arquivos/pdf/ciencian.pdf), deixa bem claro sobre a necessidade de utilização de tecnologias no ensino da matemática, exigindo assim o estudo de conteúdos que levem a tal prática metodológica.

Pensando nisso, que essa dissertação tem por finalidade motivar o ensino de Coordenadas Polares através do software *Geogebra*. E quem sabe à partir desse trabalho

levar o professor a conhecer uma nova tecnologia e utilizá-la no ensino de outros conteúdos.

O capítulo 1 dessa dissertação traz o estudo de coordenadas cartesianas, distância entre dois pontos e a equação do círculo. Os capítulo 2 e 3 trazem um estudo sobre trigonometria no triângulo retângulo e em um triângulo qualquer, ciclo trigonométrico, com algumas leis trigonométricas que serão indispensáveis para o entendimento de coordenadas polares e apresentará um estudo dos gráficos de algumas das funções trigonométricas: caracterização da função seno, cosseno e tangente para que o aluno os relacione com os gráficos de curvas polares. No capítulo 3 começaremos o desenvolvimento do ensino de Coordenadas Polares, com a apresentação do sistema polar, localização de pontos em Coordenadas Polares, relação entre pontos representados em Coordenadas Polares com a sua representação em coordenadas cartesianas, distância entre pontos em Coordenadas Polares e algumas curvas polares e um estudo de como traçar seus gráficos com exemplos. No capítulo 4 é desenvolvido um estudo sobre algumas curvas polares com exemplos e traçadas com o auxílio do software *Geogebra*. No capítulo 5 são apresentadas sugestões de atividades que poderão ser aplicadas a uma turma do terceiro ano do ensino médio.

## 1 Coordenadas no Plano

Esse capítulo é destinado a introduzir e definir coordenadas cartesianas e algumas relações e definições geométricas nesse sistema como o objetivo de auxiliar o estudo de coordenadas polares e suas aplicações.

#### 1.1 Um pouco de história

O fundo histórico descrito aqui, foi embasado no livro História da Matemática do autor *Carl B. Boyer (1974)*.

Aproximadamente no primeiro século da Idade Helenística três matemáticos se destacaram em relação aos outros matemáticos da época, entre eles Apolônio, por causa de suas obras a época entre 300 a 200 a.C. Apolonio nasceu em Perga (sul da Ásia menor), segundo autor talvez morou e estudou em Alexandria, não são definidas suas datas de nascimento e morte exatas, apenas dizem que era mais ou menos trinta anos mais novo que Arquimedes. Muitas de suas obras foram perdidas, mas muito grande foi sua contribuição para a Geometria Analítica, tanto que recebeu dos antigos o nome de "o Grande Geômetra". Os métodos de Apolônio, em "As cônicas", são tão parecidos aos modernos que às vezes se considera seu trabalho como uma geometria analítica, até mesmo antes de Descartes por 1800 anos. Apolonio usou uma circunferência onde o seu diâmetro e a tangente de sua extremidade davam a primeira noção do uso de coordenadas retangulares. As relações entre as abscissas e ordenadas dependiam das formas das equações das curvas. Nesse tempo a álgebra geométrica grega não trazia em seus estudos as grandezas negativas. Primeiro se estudava a curva e depois o sistema de coordenadas era relacionado a curva, apenas para o estudo das características da mesma e não vice-versa como é feito hoje. Durante o segundo terço do século dezessete a França é que veio a ser o centro da matemática, o francês René Descartes (1596-1650), filósofo e matemático, foi o responsável por escrever da maneira que conhecemos hoje o início da Geometria Analítica, mas ainda não utilizava as coordenadas cartesianas como temos hoje. Não estabelecia um sistema de coordenadas e nem pontos pensados em abscissas e ordenadas, mas o nome Sistema Cartesiano leva esse nome em sua homenagem. (BOYER, Carl B., 1974)

Foi em 1692 que Leibniz (1646-1716) matemático e filósofo alemão utilizou as palavras, abscissa e ordenada, da maneira como vemos hoje.

## 1.2 Coordenadas no plano cartesiano

Os números são ordenados em uma reta real e podem ser identificados como pontos dessa reta, da mesma forma no plano os pontos podem ser identificados como um par ordenado de números reais. A notação  $(x, y)$  é usada para indicar o par ordenado de número reais *x* e *y*, no qual o número *x* é a primeira coordenada e o número *y* é a segunda coordenada. Os pares ordenados  $(x, y)$  e  $(y, x)$  são iguais se e somente se  $x = y$ , pois a ordem das coordenadas importa.

#### 1.3 Sistema de eixos ortogonais

Um sistema de eixos ortogonais é constituído por dois eixos perpendiculares,  $O_x$  e  $O_y$ , que se cruzam na origem *O*. Os eixos ortogonais  $O_x$  (eixo horizontal) e  $O_y$  (eixo vertical) dividem o plano cartesiano em quatro regiões chamadas quadrantes (Figura 1): 1 *o* quadrante, 2 *o* quadrante, 3 *o* quadrante e 4 *o* quadrante em sentido anti-horário.Usamos o sistema de eixo cartesiano (Figura 3) para localizar pontos no plano. Denotamos um ponto *P* com coordenadas  $(a, b)$  por  $P(a, b)$ , em que *a* é coordenada *x* (coordenada da abscissa) e *b* é a coordenada *y* (ou ordenada). Traçamos pelo ponto *P* as retas perpendiculares ao eixo  $x \in \alpha$  eixo  $y$ , e essas retas interceptam os eixos  $x \in y$  nos números  $a \in b$  respectivamente (Figura 2). A abscissa e ordenada de um ponto são denominadas coordenadas cartesianas retangulares e estão situadas no plano geométrico  $\mathbb{R}^2$ . As relações entre os valores da abcissa *x* e da ordenada *y* com os quadrantes são as seguintes:

- $\bullet$   $P(x, y)$  estará localizado no 1<sup>o</sup> quadrante, se e somente se,  $x > 0$  e  $y > 0$ ;
- $P(x, y)$  estará localizado no 2<sup>o</sup> quadrante, se e somente se,  $x < 0$  e  $y > 0$ ;
- $P(x, y)$  estará localizado no 3<sup>o</sup> quadrante, se e somente se,  $x < 0$  e  $y < 0$ .
- $P(x, y)$  estará localizado no 1<sup>o</sup> quadrante, se e somente se,  $x > 0$  e  $y < 0$ .

<span id="page-19-0"></span>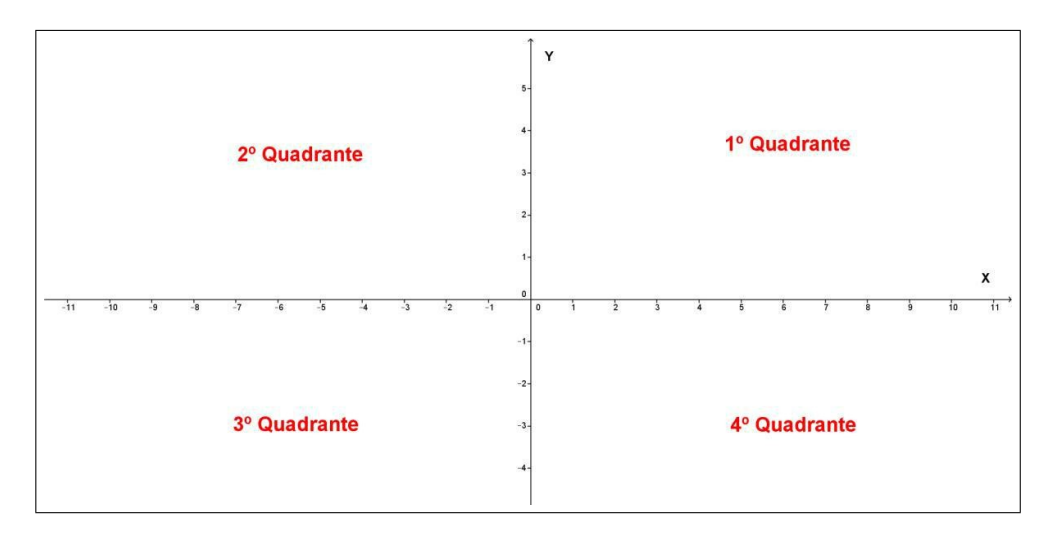

Figura 1 – Divisão do plano cartesiano em quadrantes.

**Proposição 1.3.1.** *Existe uma relação biunívoca entre os pontos do plano* πesuasrespectivascoordena **Demonstração:** Dado um ponto  $P \in \pi$ , onde  $\pi$  é munido dos eixos cartesianos  $O_x$  e  $O_y$ , tomamos as retas *r* e *s* (Figura 2), tais que:

- *r* é paralela ao eixo  $O_y$  e  $P \in r$ ;
- *s* é paralela ao eixo  $O_x$  e  $P \in s$ .

Se o ponto *X* de intersecção da reta *r* com o eixo *O<sup>x</sup>* tem coordenada *x* e se o ponto  $Y$ de intersecção da reta $s$ com o eixo $O_y$ tem coordenada  $y$ no eixo $O_y$ , associa-se ao ponto P o par ordenado  $(x, y) \in \mathbb{R}^2$ . Reciprocamente:

- *X* é o ponto do eixo *O<sup>x</sup>* de coordenada *x*;
- *Y* é o ponto do eixo *O<sup>y</sup>* de coordenada *y*;
- *r* é a reta paralela ao eixo *O<sup>y</sup>* que passa por *X*;
- *s* é a reta paralela ao eixo  $O_x$  que passa por *Y*, então  $r \cap s = \{P\}.$

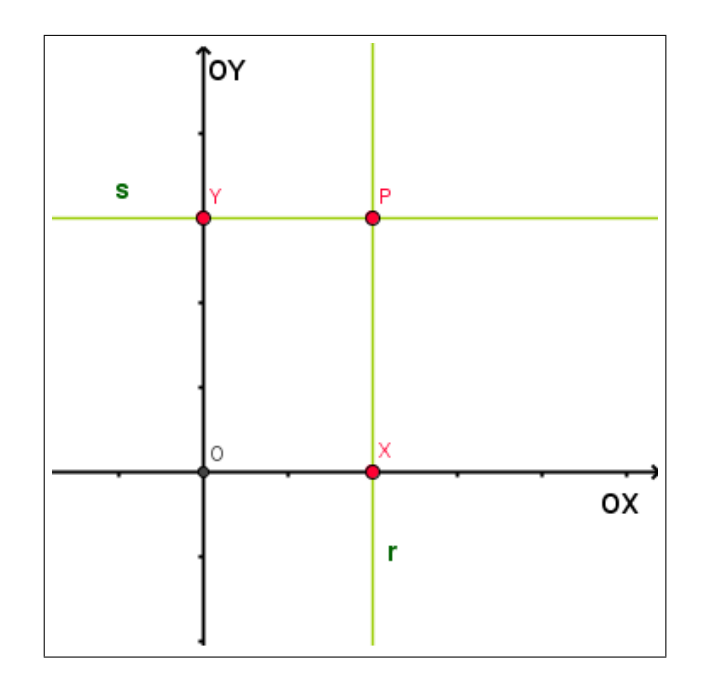

Figura 2 – Perpendiculares aos eixos cartesianos passando pelo ponto *P*.

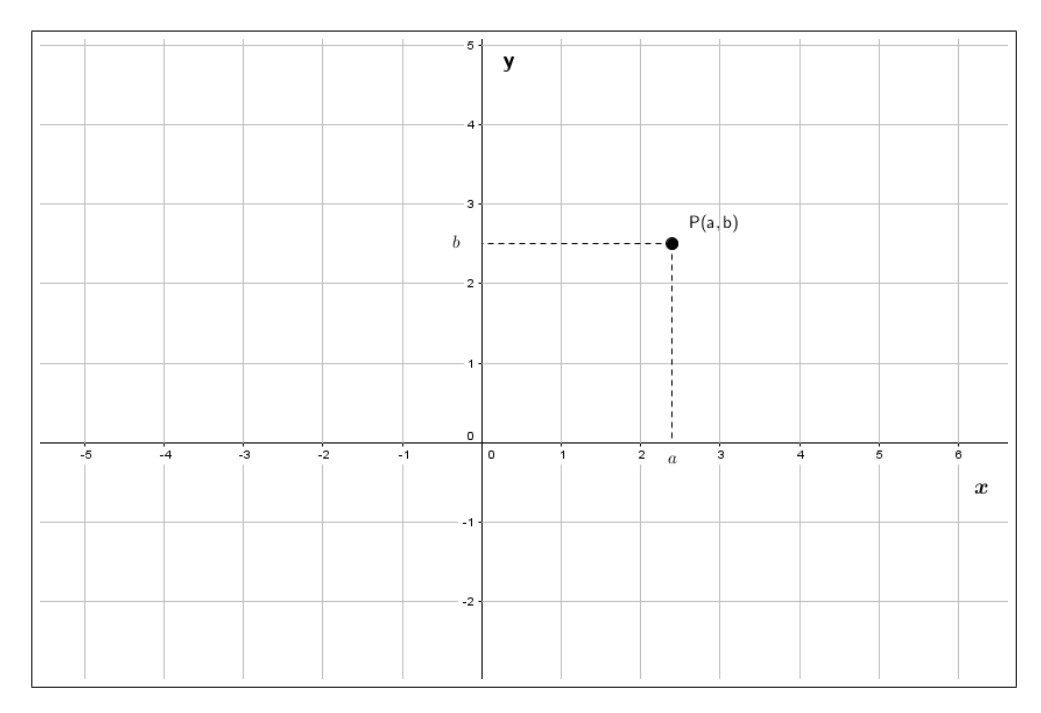

Figura 3 – Representação do ponto *P* no plano cartesiano.

#### 1.4 Distância entre pontos do plano

A distância entre os pontos  $P(a, b)$  e  $Q(a', b)$  onde os pontos têm a mesma ordenada e abscissas diferentes é dada por  $d(P,Q) = |a - a'|$ , ou seja, é a distância entre as projeções *P* e *Q* sobre o eixo *Ox*. De forma análoga a distância entre os pontos  $R(c, d)$  e  $S(c, d')$  onde os pontos tem a mesma abscissa e ordenadas diferentes é dada por  $d(R, S) = |d - d'|$ , ou seja, é a distância entre suas projeções sobre o eixo  $O_y$ .

<span id="page-21-0"></span>**Teorema 1.4.1.** *A distância entre dois pontos*  $P(a, b)$  *e*  $Q(c, d)$  *(Figura 4) quaisquer do plano sendo ordenadas e abscissas diferentes é dada por:*

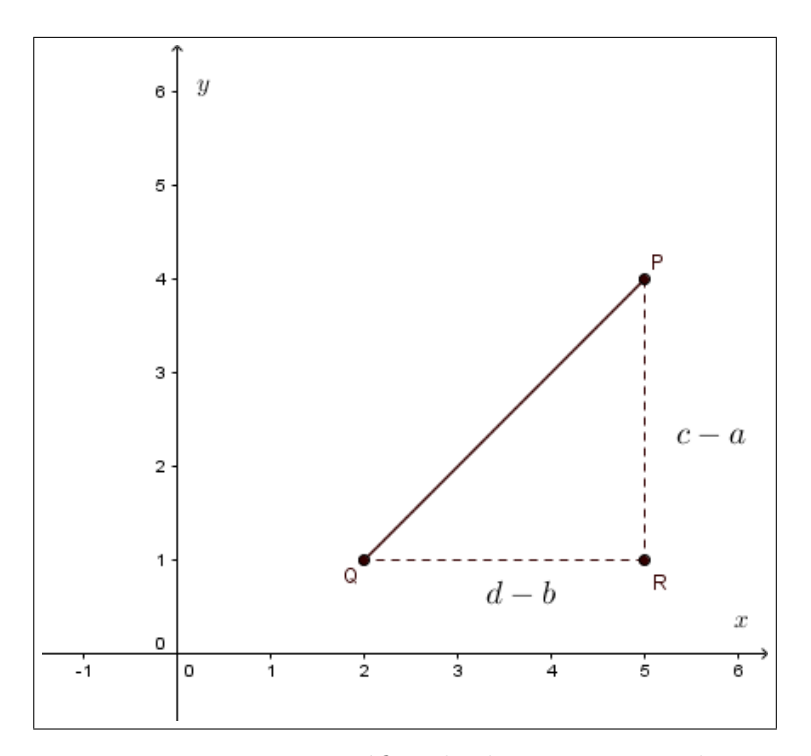

$$
d(P,Q) = \sqrt{(c-a)^2 + (d-b)^2}
$$

Figura 4 – Representação gráfica da distância entre dois pontos.

**Demonstração:** Dados os pontos  $P(a, b)$ ,  $Q(c, d)$  e  $R(c, b)$  (Figura 4) então notemos pela Figura 4 que temos um triângulo *P QR* retângulo com hipotenusa *P Q*. Como *P* e *R* tem a mesma ordenada então  $d(P, R) = |c - a|$  e como  $Q$  e  $R$  tem a mesma abscissa então  $d(R, Q) = |d - b|$ . Usando o Teorema de Pitágoras <sup>[1](#page-25-0)</sup> temos:

$$
d(P,Q)^2 = d(P,R)^2 + d(R,Q)^2 \iff
$$
  
\n
$$
d(P,Q)^2 = |c-a|^2 + |d-b|^2 \iff
$$
  
\n
$$
d(P,Q) = \sqrt{|c-a|^2 + |d-b|^2} \iff
$$
  
\n
$$
d(P,Q) = \sqrt{(c-a)^2 + (d-b)^2}.
$$

Usaremos |*P Q*| para denotar a distância dos pontos *P* e *Q*.

**Exemplo 1.4.1.** *Mostre que o triângulo (Figura 5) com vértices em*  $A(-2, 4)$ *,*  $B(-5, 1)$  $e C(-6, 5) \text{ } \acute{e} \text{ is } \acute{o} \text{ } s \text{ } c \text{ } e \text{ } s.$ 

<sup>1</sup> A demonstração do Teorema de Pitágoras está em anexo no fim deste trabalho.

<span id="page-22-0"></span>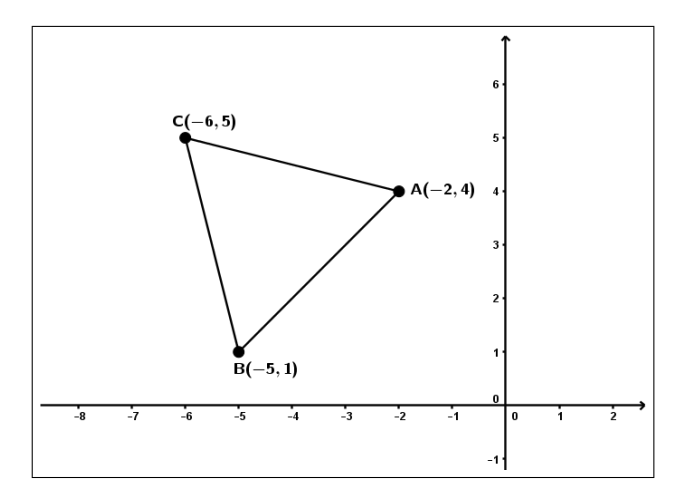

Figura 5 – Representação gráfica do triângulo *ABC*.

#### **Resolução:** Temos que

$$
|\overline{BC}| = d(B, C) = \sqrt{(-6+5)^2 + (5-1)^2} = \sqrt{1+16} = \sqrt{17}
$$
  

$$
|\overline{AC}| = d(A, C) = \sqrt{(-6+2)^2 + (5-4)^2} = \sqrt{16+1} = \sqrt{17}
$$

Como  $|\overline{BC}| = |\overline{AC}|$ , portanto o triângulo *ABC* é isósceles.

**Exemplo 1.4.2.** *Dados os pontos*  $A(8, 11)$ *,*  $B(-4, -5)$  *e*  $C(-6, 9)$ *, obter o circuncentro O*p*x, y*q *do triângulo ABC e o raio da circunferência circunscrita ao triângulo (Figura 6). Lembremos que circuncentro é um ponto P equidistante dos três vértices de um Triângulo inscrito na circunferência.*

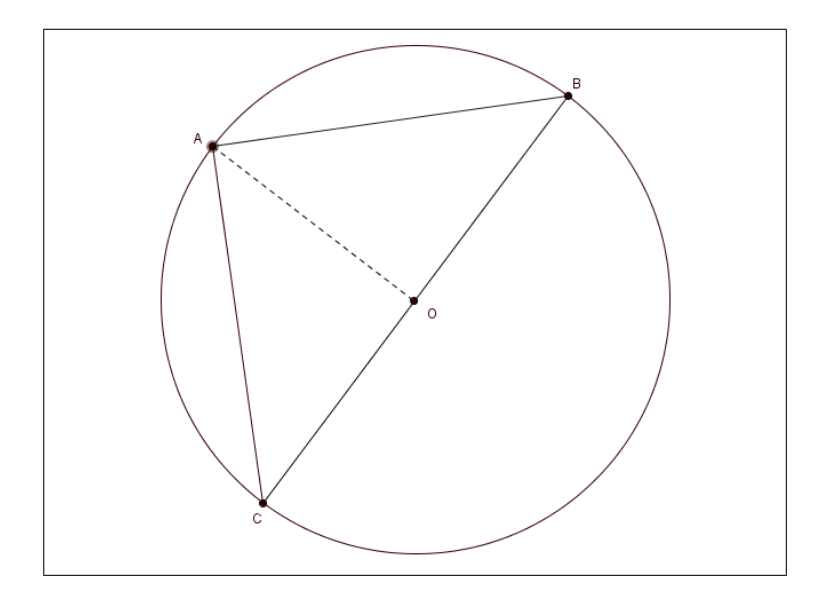

Figura 6 – Circunferência circunscrita no triângulo ABC.

<span id="page-23-0"></span>**Resolução:** Temos que:

$$
O(x, y) \begin{cases} d(O, A) = d(O, B) & (I) \\ d(O, B) = d(O, C) & (II) \end{cases}
$$

De (I) temos:

$$
(x-8)^2 + (y-11)^2 = (x+4)^2 + (y+5)^2 \iff
$$
  

$$
x^2 - 16x + 64 + y^2 - 22y + 121 = x^2 + 8x + 16 + y^2 + 10y + 25 \iff
$$
  

$$
-24x - 32y = -144 \iff
$$
  

$$
3x + 4y = 18.
$$
 (III)

De (II) temos:

$$
(x+4)^2 + (y+5)^2 = (x+6)^2 + (y-9)^2 \iff
$$
  

$$
x^2 + 8x + 16 + y^2 + 10y + 25 = x^2 + 12x + 36 + y^2 - 18y - 81 \iff
$$
  

$$
-4x + 28y = 76 \iff
$$
  

$$
x - 7y = -19.
$$
 (IV)

De (III) e (IV) temos o sistema

$$
\begin{cases} 3x + 4y = 18 \\ x - 7y = -19. \end{cases}
$$

Resolvendo o sistema acima temos que  $x = 2$  e  $y = 3$ , então  $O(2, 3)$  é o circuncentro do triângulo *ABC*. O raio da circunferência circunscrita ao triângulo é

$$
d(O, A) = d(O, B) = d(O, C) = \sqrt{(2 - 8)^2 + (3 - 11)^3} = \sqrt{36 + 64} = 10
$$

### 1.5 Caracterização algébrica do círculo no plano

O cálculo de distâncias nos permite obter uma caracterização algébrica do círculo no plano.

**Definição 1.5.1.** *O círculo C de centro no ponto*  $O \in \pi$  *e raio*  $r > 0$  *é o conjunto que consise de todos os pontos situados em π a uma distância r do ponto O, ou seja:*  $C: {P \in \pi; d(P, O) = r}.$  *(Figura 7)* 

<span id="page-24-0"></span>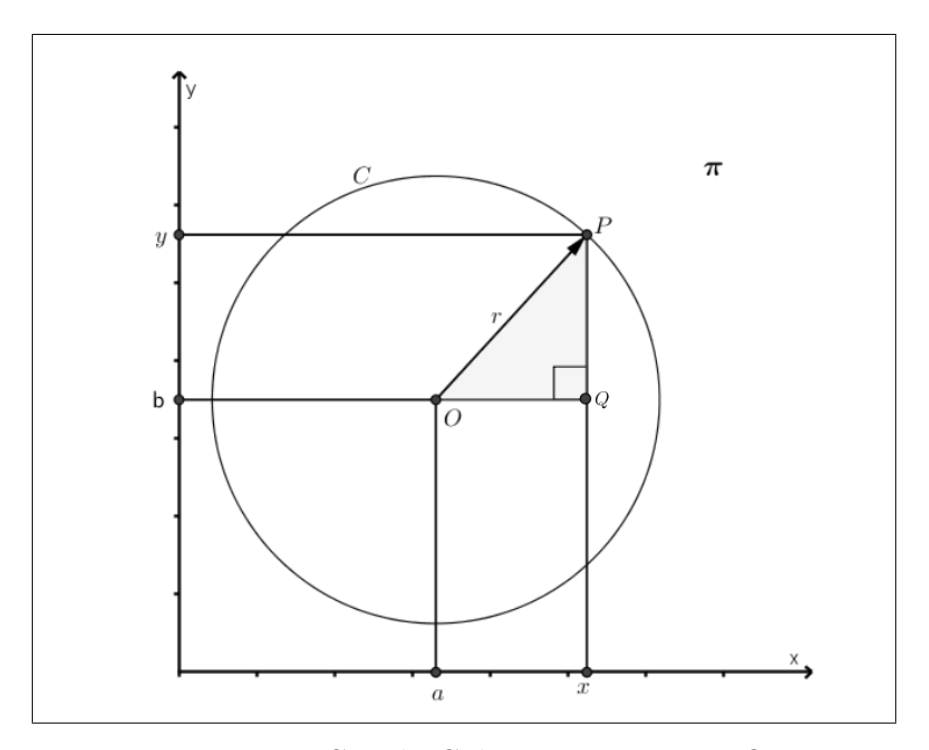

Figura 7 – Circulo *C* de centro no Ponto *O*.

Seja o círculo *C* de centro no ponto *O* e raio *r* esboçado em um sistema de eixos ortogonais  $X_OY$  no plano  $\pi$  e sendo o ponto  $P(x, y) \in C$ . Tomemos o triângulo retângulo *OP Q* (Figura 7) com ângulo reto em *Q*. Então, podemos utilizar o teorema de Pitágoras:

$$
r^{2} = d(P, O) = |\overline{OQ}|^{2} + |\overline{PQ}|^{2} \rightarrow r^{2} = (x - a)^{2} + (y - b)^{2}.
$$

# <span id="page-25-0"></span>2 Trigonometria

Nesse capítulo serão abordadas noções básicas de trigonometria como trigonometria no triângulo retângulo, ciclo trigonométrico, trigonometria em um triângulo quaisquer e as principais funções trigonométricas: seno, cosseno e tangente conteúdos importantes para a compressão de coordenadas polares. Os conteúdos para a escrita deste capítulo são baseados no livro "Fundamentos da matemática elementar" – Volume 3, do autor Gelson Iezzi (1977), no livro do autor Roberto Dante – Matemática (2007) e na coleção de livros "A matemática para o ensino médio" dos autores Elon Lages Lima, Paulo Cesar Carvalho, Eduardo Wagner e Augusto César Morgado.

## 2.1 Trigonometria no triângulo retângulo

Dado o triângulo retângulo *ABC* com hipotenusa *AC*, retângulo em *B* (figura 8). O ângulo  $\widehat{BAC}$  é um dos ângulos agudos do triângulo *ABC*.

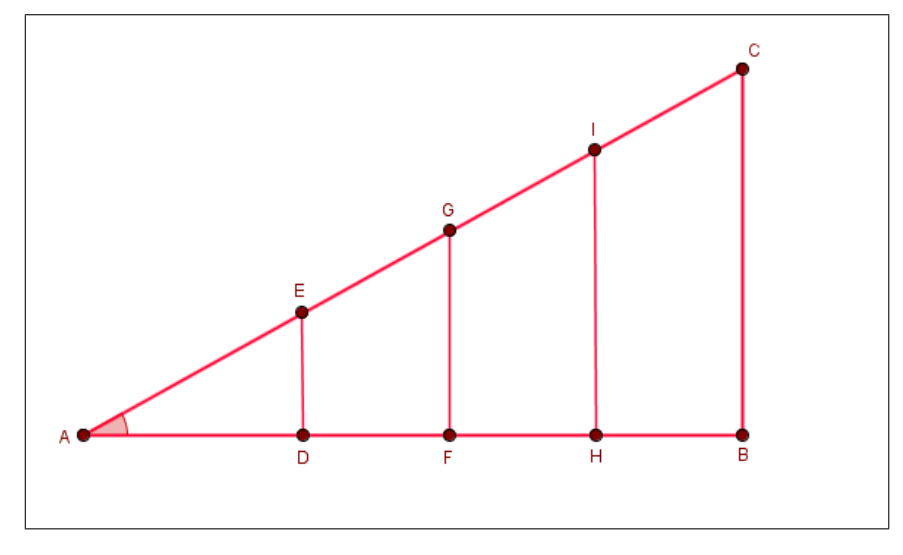

Figura 8 – Triângulos retângulos.

Observando a figura vemos que por semelhança de triângulo (pois possuem os três ângulos iguais), temos:

$$
\frac{|\overline{BC}|}{|\overline{AC}|} = \frac{|\overline{DE}|}{|\overline{AE}|} = \frac{|\overline{FG}|}{|\overline{AG}|} = \frac{|\overline{IH}|}{|\overline{AI}|} = k, \quad k \in \mathbb{R}
$$

Essa relação depende apenas do ângulo  $\widehat{BAC}$  e é chamada de seno de  $\widehat{BAC}$ . Então:

<span id="page-26-0"></span>
$$
sen(\widehat{BAC}) = \frac{\text{mediida do cateto oposto ao ângulo }\widehat{BAC}}{\text{medida da hipotenusa}}, \quad 0 < \widehat{BAC} < \frac{\pi}{2}
$$

De modo análogo, temos:

$$
\frac{|\overline{AB}|}{|\overline{AC}|} = \frac{|\overline{AD}|}{|\overline{AE}|} = \frac{|\overline{AF}|}{|\overline{AG}|} = \frac{|\overline{AH}|}{|\overline{AI}|}
$$

$$
e
$$

$$
\frac{|\overline{BC}|}{|\overline{AB}|} = \frac{|\overline{DE}|}{|\overline{AD}|} = \frac{|\overline{FG}|}{|\overline{AF}|} = \frac{|\overline{IH}|}{|\overline{AH}|}
$$

Que também dependem apenas do ângulo  $\widehat{BAC}$ , e definimos, respectivamente, como cosseno do ângulo  $\widehat{BAC}$  e tangente do ângulo  $\widehat{BAC}$ .

$$
\cos(\widehat{BAC}) = \frac{\text{mediida do cateto adjacente ao ângulo } \widehat{BAC}}{\text{medida da hipotenusa}}, \quad 0 < \widehat{BAC} < \frac{\pi}{2}
$$
\n
$$
tg(\widehat{BAC}) = \frac{\text{medida do cateto oposto ao ângulo } \widehat{BAC}}{\text{medida do cateto adjacente ao ângulo } \widehat{BAC}}, \quad 0 < \widehat{BAC} < \frac{\pi}{2}
$$

As razões acima são chamadas de razões trigonométricas do triângulo retângulo em relação a uma ângulo agudo do triângulo retângulo.

## 2.2 Trigonometria aplicada em triângulos quaisquer

#### 2.2.1 Lei dos senos

e

.

**Definição 2.2.1.** *Em qualquer triângulo ABC, as medidas dos lados são proporcionais aos senos dos ângulos opostos à eles, ou seja:*

$$
\frac{a}{\operatorname{sen} A} = \frac{b}{\operatorname{sen} B} = \frac{c}{\operatorname{sen} C}
$$

#### **Demonstração:**

Consideremos o triângulo *ABC* (Figura 9) acutângulo e duas de suas alturas  $|\overline{AH_1}|$  e  $|\overline{BH_2}|$ .

<span id="page-27-0"></span>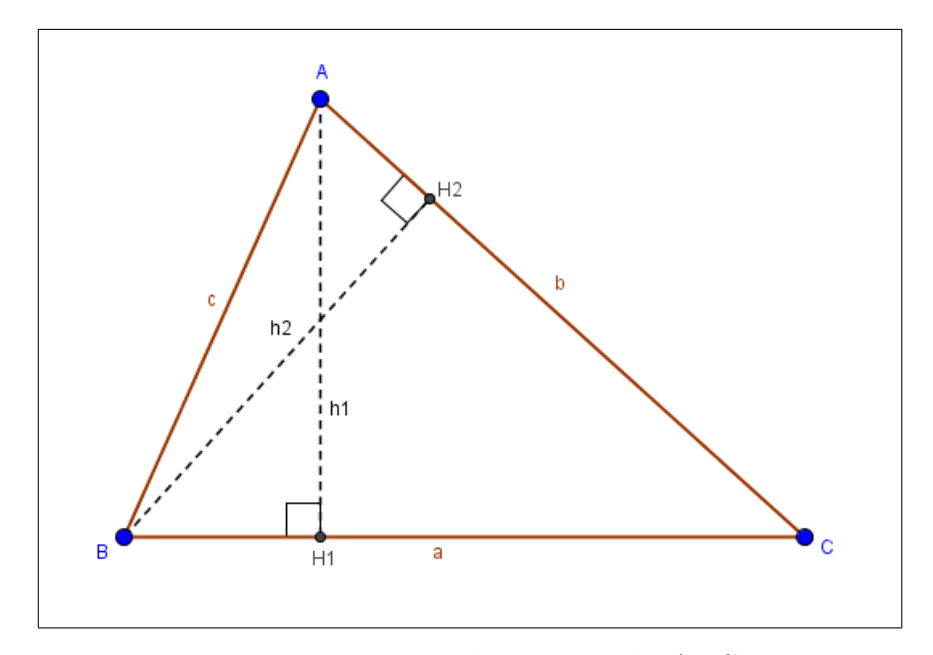

Figura 9 – Triângulo acutângulo *ABC*.

• No triângulo *ACH*1, retângulo em *H*1, temos

$$
sen C = \frac{h_1}{b} \to h_1 = b \cdot sen C.
$$

• No triângulo *ABH*1, retângulo em *H*1, temos

$$
sen\ B = \frac{h_1}{c} \to h_1 = c \cdot sen\ C.
$$

Comparando, temos:

$$
b \cdot \text{sen } C = c \cdot \text{sen } B \to \frac{b}{\text{sen } B} = \frac{c}{\text{sen } C} \quad (I)
$$

 $\bullet\,$  No triângulo  $BCH_2,$  retângulo em $H_2,$  temos:

$$
sen C = \frac{h_2}{a} \to h_2 = a \cdot sen C.
$$

 $\bullet\,$  No triângulo  $ABH_2,$  retângulo em $H_2,$  temos:

$$
sen\ A = \frac{h_2}{c} \to h_2 = c \cdot sen\ A.
$$

Comparando, temos:

$$
a \cdot \text{sen } C = c \cdot \text{sen } A \rightarrow \frac{a}{\text{sen } A} = \frac{c}{\text{sen } C} \quad (II)
$$

De (I) e (II) concluímos que

$$
\frac{a}{\operatorname{sen} A} = \frac{b}{\operatorname{sen} B} = \frac{c}{\operatorname{sen} C}.
$$

Obs.: a demonstração é análoga para o triângulo obtusângulo e retângulo.

#### <span id="page-28-0"></span>2.2.2 Lei dos cossenos

**Definição 2.2.2.** *Em qualquer triângulo ABC, o quadrado da medida de um lado é a soma dos quadrados das medidas dos outros dois lados menos duas vezes o produto das medidas desses outros dois lados pelo cosseno do ângulo que eles formam, ou seja:*

- $a^2 = b^2 + c^2 2 \cdot b \cdot c \cdot cos A;$
- $b^2 = a^2 + c^2 2 \cdot a \cdot c \cdot \cos B;$
- $c^2 = a^2 + b^2 2 \cdot a \cdot b \cdot \cos C$ .

#### **Demonstração:**

Prova da 1<sup>ª</sup> das relações citadas acima. Considerando o ângulo  $\hat{A}$  agudo, o ângulo agudo *A*ˆ pode estar em um triângulo acutângulo, retângulo ou obtusângulo. Faremos a demonstração da lei dos cossenos usando o triângulo acutângulo: Traçando a altura *BH*, obtemos os triângulos retângulos *ABH* e *CBH* (Figura 10).

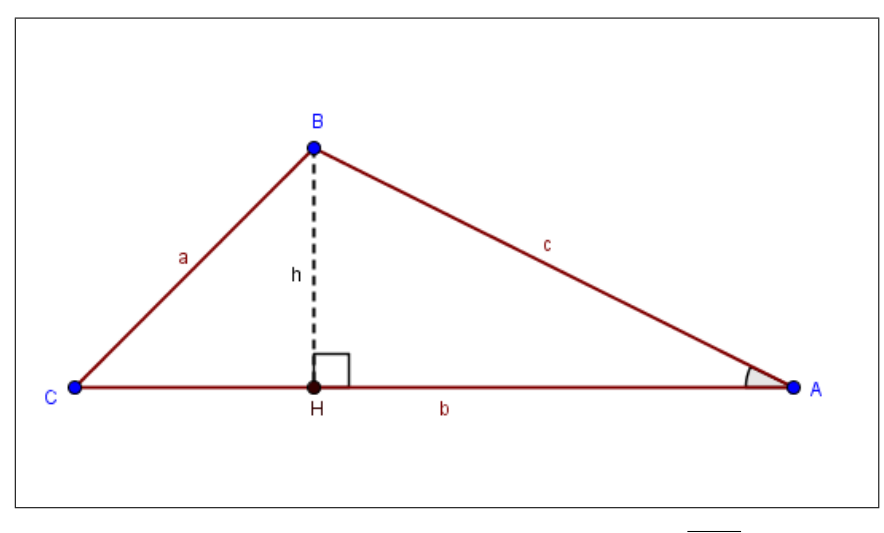

Figura 10 – Triângulo *ABC* de altura *BH*.

• No triângulo *ABH*, temos:

$$
\begin{cases}\n\cos A = \frac{|\overline{AH}|}{C} \to |\overline{AH}| = c \cdot \cos A \\
c^2 = h^2 + |\overline{AH}|^2 \to h^2 = c^2 - |\overline{AH}|^2 \to h^2 = c^2 - (c \cdot \cos A)^2 = c^2 - c^2 \cdot \cos^2 A.\n\end{cases}
$$
\n(1)

• No triângulo *CBH*, temos:

$$
a^{2} = h^{2} + |\overline{CH}|^{2} \to a^{2} = h^{2} + (b - |\overline{AH}|)^{2} \to h^{2} = a^{2} - (b - c \cdot \cos A)^{2} \to
$$
  

$$
h^{2} = a^{2} - b^{2} + 2 \cdot b \cdot c \cdot \cos A - c^{2} \cdot \cos^{2} A.
$$
 (II)

<span id="page-29-0"></span>• De  $(I)$  e  $(II)$  temos:

$$
a2 - b2 + 2 \cdot b \cdot c \cdot \cos A - c2 \cdot \cos2 A = c2 - c2 \cdot \cos2 A \iff
$$
  

$$
a2 - b2 + 2 \cdot b \cdot c \cdot \cos A = c2 \iff
$$
  

$$
a2 = b2 + c2 - 2 \cdot b \cdot c \cdot \cos A.
$$

As demonstrações das outras relações são análogas.

### 2.3 Arcos e ângulos

A unidade de medida mais utilizada para medir ângulos é graus (*<sup>o</sup>* ). Esta medida é definida pela divisão da circunferência em 360 partes iguais, e cada parte equivale a 1<sup>o</sup> (um grau). Esta unidade possui subdivisões chamadas minutos (') e segundos ("), tal que:  $1^{\circ} = 60'$  e  $1' = 60''$ , isto é, um grau corresponde a sessenta minutos e um minuto corresponde a sessenta segundos.

Na Figura 11 temos os ângulos *α* e *β*, sendo *β* o ângulo convexo (interno) definido pelas semirretas *AO* e *OB* e *α* o ângulo côncavo (externo) definido pelas semirretas *AO* e *OB*.

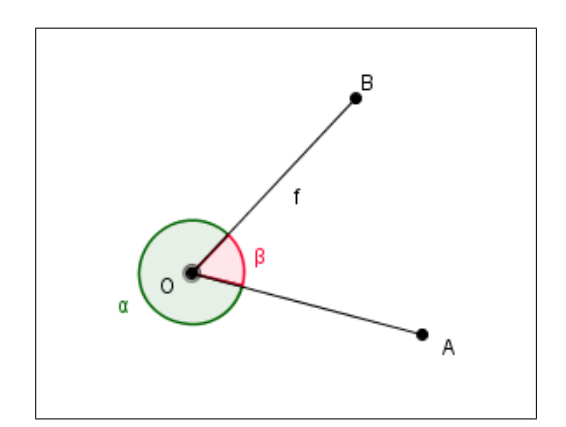

Figura 11 – Representação de ângulos.

**Definição 2.3.1.** *Dados dois pontos distintos A e B sobre uma circunferência (Figura 12), esta fica dividida em duas partes. Cada uma dessas partes, que incluem A e B, é denominada arco de circunferência AB.*

Em particular, se os pontos *A* e *B* coincidem, eles determinam dois arcos: um deles é um ponto (denominado arco nulo) e o outro é a circunferência (denominada arco de uma volta).

<span id="page-30-0"></span>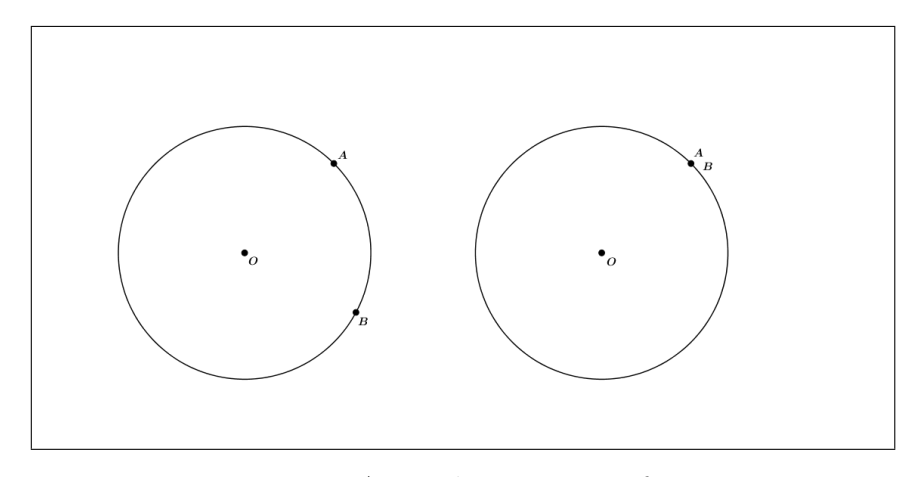

Figura 12 – Arcos de uma circunferência.

Consideremos um arco *AB* , contido numa circunferência de raio *r*, tal que o comprimento do arco *AB* seja igual a *r*. Neste caso, dizemos que a medida de um arco *AB* é 1 radiano (1 *rad*).

**Definição 2.3.2.** *Um radiano é o comprimento de um arco que equivale ao raio da circunferência que o contém (Figura 13).*

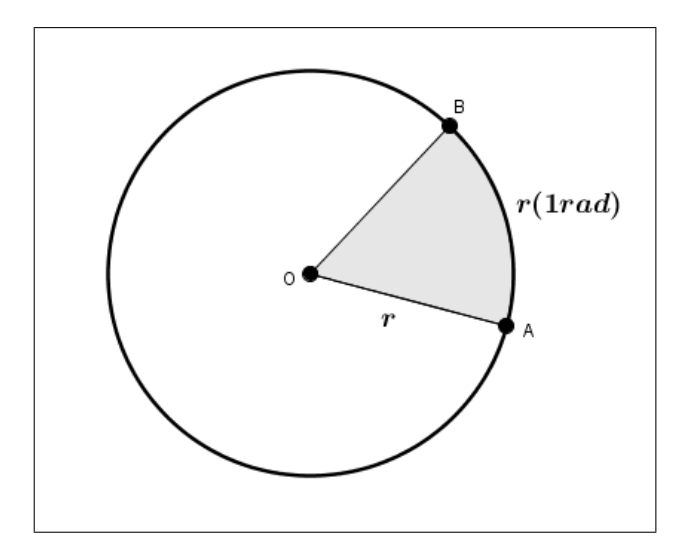

Figura 13 – Representação gráfica de 1 *rad*.

O radiano "cabe" seis vezes na circunferência e mais a soma dessas "sobras", Mais precisamente demonstra-se que a circunferência mede 6*,* 283584*...rad*, número batizado como 2*π rad*.

Então estabelecemos a seguinte correspondência:

$$
\begin{cases}\n180^o & \leftrightarrow \pi \, rad \\
360^o & \leftrightarrow \, 2\pi \, rad.\n\end{cases}
$$

<span id="page-31-0"></span>Logo usamos essa correspondência para transformação de unidades, de grau para radiano e de radiano para grau.

**Definição 2.3.3.** *Ângulo central é o ângulo cujo o vértice é o centro da circunferência.*

Quando queremos medir em radianos um ângulo  $\widehat{AOB}$ , devemos construir uma circunferência de centro *O* e raio *r* e verificar quantos radianos mede o arco *AB*, isto é, calcular o quociente entre o comprimento *l* do arco *AB* pelo raio *r* da circunferência (Figura 14): *l*

$$
\alpha = \frac{1}{r} \quad (\alpha \text{ em radians})
$$

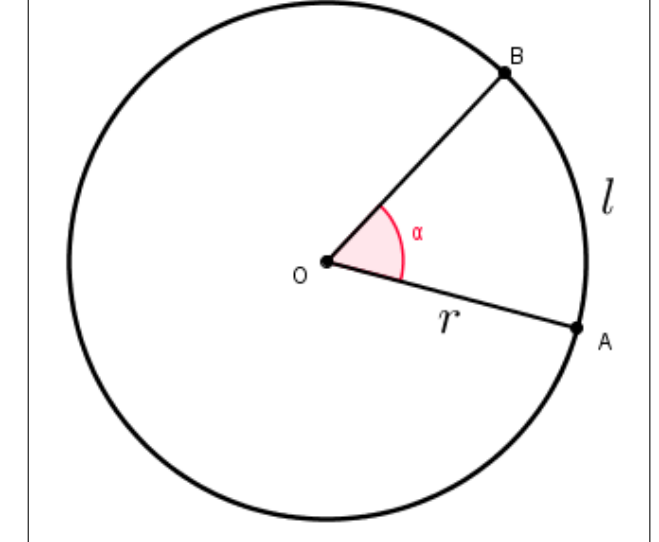

Figura 14 – Comprimento de um arco de uma circunferência.

**Exemplo 2.3.1.** *Calcular em graus, a medida do ângulo*  $\widehat{AOB}$  *da Figura 15.* 

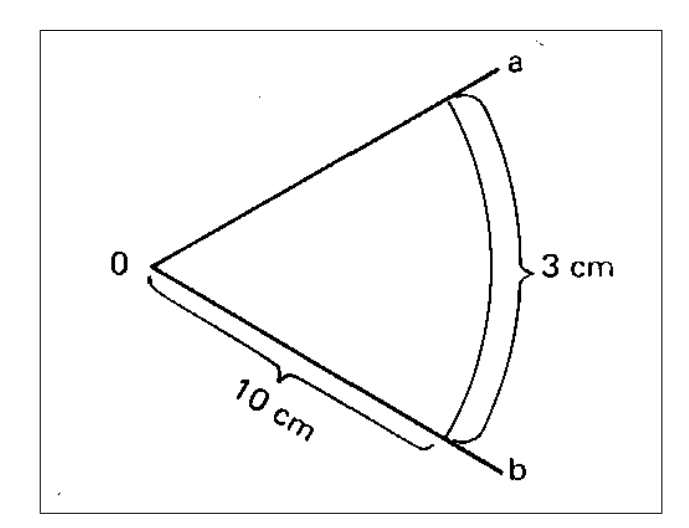

Figura 15 – Apoio gráfico do exemplo 2.3.1.- Fonte: Livro Fundamentos da Matemática Elementar, Vol 3, Autor: Gelson Iezzi.

#### <span id="page-32-0"></span>**Resolução:**

.

$$
\alpha = \frac{l}{r} = \frac{3}{10} rad
$$

Convertendo em graus, temos

$$
\begin{cases} \pi \to 180^{\circ} \\ \frac{3}{10} \to x \end{cases}
$$

$$
\pi \cdot x = 180^{\circ} \cdot \frac{3}{10} \to
$$
  
\n
$$
x = \frac{3 \cdot 180^{\circ}}{10 \cdot \pi} = \frac{540}{10\pi} = 17, 19^{\circ} \to
$$
  
\n
$$
x = 17^{\circ}11'19''.
$$

**Exemplo 2.3.2.** *Calcular o comprimento l do arco AB definido numa circunferência de raio*  $r = 10$  *cm, por um ângulo central de*  $60^\circ$ *.* 

**Resolução:** Converter graus em radianos:

$$
\begin{cases} \pi \to 180^o \\ x \to 60^o \end{cases} \to x = \frac{60\pi}{180} = \frac{\pi}{3} rad.
$$

Então:

.

$$
\alpha = \frac{l}{r} \to l = \alpha \cdot r = \frac{10\pi}{3}
$$

Portanto  $r = 10,472$  *cm*.

 $\blacksquare$ 

 $\blacksquare$ 

### <span id="page-33-0"></span>2.4 Ciclo trigonométrico

As razões trigonométricas seno, cosseno e tangente de um ângulo agudo do triângulo retângulo dependem da medida desse ângulo. Consideramos triângulos retângulos (Figura 16) que tenham a mesma medida da hipotenusa, mas variando o ângulo agudo.

Observamos que os vértices *B*, *C*, *D* e *E* pertencem a mesma circunferência cuja a hipotenusa é o raio da circunferência a qual esses pontos pertencem. Tomando a hipotenusa e os ângulos agudos de vértice O desses triângulos retângulos teremos a medida do cateto oposto e adjacente desses triângulos.

Essas concepções levaram os matemáticos a definir razões trigonométricas em uma circunferência, chamada assim de ciclo trigonométrico.

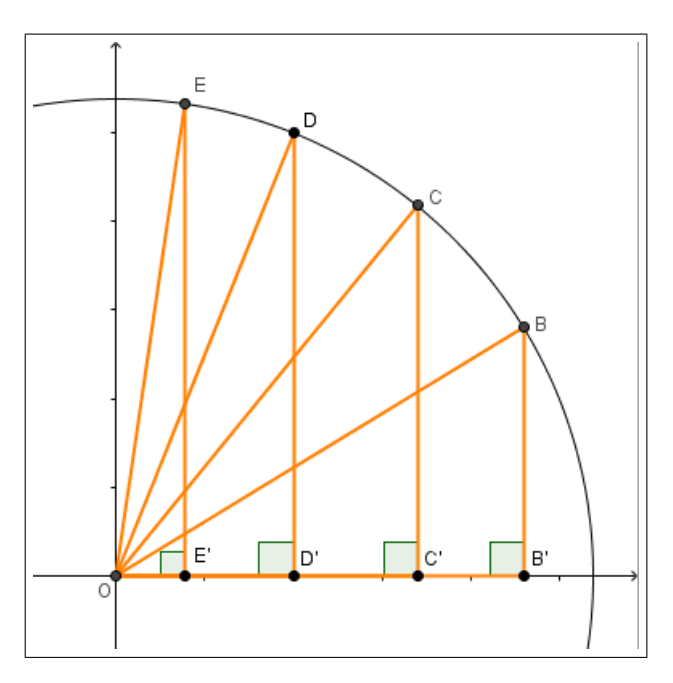

Figura 16 – Representação dos triângulos retângulos contidos em uma circunferência e os eixos de coordenadas.

**Definição 2.4.1.** *Uma circunferência se diz orientada quando fixamos um sentido positivo ou negativo de percurso. Todo arco de uma circunferência orientada chama-se arco orientado. Na trigonometria, convencionou-se estabelecer como sentido positivo o sentido anti-horário e como negativo o sentido horário.*

**Definição 2.4.2.** *O ciclo trigonométrico é uma circunferência orientada de raio 1 e centro na origem de um sistema de coordenadas cartesianas ortogonais, cujo o sentido positivo é anti-horário.*

Os eixos *x* e *y* do sistema de coordenadas cartesianas dividem a circunferência em quatro partes iguais, que são chamadas de quadrantes (Figura 17).

<span id="page-34-0"></span>O ponto  $A(1,0)$  é a origem de todos os arcos que forem medidos na circunferência. Se o arco for medido no sentido anti-horário, então o sinal dele será positivo, se o arco for medido no sentido horário da circunferência o sinal dele será negativo.

Se o ponto *P* está associado ao número *x* dizemos que *P* é a imagem de *x* no ciclo. Se percorrermos do ponto *A* até os pontos descritos abaixo no sentido anti-horário do ciclo, temos:

A imagem de  $\frac{\pi}{2}$ 2 é o ponto *B* , a imagem do ponto de *π* é o ponto *C*, a imagem de  $\frac{3\pi}{2}$ 2 é o onto *D*. Se percorrermos do ponto *A* até os pontos descritos abaixo no sentido horário do ciclo, temos:

A imagem de  $-\frac{\pi}{2}$  $\frac{\pi}{2}$  é o ponto *D*, a imagem do ponto de  $-\pi$  é o ponto *C*, a  $i$ magem de  $-$ 3*π* 2 é o ponto *A*.

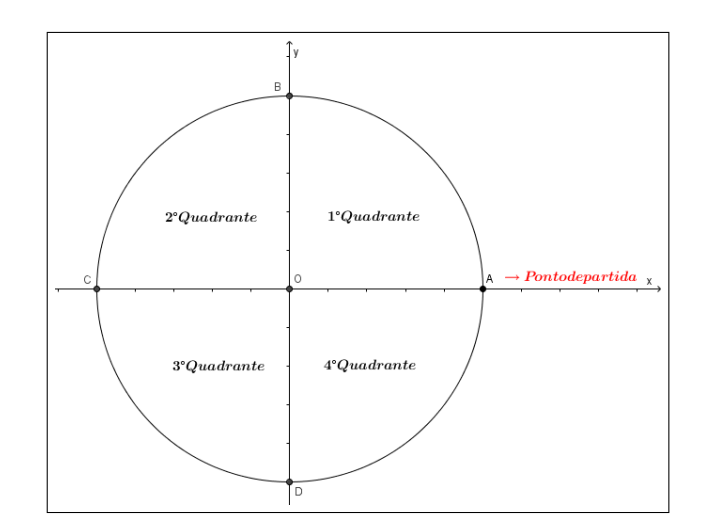

Figura 17 – Divisão dos quadrantes de um ciclo trigonométrico.

Se  $P$  é a imagem do número  $x_0$ , então  $P$  também é a imagem dos números:

 $x_0, x_0 + 2\pi, x_0 - 2\pi, x_0 + 4\pi, x_0 - 4\pi, x_0 + 6\pi, x_0 - 6\pi, \ldots$ 

Em resumo, *P* é a imagem dos elementos do conjunto:

$$
\{x \in \mathbb{R} | x = x_0 + 2k\pi, \, k \in \mathbb{Z}\}
$$

.

## <span id="page-35-0"></span>2.5 Seno e cosseno no ciclo trigonométrico

**Definição 2.5.1.** *Dado o arco trigonométrico AP de medida α (Figura 18), chama-se cosseno de α a abscissa do ponto P (Figura 18).*

**Definição 2.5.2.** *Dado o arco trigonométrico AP de medida α, chama-se seno de α a ordenada do ponto P (Figura 18).*

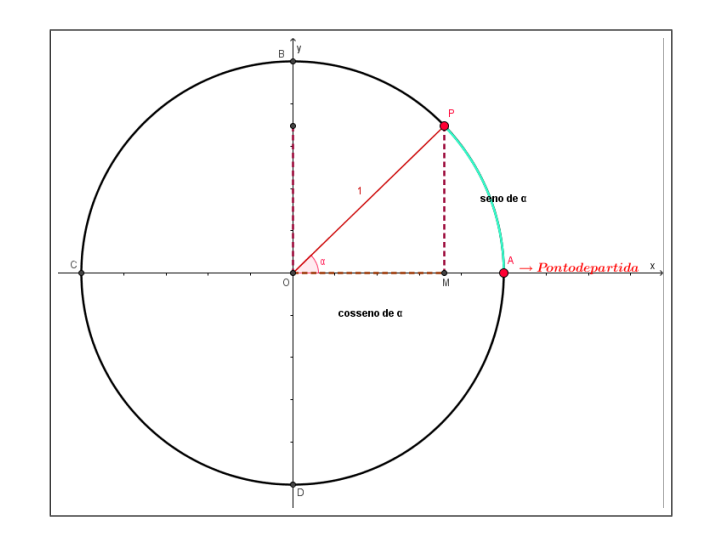

Figura 18 – Medidas seno e cosseno do ciclo trigonométrico.

As definições acima são justificáveis pelas relações trigonométricas no triângulo retângulo, observando o triângulo retângulo *MOP*, temos:

$$
sen \ \alpha = \frac{MP}{1} = MP \quad e \quad cos \ \alpha = \frac{MO}{1} = MO
$$

Então pelo Teorema de Pitágoras, temos uma relação fundamental da trigonometria:

$$
\overline{OP}^2 = \overline{MP}^2 + \overline{MO}^2
$$

$$
sen^2 \ \alpha + \cos^2 \ \alpha = 1
$$
## 2.6 Principais ângulos do ciclo trigonométrico

Existem ângulos que são mais conhecidos do ciclo trigonométrico e mais usados, principalmente nos exercícios dos livros didáticos.

Abaixo (Figura 19), temos o ciclo e seus principais ângulos em graus e radianos.

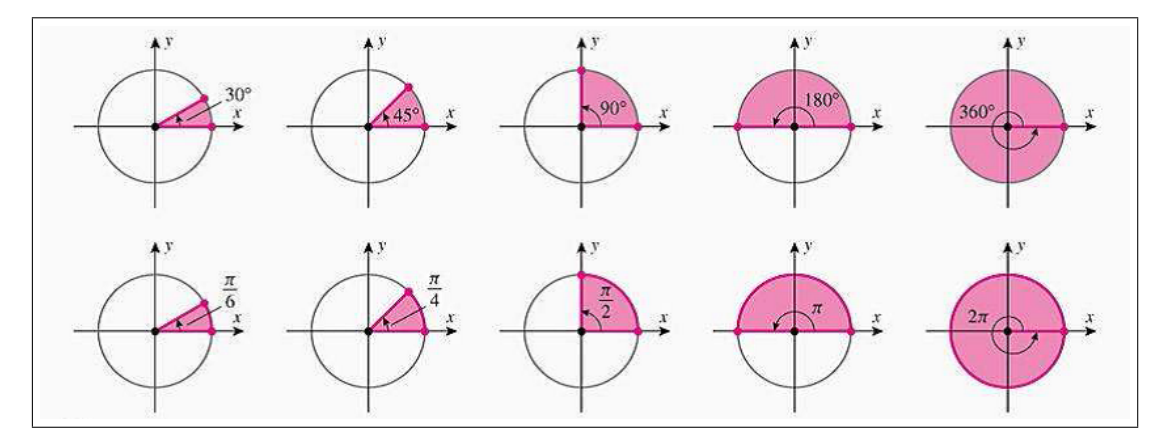

Figura 19 – Principais ângulos no ciclo trigonométrico. Fonte: Livro de Cálculo de Howard Anton — Volume 1.

Observando a figura acima, sabendo que o ciclo trigonométrico é uma circunferência de centro na origem do plano cartesiano e raio 1 e pelas relações trigonométricas do triângulo retângulo, temos:

Tabela 1 – Medidas de seno e cosseno de alguns ângulos.

| Seno             | Cosseno      |
|------------------|--------------|
| $\left( \right)$ |              |
| 1/2              | $\sqrt{3}/2$ |
| $\sqrt{2}/2$     | $\sqrt{2}/2$ |
| $\sqrt{3}/2$     | 1/2          |
|                  |              |
| $\mathbf{0}$     |              |
| $-1$             | 0            |
|                  |              |
|                  |              |

# 2.7 Eixos fundamentais do ciclo trigonométricos

Na Figura 20 temos principais eixos do ciclo trigonométricos, sendo:

- o eixo *x* é o eixo dos cossenos, sentido positivo de *O* para *A*.
- o eixo *y* é o eixo dos senos, sentido positivo de *O* para *B*.
- o eixo *v* é o eixo da tangente, sentido positivo é o mesmo que do eixo dos senos.

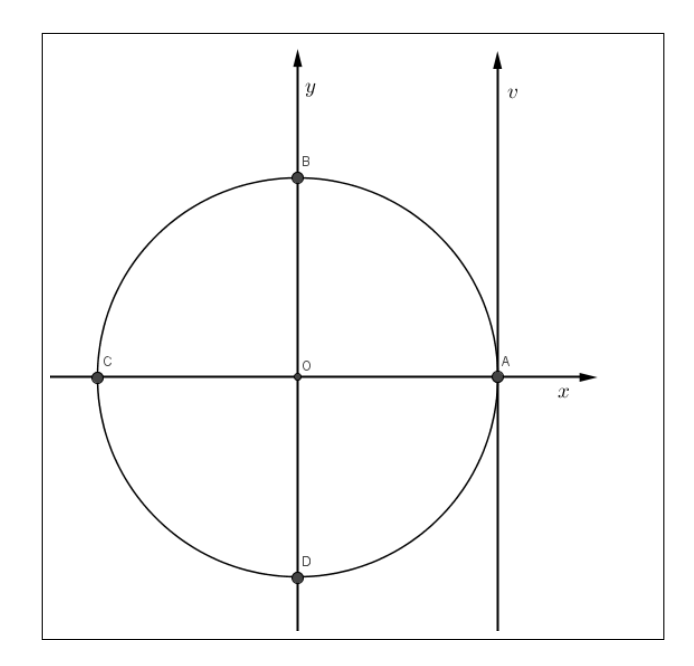

Figura 20 – Principais eixos do ciclo trigonométrico.

Os eixos *x* e *y* dividem o ciclo trigonométrico em quatro arcos: *AB*, *BC*, *CD* e *DA*. Dado um ponto *P* localizado na circunferência do ciclo trigonométrico, então ele forma um ângulo  $\alpha$  com a origem do ciclo (ponto *O*), logo  $\widehat{POA} = \alpha$ , logo teremos as seguintes relações:

i) *P* está situado no primeiro quadrante, se e somente se,  $P \in AB$ , então

$$
0+2k\pi\leqslant\alpha\leqslant\frac{\pi}{2}+2k\pi
$$

ii) *P* está situado no segundo quadrante, se e somente se,  $P \in BC$ , então

$$
\frac{\pi}{2} + 2k\pi \le \alpha \pi + 2k\pi
$$

iii) *P* está situado no terceiro quadrante, se e somente se,  $P \in CD$ , então

$$
\pi + 2k\pi \le \alpha \le \frac{3\pi}{2} + 2k\pi
$$

iv) *P* está situado no quarto quadrante, se e somente se,  $P \in DA$ , então

$$
\frac{3\pi}{2} + 2k\pi \le \alpha \le 2\pi + 2k\pi
$$

## 2.8 Redução ao primeiro quadrante

Seja o arco  $AP$ , situado no 1<sup>o</sup> quadrante e formado pelo ângulo  $\alpha$ , então o arco *AM* formado pelo ângulo  $(\pi - \alpha)$  estará situado no 2<sup>*o*</sup> quadrante (Figura 21) e os valores de seno de  $(\pi - \alpha)$  e cosseno de  $(\pi - \alpha)$  serão iguais a *sen*  $\alpha$  e  $-cos \alpha$ , respectivamente.

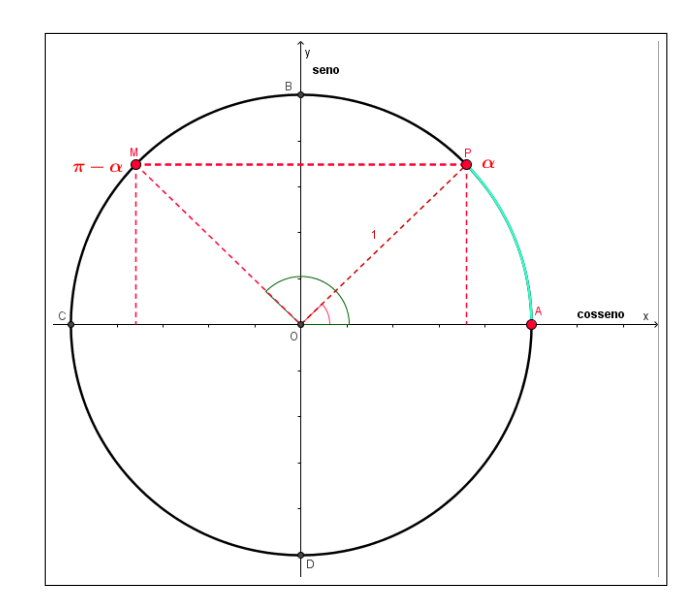

Figura 21 – Redução de arcos do primeiro para o segundo quadrante.

Seja o arco  $AP$ , situado no 1<sup>o</sup> quadrante e formado pelo ângulo  $\alpha$ , então o arco *AM* formado pelo ângulo  $(\alpha + \pi)$  estará situado no 3<sup>o</sup> quadrante (Figura 22) e os valores de seno de  $(\alpha + \pi)$  e cosseno de  $(\alpha + \pi)$  serão iguais a *-sen*  $\alpha$  e *-cos*  $\alpha$ , respectivamente.

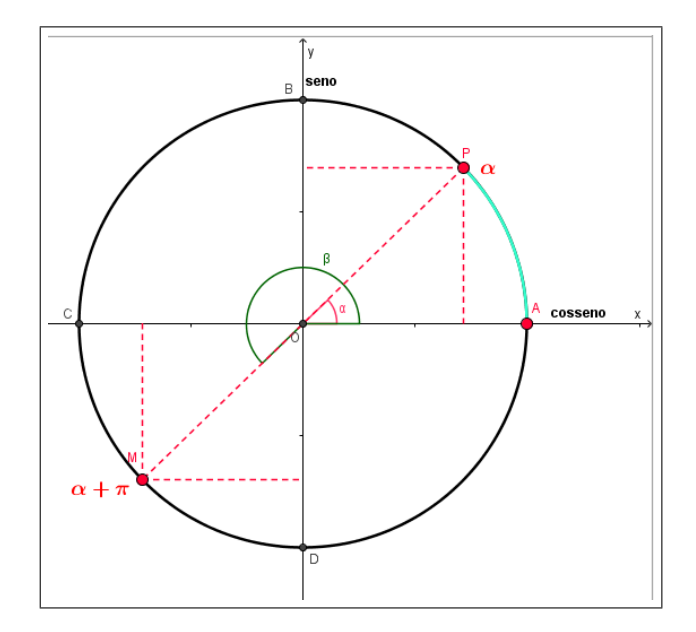

Figura 22 – Redução de arcos do terceiro para o primeiro quadrante.

Seja o arco  $AP$ , situado no 1<sup>o</sup> quadrante e formado pelo ângulo  $\alpha$ , então o arco

*AM* formado pelo ângulo  $(2\pi - \alpha)$  estará situado no 4<sup>o</sup> quadrante (Figura 23) e os valores de seno de  $(2\pi - \alpha)$  e cosseno de  $(2\pi - \alpha)$  serão iguais a  $-sen \alpha$  e *cos*  $\alpha$ , respectivamente.

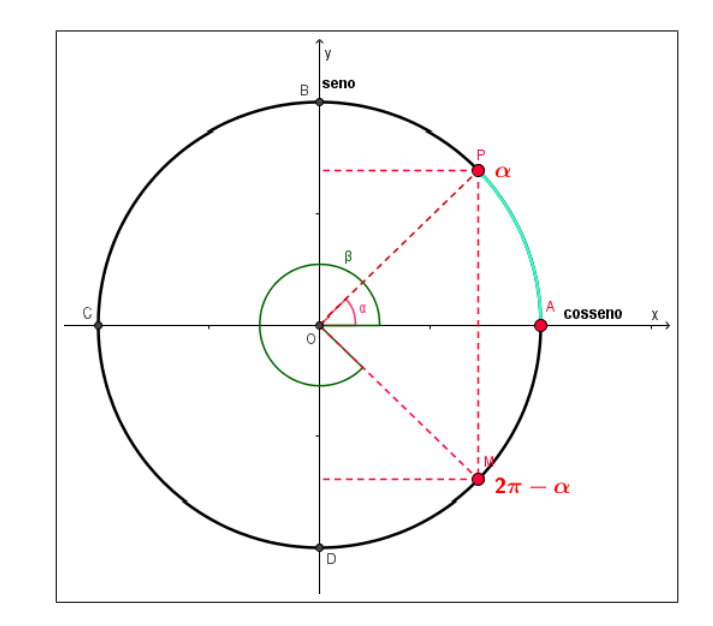

Figura 23 – Redução de arcos do quarto para o primeiro quadrante.

## 2.9 Principais funções trigonométricas

Nesta seção iremos estudar funções importantes para a compreensão de equações polares, pouco exploradas no ensino médio. As características das funções trigonométricas são interessantes por conter algumas particularidades como a periodicidade e o estudo do domínio e da imagem.

### 2.9.1 A função seno e a função cosseno

*.*

**Definição 2.9.1.** *Dado uma medida de ângulo t em radianos, as funções*  $\cos : \mathbb{R} \to \mathbb{R}$  e  $sen: \mathbb{R} \to \mathbb{R}$ , chamadas respectivamente de função cosseno e funções seno, são definidas *pondo-se, para cada*  $t \in \mathbb{R}$ *, temos:* 

$$
f(t) = cos(t)
$$

$$
e
$$

$$
f(t) = sen(t)
$$

Os valores de cosseno de t e seno de t são respectivamente a abscissa e ordenada de um ponto *P* que percorre o ciclo trigonométrico.

**Definição 2.9.2.** *Uma função*  $f : A \rightarrow B$  *é dita periódica se existir um número*  $T > 0$ *tal que:*

$$
f(t) = f(x + T), \quad \forall x \in A
$$

*O período da função é o menor valor de T que satisfaz a condição acima. As funções seno e cosseno são funções periódicas de período* 2*π.*

**Definição 2.9.3.** A função  $f : \mathbb{R} \to \mathbb{R}$  é par quando  $f(x) = f(-x)$   $\forall x \in \mathbb{R}$ , e se  $f(-x) = -f(x)$  $\forall x \in \mathbb{R}$ , então a função é chamada de função ímpar.

*Pela Seção 2.6 vemos que cosseno é uma função par e seno é uma função ímpar,*  $e$  *para todo*  $t \in \mathbb{R}$ , *valem as seguintes relações:* 

$$
cos(t + \pi) = -cos(t), \quad sen(t + \pi) = -sen(t)
$$

$$
cos\left(t + \frac{\pi}{2}\right) = -sen(t), \quad sen\left(t + \frac{\pi}{2}\right) = sen(t)
$$

$$
cos\left(\frac{\pi}{2} - t\right) = sen(t), \quad sen\left(\frac{\pi}{2} - t\right) = cos(t)
$$

$$
cos(\pi - t) = -cos(t), \quad sen(\pi - t) = sen(t).
$$

## 2.10 Gráfico da função seno

*Usando os valores que foram dados anteriormente traçamos o seguinte gráfico da função seno de x,*  $f(x) = \operatorname{sen}(x)$  (Figura 24).

*Temos que:*

- *i*) *O* domínio da função seno é todos os reais,  $\mathcal{D} = \mathbb{R}$ .
- *ii*) *A* imagem da função seno é o intervalo  $[-1, 1]$ , então:

$$
Im = \{ y \in \mathbb{R} / -1 \leqslant y = sen(x) \leqslant 1, \ \forall x \in \mathbb{R} \}
$$

- *iii) Se x está no primeiro ou no segundo quadrante, então a*  $f(x) = \text{sen}(x)$  é positiva.
- *iv*) *Se x percorrer o primeiro quadrante ou o quarto quadrante, então*  $f(x) = \text{sen}(x)$  é *crescente.*
- *v) Se x* percorre o segundo ou o terceiro quadrante, então  $f(x) = \text{sen}(x)$  é decrescente.
- *vi) A função seno é periódica de período* 2*π.*
- *vii*) *A* função seno é uma função ímpar, pois  $f(-x) = -f(x)$ .

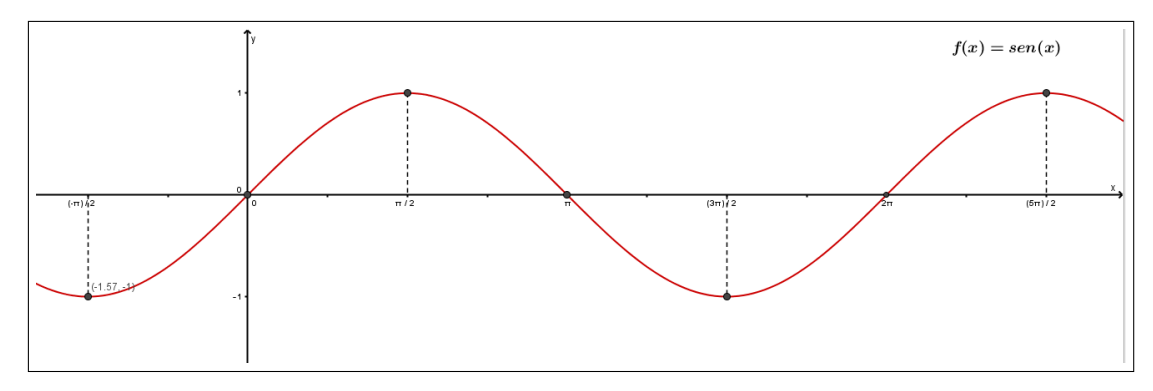

Figura 24 – Gráfico da função seno.

**Exemplo 2.10.1.** *Trace o gráfico da função*  $f(x) = 4 \cdot \text{sen}(x)$ *.* 

**Resolução:** O domínio da função seno são todos os reais,  $\mathcal{D} = \mathbb{R}$ . Como a imagem da função seno é o intervalo  $[-1, 1]$ , nesse caso a imagem é o intervalo  $[-4, 4]$ .

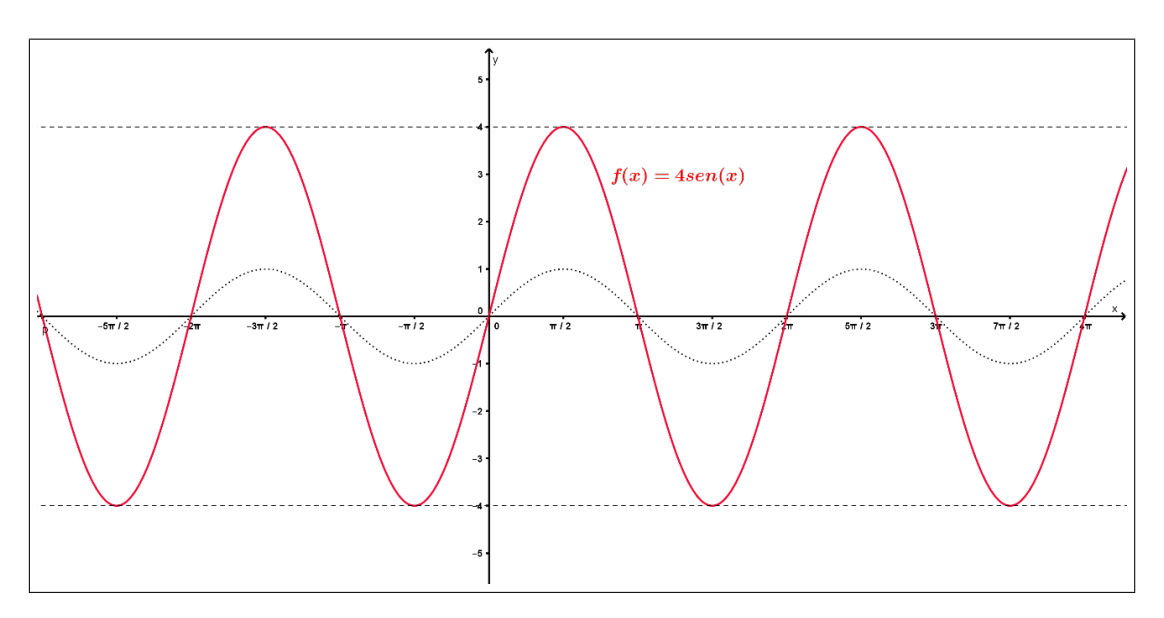

Figura 25 – Resolução do exemplo 3.2.1.1.

## 2.11 Gráfico da função cosseno

Usando os valores que foram dados anteriormente traçamos o seguinte gráfico da função cosseno de *x*,  $f(x) = cos(x)$  (Figura 26).

Temos que:

- i) O domínio da função cosseno é todos os reais,  $\mathcal{D} = \mathcal{R}$ .
- ii) A imagem da função cosseno é o intervalo  $[-1, 1]$ , então:

$$
Im = \{ y \in \mathbb{R} / -1 \leq y = \cos(x) \leq 1, \ \forall x \in \mathbb{R} \}
$$

- iii) Se *x* está no primeiro ou no quarto quadrante, então a  $f(x) = cos(x)$  é positiva.
- iv) Se *x* está no segundo ou no terceiro quadrante, então a  $f(x) = cos(x)$  é negativa.
- v) ) Se *x* percorrer o segundo quadrante ou o terceiro quadrante, então  $f(x) = cos(x)$  é crescente.
- vi) Se *x* percorre o primeiro quadrante ou o segundo quadrante, então  $f(x) = cos(x)$  é decrescente.
- vii) A função cosseno é periódica de período 2*π*.
- viii) A função cosseno é uma função par, pois  $f(-x) = f(x)$ .

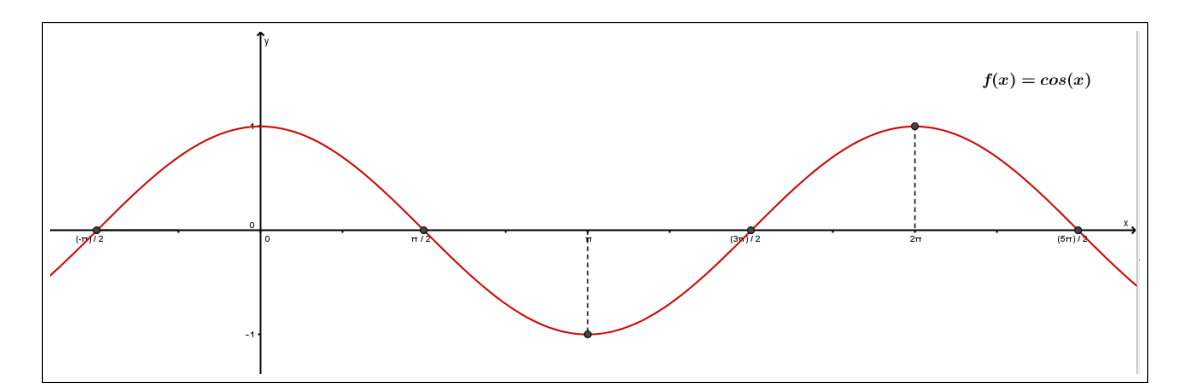

Figura 26 – Gráfico da função cosseno.

**Exemplo 2.11.1.** *Trace do gráfico da função*  $f(x) = 2 \cdot cos(x)$ *.* 

**Resolução:** O domínio da função cosseno é todos os reais,  $\mathcal{D} = \mathbb{R}$ . Como a imagem da função cosseno é o intervalo  $[-1, 1]$ , nesse caso a imagem é o intervalo  $[-2, 2]$ .

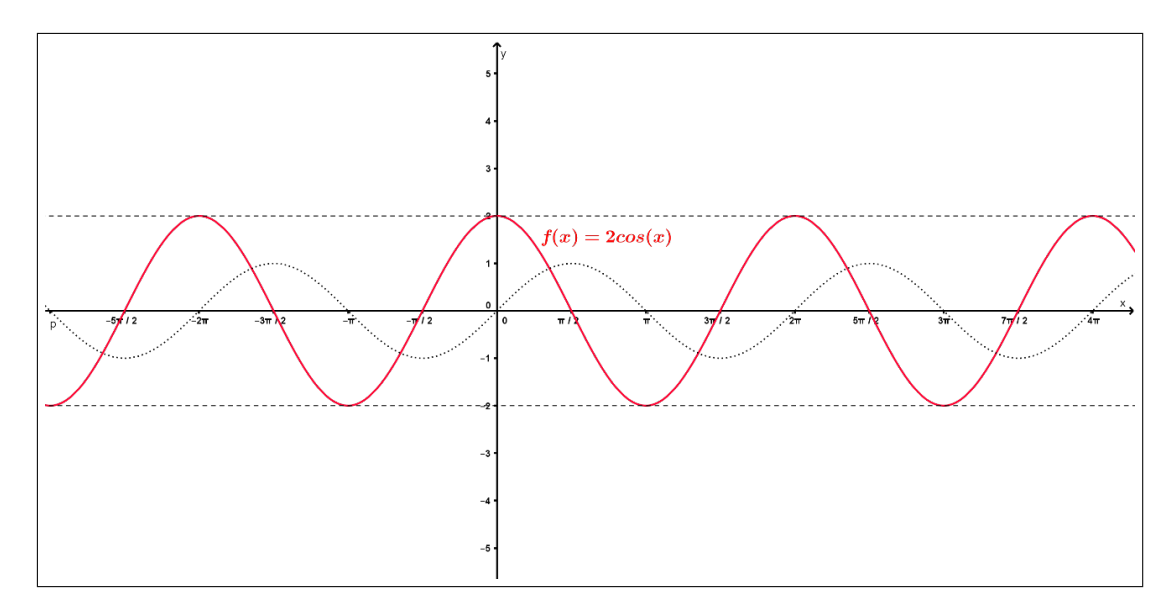

Figura 27 – Resolução do exemplo 2.11.1.

# 2.12 As famílias  $y = A \cdot sen(Bx + C)$  e  $y = A \cdot cos(Bx + C)$

**Definição 2.12.1.** *Para qualquer função periódica, a amplitude é a metade da distância entre os valores de máximo e mínimo (se existirem).*

Então a amplitude da função seno e da função cosseno é um. O período da função seno e da função cosseno é 2*π*.

Funções cujos os gráficos tem a forma de uma curva seno ou cosseno são chamadas de funções senoidais.

Entre estas, temos as funções da forma  $y = A \cdot \text{sen}(Bx + C) + D$  e  $y = C$  $A \cdot cos(Bx + C) + D$ , onde |*A*| é a amplitude,  $\frac{2\pi}{4}$ |*B*| é o período, *C* é o deslocamento do gráfico no eixo das abscissas *x* e D é o deslocamento do gráfico no eixo da ordenada *y*.

**Exemplo 2.12.1.** *Observando o gráfico (Figura 28) da função a seguir, vemos que a*  $amplitude de f(x) = 1 + 2 \cdot sen(x)$  *é 2, o período igual a*  $2\pi$  *e D* = 1 *desloca o gráfico do seno uma unidade para cima no eixo da ordenada y.*

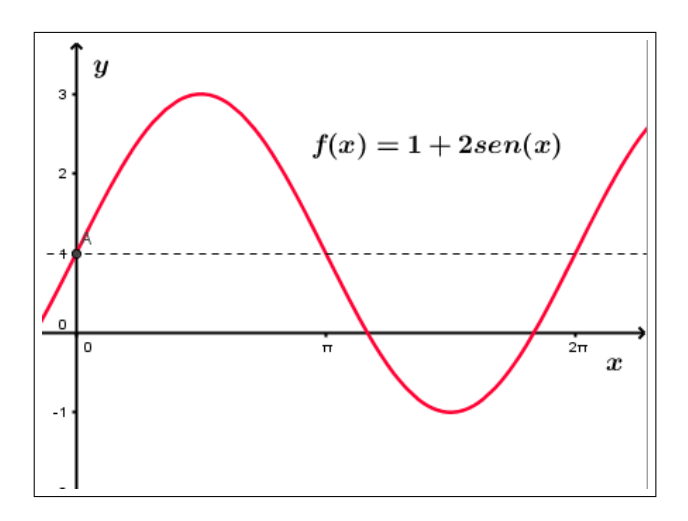

Figura 28 – Gráfico de apoio ao exemplo 2.12.1.

**Exemplo 2.12.2.** *Em 10 de fevereiro de 1990, a maré alta em Boston era à meia-noite. O nível de água na maré Belta era de 9,9 pés (em torno de 3 m); mais tarde, na maré baixa, era de 0,1 pé (em torno de 3 cm). Supondo que a próxima maré baixa é exatamente ao meio-dia e que a altura da água é dada por uma curva seno ou cosseno, encontre uma fórmula para o nível e água em Boston em função do tempo.*

**Resolução:** Seja *y* o nível da água em pés e seja *t* o tempo medido em horas a partir da meia-noite. As oscilações tem amplitude 4,9 pés  $(=(9,9-0,1)/2)$  e período 12, de modo que  $12B = 2\pi$  e  $B =$ *π* 6 . Como a água está no seu nível mais alto durante a noite, Quando  $t = 0$ , as oscilações são representadas melhor por um cosseno.

Podemos dizer que altura em cima da média é

$$
y = 4, 9 \cdot \cos\left(\frac{\pi}{6}t\right)
$$

Como o nível médio de altura da água era de 5 pés, deslocamos para cima o cosseno somando 5.

$$
y = 5 + 4, 9 \cdot \cos\left(\frac{\pi}{6}t\right)
$$

No entanto se isso fosse verdade, a maré alta seria sempre ao meio dia ou à meia-noite, em vez de mudar vagarosamente durante o dia, como realmente acontece. O intervalo entre as marés altas sucessivas é em torno de 12 horas e 24 minutos, então a fórmula precisa para a altura da água em função do tempo, é:

$$
y = 5 + 4, 9 \cdot \cos\left(\frac{2\pi}{12, 4}t\right)
$$

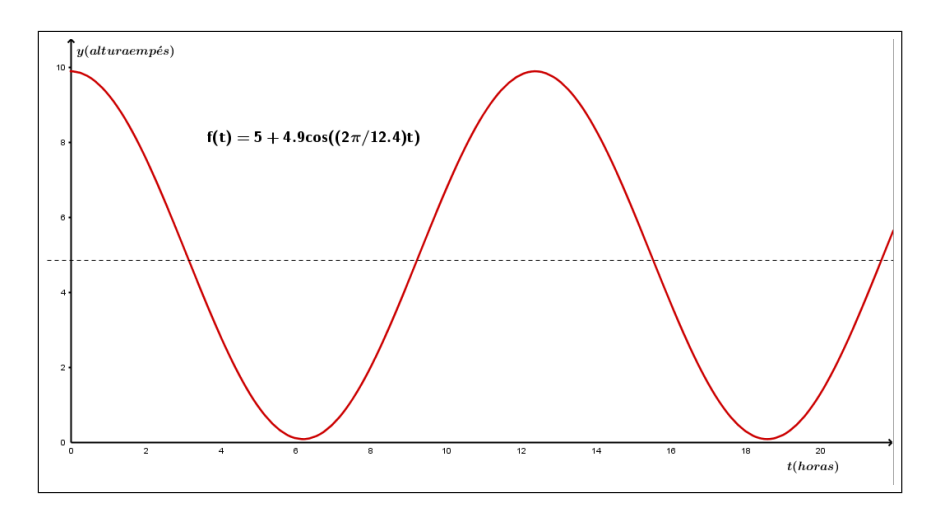

Figura 29 – Resolução do Exemplo 2.12.2.

# 2.13 A função tangente

**Definição 2.13.1.** *Dado um arco AP (Figura 30) de medida x no ciclo trigonométrico, definimos tangente de x como o valor obtido fazendo:*

$$
tg\ x = \frac{\operatorname{sen}\ x}{\operatorname{cos}\ x}.\text{Agora, }\operatorname{cos}\ x \neq 0,\ \operatorname{se}\ x \neq \frac{\pi}{2} + k\pi,\quad k \in \mathbb{Z}
$$

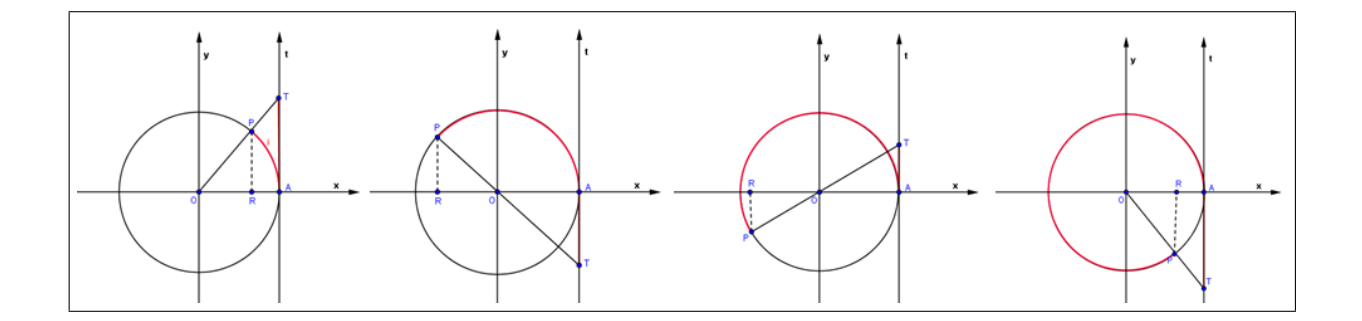

Figura 30 – Representação dos arcos tangentes.

Em todos os casos da figura 30, o triângulos *ORP* e *OAT* são semelhantes (AAA). Dessa semelhança, temos:

$$
\frac{|\overline{PR}|}{|\overline{OR}|} = \frac{|\overline{AT}|}{|\overline{OA}|}
$$

$$
\frac{sen\ x}{cos\ x} = \frac{|\overline{AT}|}{1}
$$

Como *sen x*  $\frac{\partial}{\partial \cos x} = tg \ x \ e$ |*AT*  $\frac{11}{1} = |\overline{AT}|$ , então temos:  $tq x = |\overline{AT}| = d(A, T)$ 

Tabela 2 – Medidas da tangente de alguns ângulos.

| x             | tq x              |
|---------------|-------------------|
| $\mathcal{O}$ |                   |
| $\pi/6$       | $\sqrt{3}/3$      |
| $\pi/4$       |                   |
| $\pi/3$       | $\sqrt{3}$        |
| $\pi/2$       | não definida      |
| π             | $\mathbf{\Omega}$ |
| $3\pi/2$      | não definida      |
| $2\pi$        |                   |

## 2.14 Gráfico da função tangente

Denominamos função tangente a função  $f: \mathcal{D} \rightarrow \mathbb{R}$  que associa a cada número real  $x, x \neq$ *π*  $\frac{\pi}{2} + k\pi$ ,  $k \in \mathbb{Z}$ , o real  $\overline{AT} = tg \ x$ , isto é,  $f(x) = tg \ x$ . Temos que:

i) O domínio da função tangente  $D = x \neq$ *π*  $\frac{\pi}{2} + k\pi$ ,  $k \in \mathbb{Z}$ .

- ii) A imagem da função tangente é o conjunto dos números reais.
- iii) Se *x* está no primeiro ou no terceiro quadrante, então a  $f(x) = tg(x)$  é positiva.
- iv) Se *x* percorrer o segundo quadrante ou o quarto quadrante, então  $f(x) = tg(x)$  é negativa.
- v) Se *x* percorre qualquer um dos quatro quadrantes, então  $f(x) = tg(x)$  é crescente.
- vi) A função tangente é periódica de período *π*.

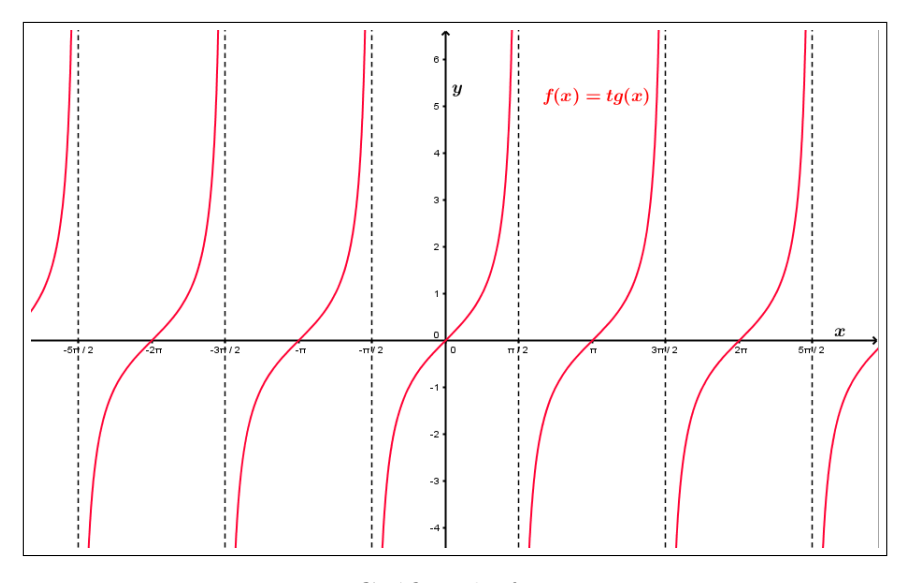

Figura 31 – Gráfico da função Tangente.

# 3 Coordenadas Polares

Vimos no Capítulo 2 as coordenadas cartesianas no plano. No entanto, não existe apenas esse tipo de coordenada, veremos neste capítulo um sistema muito útil e importante de coordenadas chamado sistemas de coordenadas polares no plano e curvas de equações polares. Será trabalhado os gráficos das principais curvas polares e a observação de suas características através de exemplos de plotagem diretamente no software.

## 3.1 Coordenadas polares no plano do sistema polar

Um sistema de coordenadas polares no plano consiste em escolhermos um ponto no plano conhecido como pólo ou origem e o denominamos *O*. Então, desenhamos um raio (semirreta) começando em *O*, chamado eixo polar. Esse é geralmente desenhado horizontalmente para a direita e corresponde ao eixo *x* positivo nas coordenadas cartesianas.

Se *P* for qualquer outro ponto no plano, a distância *r* de *O* até *P* é denominada raio polar ou raio vetor, e o ângulo *θ* (geralmente medido em radianos) obtido da rotação do eixo polar até o segmento de reta *OP* é denominado de ângulo polar ou ângulo vetorial de *P*.

O ponto *P* é representado pelo par ordenado  $(r, \theta)$  e *r*,  $\theta$  são chamadas coordenadas polares de *P*.

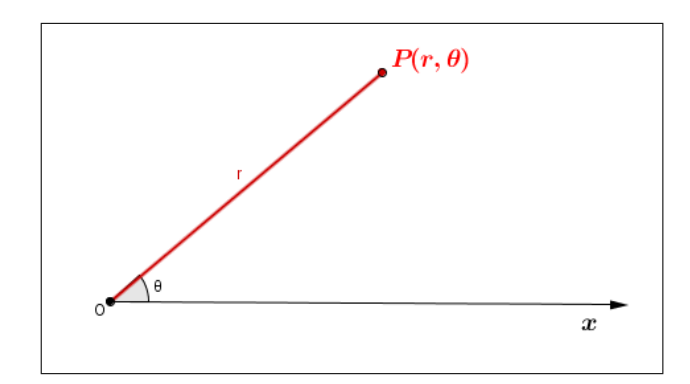

Figura 32 – Representação do ponto *P* no sistema de coordenadas polares.

Como vimos *θ* é o ângulo formado pela semirreta *OP* e o eixo polar *x*. Como frequentemente é medido em radianos, então o ângulo será positivo se medido no sentido anti-horário e será negativo se medido no sentido horário. Se  $P = 0$  então  $r = 0$  e convencionamos que  $(0, \theta)$  representa o pólo para qualquer valor de  $\theta$ .

Quanto aos valores de *r*, sabemos que não existe distância negativa, porém nesse trabalho vamos adotar qualquer valor real para *r*, assim como muitos autores como James Stewart,George F. Simmons, Elon Lages Lima adotaram em suas obras. Mas, quando usarmos o par ordenado  $(-r, \theta)$ , para fins de representar graficamente, isto significará que o ponto será traçado na posição  $(r, \theta + \pi)$ . Podemos associar essa representação como a representação gráfica de vetores, quando temos  $v e - v$ , o vetor  $v e$  é um vetor de mesmo comprimento, mesma direção, mas no entanto sentido oposto a *v*, isto é, quando temos o valor negativo antes de *r* temos que o par ordenado  $(-r, \theta)$  e  $(r, \theta)$  estão na mesma reta que passa pela origem do eixo polar e terão a mesma distância |*r*| em relação ao pólo, mas traçados em lados opostos. Graficamente traçamos uma reta *s* passando pelo pólo e formando o ângulo *θ* com o eixo polar. Teremos então dois pontos *P* e *P* 1 pertencentes a reta *s* de distância  $|r|$  do pólo, as coordenadas polares desses pontos serão  $P = (r, \theta)$  e  $P' = (r, \theta + \pi) = (-r, \theta)$  (Figura 33).

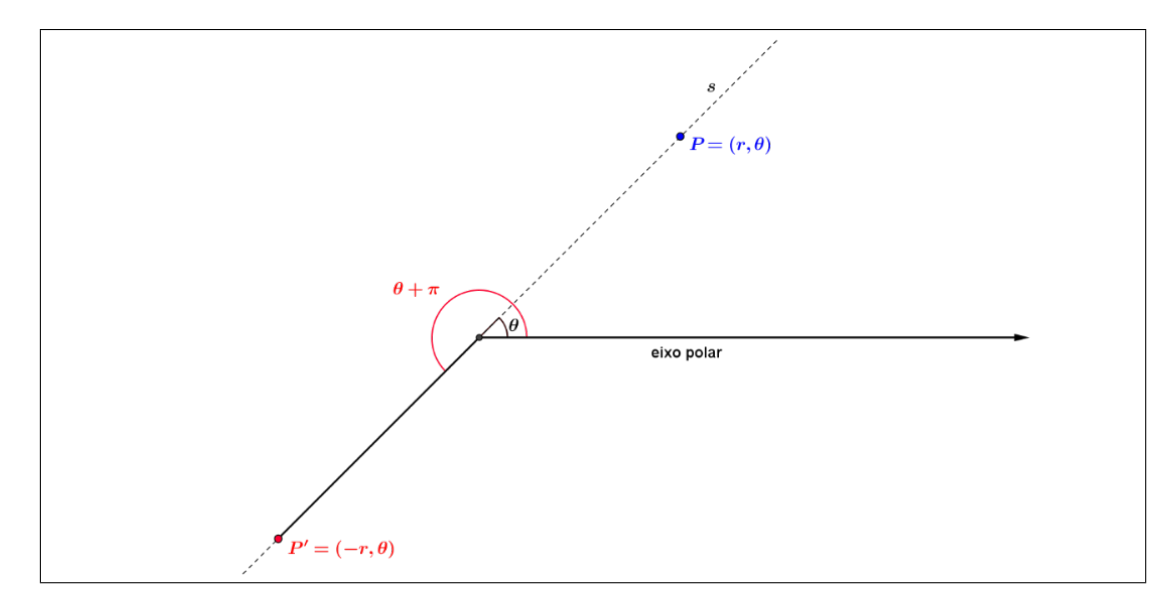

Figura 33 – Representação gráfica dos pontos *P* e *P* 1 .

Vimos na Definição 2.2.1 que um ponto *P* determina apenas um par ordenado  $(x, y)$  no plano cartesiano. Em coordenadas polares um par de coordenadas  $(r, \theta)$  determina apenas um ponto *P* no plano de sistema de coordenadas polares, mas o inverso não é verdade, pois o ponto *P* é determinado pelas coordenadas  $(r, \theta)$  e também por todas representadas pelo par ordenado  $(r, \theta + 2n\pi); n \in \mathbb{Z}$ ,como vamos considerar nesse trabalho os pares  $(-r, \theta)$  então esse ponto *P* pode ser representado por qualquer par ordenado  $(-r, \theta + (2n + 1)\pi); n \in \mathbb{Z}$ . De forma resumida, temos:

$$
(r,\theta) = ((-1)^k \cdot r, \theta + k\pi), \quad k \in \mathbb{Z}
$$

Para a maioria de nossas finalidades, basta tomar um par de coordenadas polares, então vamos adotar  $r > 0$  e  $0 \le \theta \le 2\pi$  e para essa restrição só existe uma correspondência biunívoca entre um ponto no plano e suas respectivas coordenadas polares. **Exemplo 3.1.1.** *Marque os pontos cujas as coordenadas polares são dadas por:*

a) 
$$
\left(3, \frac{\pi}{3}\right)
$$
;  
\nb)  $\left(3, \frac{7\pi}{3}\right)$ ;  
\nc)  $\left(4, \frac{\pi}{6}\right)$ ;  
\nd)  $\left(-4, \frac{\pi}{6}\right)$ ;

**Resolução:**

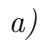

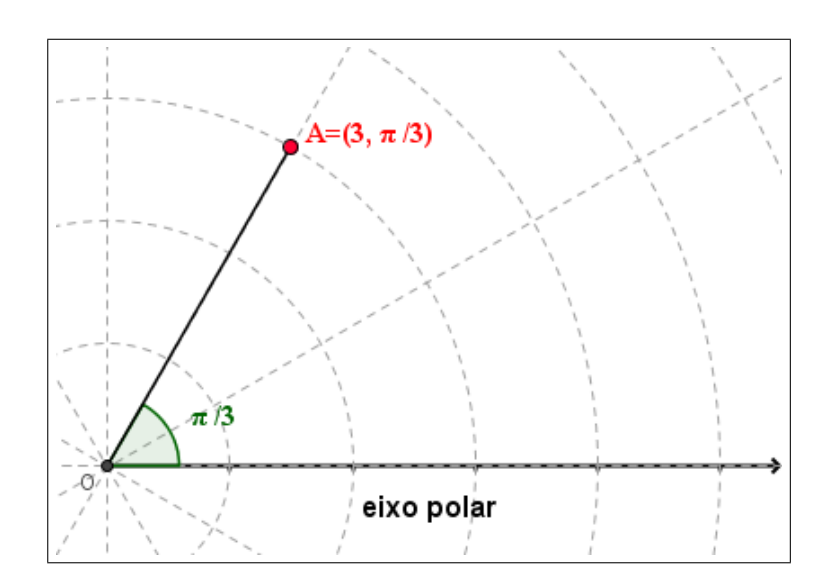

Figura 34 – Resolução do Exemplo 3.1.1 a).

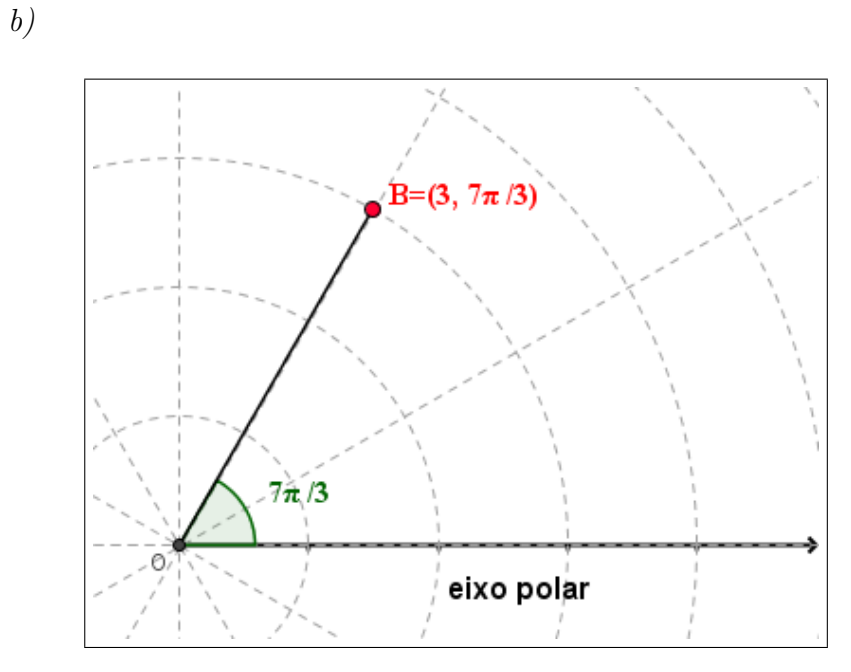

Figura 35 – Resolução do exemplo 3.1.1 b).

*c)* e *d)* (serão colocados no mesmo sistema de coordenadas polares para a comparação)

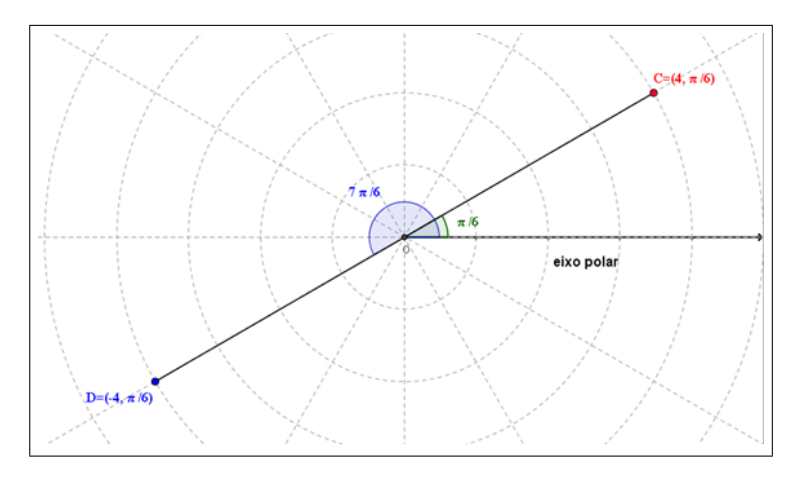

Figura 36 – Resolução do exemplo 3.1.1 c) e d).

# 3.2 A relação entre coordenadas cartesianas e coordenadas polares no plano

Para estabelecer a relação entre coordenadas polares e coordenadas cartesianas sobrepomos ao sistema de coordenadas polares um sistema de coordenadas cartesianas  $x<sub>O</sub>y$  de tal forma que o eixo *x* positivo coincida como eixo polar e o pólo com a origem, como na Figura 37:

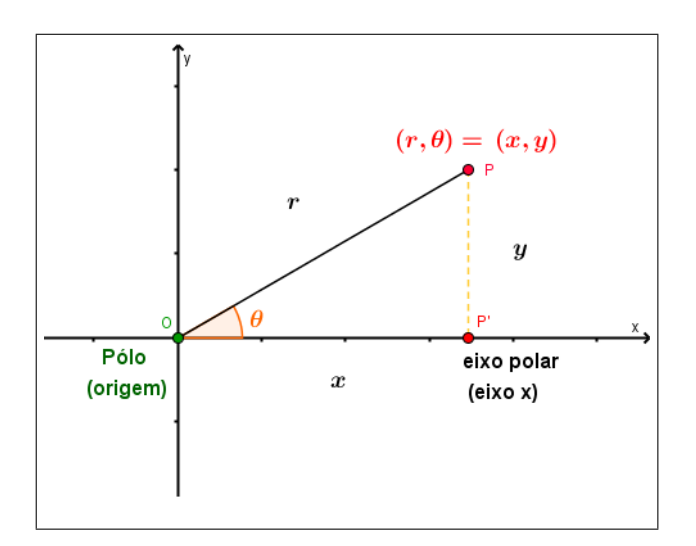

Figura 37 – Relação entre coordenadas cartesianas e coordenadas polares.

Muitas vezes temos que relacionar as coordenadas cartesianas de um ponto *P* com as coordenadas polares do mesmo ponto, para isso utilizamos o seguinte teorema.

**Teorema 3.2.1.** *(Mudança de coordenadas) Se o pólo e o eixo polar coincidirem, respectivamente, com a origem e o eixo positivo das abscissas x, então o ponto P em coordenadas*  $polares(r, \theta)$  *está relacionado com as coordenadas cartesianas*  $(x, y)$  *do mesmo ponto P*, *como a seguir:*

*i)*

$$
x = r \cdot cos(\theta) \quad e \quad y = r \cdot sen(\theta)
$$

*ii)*

*.*

*.*

$$
tg(\theta) = \frac{x}{y} \quad e \quad r^2 = x^2 + y^2
$$

#### **Demonstração:**

Para a demonstração vamos nos basear na Figura 37.

Dado o ponto  $P$ , traçamos uma perpendicular ao eixo  $O_x$ , passando pelo ponto *P*, onde o encontro da perpendicular com o eixo  $O_x$  é o ponto  $P'$ . Então temos o triângulo retângulo *POP'*, retângulo em *P'* e de hipotenusa *OP*. Para demonstrar as fórmulas i e ii vamos utilizar os conceitos de trigonometria no triângulo retângulo (Capítulo 2.1) e o Teorema de Pitágoras.

i) Seja o triângulo retângulo  $POP'$ , onde temos o ângulo agudo  $\widehat{POP'} = \theta$ ,  $|\overline{OP}| = r$ ,  $|\overline{OP'}| = x$  e  $|\overline{PP'}| = y$  então pelas relações trigonométricas do triângulo retângulo, temos:

$$
cos(\theta) = \frac{x}{r}
$$
 e  $sen(\theta) = \frac{y}{r}$ 

Então

.

.

.

•

$$
x = r \cdot cos(\theta)
$$
 e  $y = r \cdot sen(\theta)$ 

A utilização da demonstração acima é válida para  $r > 0$  e  $0 < \theta < \frac{\pi}{2}$ 2 , pois são medidas de um triângulo retângulo, no entanto de modo análogo podemos demonstrar que são válidas para quaisquer valores de *r* e *θ*.

ii) Novamente considerando o triângulo  $POP'$  e as relações trigonométricas no triângulo retângulo, temos:

$$
tg(\theta) = \frac{y}{x}
$$

E pelo Teorema de Pitágoras, temos a relação:

$$
r^2 = x^2 + y^2
$$

Para demonstrar as equações (ii) podemos também utilizar as seguintes relações trigonométricas, já vistas anteriormente,  $\cos^2 \theta + \sin^2 \theta = 1$  e  $tg \theta =$ *sen θ*  $\frac{\cos \theta}{\cos \theta}$ , ou seja,

$$
x = r \cdot cos(\theta)
$$
 e  $y = r \cdot sen(\theta)$  (relação i)

$$
tg(\theta) = \frac{sen(\theta)}{cos(\theta)} \to \text{multiplicando por } \frac{r}{r} \to tg(\theta) = \frac{r \cdot sen(\theta)}{r \cdot cos(\theta)} = \frac{y}{x}
$$

•

.

 $cos^2(\theta) + sen^2(\theta) = 1 \rightarrow$  multiplicando  $r^2$  em ambos os lados  $\rightarrow$  $r^2 \cdot (cos^2(\theta) + sen^2(\theta)) = r^2 \rightarrow r^2 = x^2 + y^2$ 

**Exemplo 3.2.1.** *Encontre as coordenadas polares do ponto P cujas as coordenadas*  $cartesianas são (-2, 2)$  $\frac{1}{\sqrt{2}}$ 3q*.*

**Resolução:** Vamos encontrar as coordenadas polares  $(r, \theta)$  de *P* que satisfazem as condições  $r > 0$  e  $0 < \theta < 2\pi$ . Temos

$$
x^{2} + y^{2} = r^{2} \rightarrow (-2)^{2} + (2\sqrt{3})^{2} = r^{2} \rightarrow 4 + 12 = r^{2} \rightarrow 16 = r^{2} \rightarrow
$$
  

$$
r = 4
$$

Também

$$
tg \theta = \frac{x}{y} \rightarrow tg \theta = \frac{2\sqrt{3}}{-2} = -\sqrt{3} \rightarrow \theta = arctg(-\sqrt{3}) \rightarrow \theta = \frac{5\pi}{3} \text{ ou } \theta = \frac{2\pi}{3}
$$

Como o ponto  $P = (-2, 2)$ ? 3) se localiza no segundo quadrante, tem-se que se o ângulo for  $\theta = 2\pi/3$ , as coordenadas polares do ponto *P* são  $(4,$ 2*π*  $\frac{3}{3}$ ).

Todas das demais coordenadas polares do ponto *P* podem ser expressas como:

$$
(4, \frac{2\pi}{3} + 2k\pi) , \quad \text{com } k \in \mathbb{Z}
$$

 $\blacksquare$ 

 $\blacksquare$ 

**Exemplo 3.2.2.** *Encontre as coordenadas polares do ponto P cujas as coordenadas*  $cartesianas são ($ ?  $3, \ddot{\phantom{0}}$  $3).$ 

**Resolução:** Vamos encontrar as coordenadas polares  $(r, \theta)$  de *P* que satisfazem as condições  $r > 0$  e  $0 < \theta < 2\pi$ .

Temos:

$$
x^{2} + y^{2} = r^{2} \rightarrow (\sqrt{3})^{2} + (-\sqrt{3})^{2} = r^{2} \rightarrow 3 + 3 = r^{2} \rightarrow 6 = r^{2} \rightarrow
$$

$$
r = \sqrt{6} \quad \text{ou} \quad r = -\sqrt{6}
$$

Também,

.

.

.

$$
tg \theta = \frac{x}{y} \rightarrow tg \theta = -\frac{\sqrt{3}}{\sqrt{3}} = -1 \rightarrow \theta = arctg(-1) \rightarrow \theta = \frac{3\pi}{4} \text{ ou } \theta = \frac{7\pi}{4}
$$

Como o ponto  $P = (\sqrt{3}, \overline{\phantom{a}}$ 3) se localiza no quarto quadrante, tem-se que se que  $r > 0$ , as coordenadas polares do ponto  $P$  são ( ? 6*,* 7*π*  $\frac{1}{4}$ ).

Todas das demais coordenadas polares do ponto *P* podem ser expressas como:

$$
\left(-\sqrt{6}, \frac{3\pi}{4} + 2k\pi\right)
$$
 ou  $\left(\sqrt{6}, \frac{7\pi}{4} + 2k\pi\right)$ , com  $k \in \mathbb{Z}$ 

**Exemplo 3.2.3.** *Encontre as coordenadas cartesianas no plano do ponto P cujas as*  $coordenadas polares são (6,$ 2*π*  $\frac{1}{3}$ ).

#### **Resolução:**

Vamos encontrar as coordenadas cartesianas  $(x, y)$  de *P*, onde  $r = 6$  e  $\theta =$ 2*π* 3 .

$$
x = r \cdot \cos\theta \to x = 6 \cdot \cos\left(\frac{2\pi}{3}\right) = 6 \cdot \left(-\frac{1}{2}\right) = -3
$$
  

$$
y - r \cdot \sin\theta \to y = 6 \cdot \sin\left(\frac{2\pi}{3}\right) = 6 \cdot \frac{\sqrt{3}}{2} = 3\sqrt{3}
$$

Portanto, as coordenadas cartesianas no plano do ponto  $P$  são  $(-3, 3)$ ?  $3).$ 

## 3.3 Distância entre dois pontos em coordenadas polares

Dados dois pontos  $P = (r_1, \alpha)$  e  $Q = (r_2, \beta)$  do plano em coordenadas polares. A distância entre eles é consequência imediata da lei dos cossenos (Figura 38).

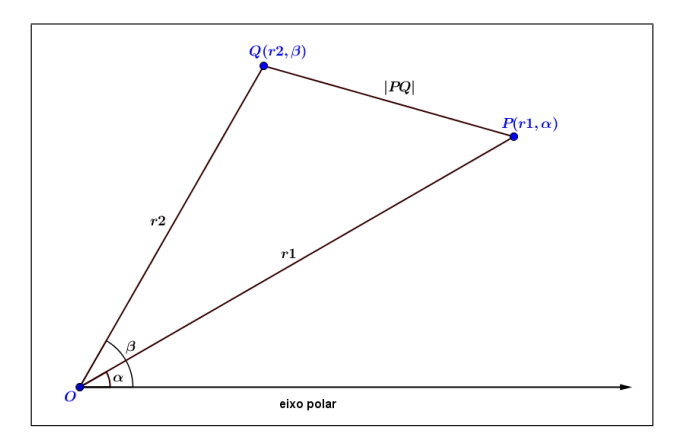

Figura 38 – Distância de dois pontos em coordenadas polares.

$$
|PQ|^2 = r_1^2 + r_2^2 - 2r_1r_2\cos(\beta - \alpha) \leftrightarrow d(P,Q) = \sqrt{r_1^2 + r_2^2 - 2r_1r_2 \cdot \cos(\beta - \alpha)}
$$

## 3.4 Representação gráfica de curvas em coordenadas polares

Expressões algébricas envolvendo as coordenadas *r* e *θ*, mesmo que não se possa explicitar uma dessas coordenadas em função da outra, são chamadas de equações de curvas em coordenadas polares.

Dada a equação em *r* e *θ*, definimos o gráfico em coordenadas polares dessa equação como todos os pontos nos quais pelo menos um par de coordenadas  $(r, \theta)$  satisfaz a equação.

No entanto o traçado de curvas em coordenadas polares requer certos cuidados, pois um ponto no plano polar tem infinitas representações de pares coordenados. Um gráfico de uma curva pode ser representado por mais de uma equação, como a circunferência de centro no pólo e raio *a* que pode ser representada pelas equações  $r = a e r = -a$ .

Como alguns pares de coordenadas polares com *r* negativo não satisfaz algumas equações polares o traçado dessas curvas só são possíveis no Geogebra pois o software faz a utilização de parametrização de curvas, isto é, utiliza o par de funções:

$$
x = r \cdot cos(\theta)
$$
 e  $x = r \cdot sen(\theta)$  com  $0 \le \theta \le 2\pi$ , sendo  $r = f(\theta)$ 

Algumas vezes é conveniente transformar a equação de coordenadas polares para coordenadas cartesianas, pois facilitam o traçado do gráfico.

**Exemplo 3.4.1.** *Trace a curva representada pela equação polar*  $r = 3$ *.* 

### **Resolução:**

.

Temos que 
$$
x = 3 \cdot \cos\theta
$$
 e  $y = 3 \cdot \text{sen}\theta$ . Então:  

$$
x^2 + y^2 = (3\cos\theta)^2 + (3\sin\theta)^2 = 9\cos^2\theta + 9\sin^2\theta = 9(\cos^2\theta + \sin^2\theta) = 9 \rightarrow
$$

$$
x^{2} + y^{2} = 9 \rightarrow x^{2} + y^{2} = 3^{2} \rightarrow x^{2} + y^{2} = r^{2}
$$

A equação polar  $r = 3$  representa o círculo de centro  $(0,0)$  e raio 3, isto é, são todos os pontos que distam 3 unidades do pólo.

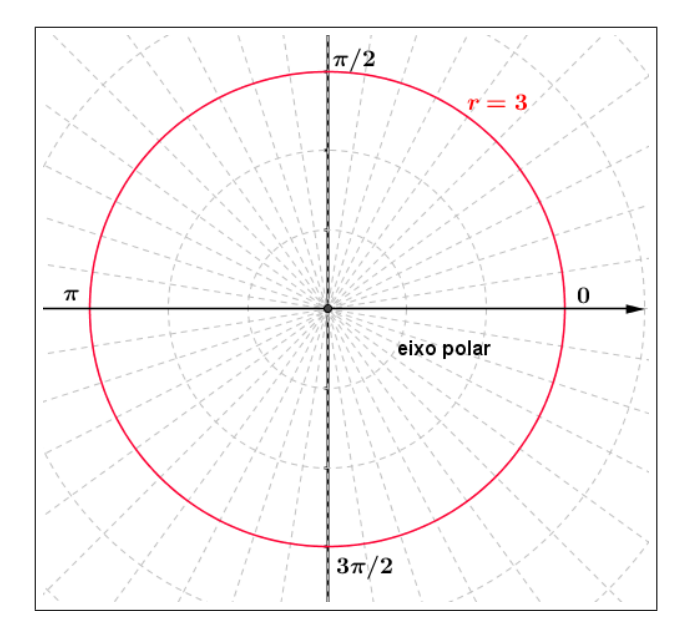

Figura 39 – Gráfico da equação polar  $r = 3$ .

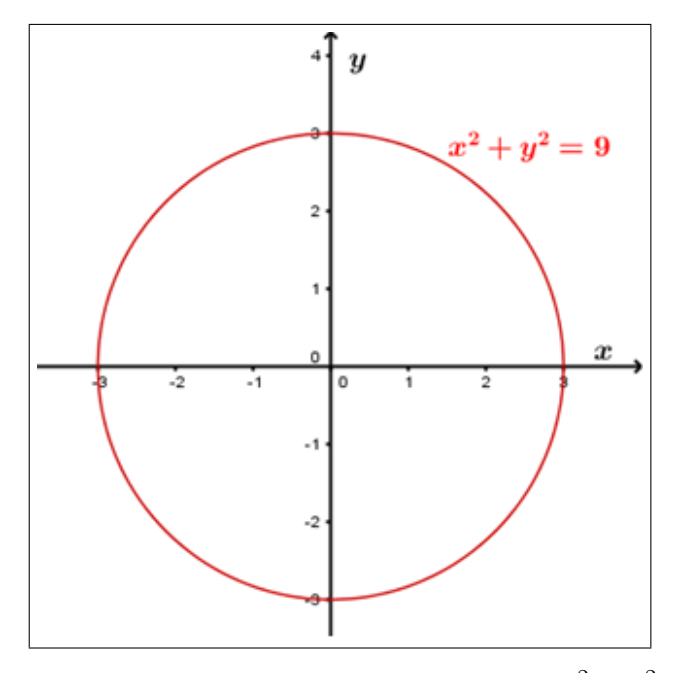

Figura 40 – Gráfico da equação cartesiana  $x^2 + y^2 = 9$ .

De modo geral, a equação  $r = a$  representa o círculo com centro no pólo e raio |*a*|.

**Exemplo 3.4.2.** *Trace a curva representada pela equação polar*  $\theta$  = *π* 3 *.*

### **Resolução:**

.

.

Então a equação polar  $\theta =$ *π* 3 representa todos os pontos da reta que passa pelo pólo e forma um ângulo de *<sup>π</sup>* 3 com o eixo polar. Observamos que os pontos  $(r,$ *π* 3 na reta com  $r > 0$  estão no primeiro quadrante e os pontos com  $r < 0$  estão no terceiro quadrante. Podemos confirmar, convertendo em coordenadas cartesianas, obtendo a equação de uma reta.

Temos que:

$$
x = r \cdot \cos\left(\frac{\pi}{3}\right) \to x = r \cdot \frac{\pi}{2} \to r = 2x \quad e \quad y = r \cdot \sin\theta \to y = r \cdot \frac{\sqrt{3}}{3} \to r = \frac{2\sqrt{3}}{3}y
$$

Então:

$$
2x = \frac{2\sqrt{3}}{3}y \rightarrow y = \frac{6}{2\sqrt{3}}x \rightarrow y = \sqrt{3}x
$$

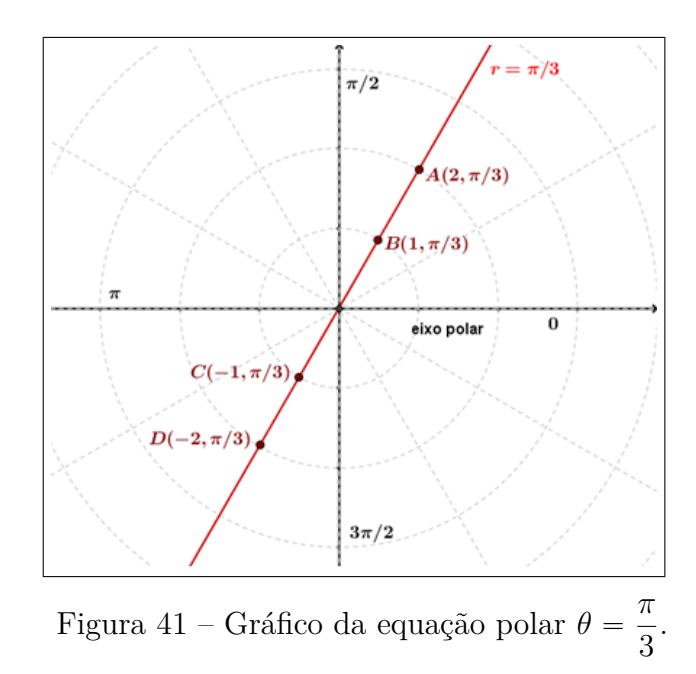

De modo geral, toda equação polar da forma  $\theta = \theta_0$ , onde  $\theta_0$  é uma constante, representa uma reta que passa pelo pólo e forma um ângulo de  $\theta_0$  com o eixo polar. Além disso,  $\theta = \theta_0 + 2k\pi, \, k \in \mathbb{Z},$  representa a mesma reta no plano.

# 3.5 Equação da reta em coordenadas polares

### 3.5.1 Reta que não passa pelo pólo

Considerando a reta s, tomemos o triângulo  $OPQ$  (Figura 42), retângulo em *P*. Então, pelas relações trigonométricas no triângulo retângulo, temos:

$$
cos(\theta - \alpha) = \frac{r_1}{r_2} \to r_1 = r_2 \cdot cos(\theta - \alpha)
$$

Aplicando a lei do cosseno da diferença, temos:

$$
cos(\theta - \alpha) = cos(\theta) \cdot cos(\alpha) + sen(\theta) \cdot sen(\alpha) = \frac{r_1}{r_2}
$$

Dividindo ambos os lados da equação por *r*1, teremos:

$$
\frac{1}{r_2} = \frac{\cos(\alpha)}{r_1} \cdot \cos(\theta) + \frac{\sin(\alpha)}{r_1} \cdot \sin(\theta) = A \cdot \cos(\theta) + B \cdot \sin(\theta) \rightarrow \frac{1}{r_2} = A \cdot \cos(\theta) + B \cdot \sin(\theta)
$$

Então a equação da reta que não passa pelo pólo tem a forma

$$
\frac{1}{r} = A \cdot cos(\theta) + B \cdot sen(\theta)
$$

, onde

.

$$
A = \frac{\cos \alpha}{r_1} \quad e \quad B = \frac{\sin \alpha}{r_1}
$$

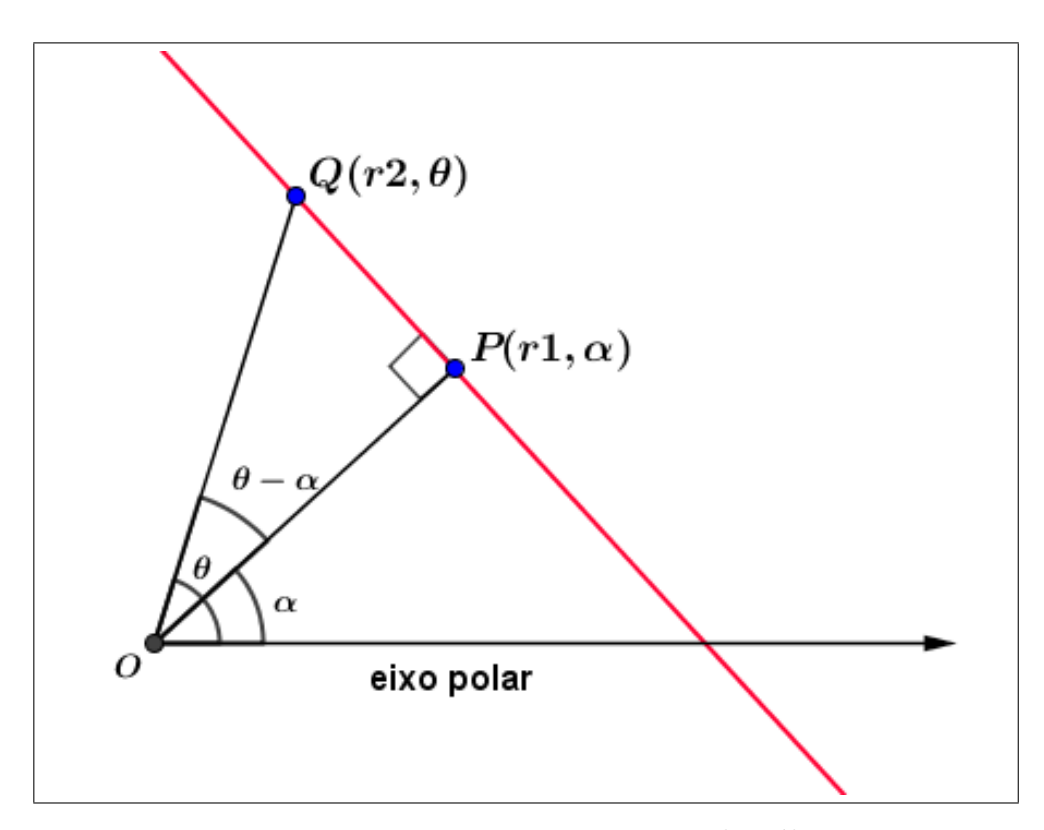

Figura 42 – Reta que não passa pelo pólo.

Vamos analisar alguns casos particulares dessas retas:

• Quando *α* = 0 a equação  $r_1 = r_2 \cdot cos(\theta - \alpha)$  resulta em  $r_1 = r_2 \cdot cos(\theta)$ , que é uma reta vertical, isto é, uma reta perpendicular ao eixo polar.

• Quando  $\alpha = \pi$  a equação  $r_1 = r_2 \cdot cos(\theta - \alpha)$  resulta em  $r_1 = -r_2 \cdot cos(\theta)$ . Pois temos  $que \cos(\theta - \alpha) = \cos(\theta) \cdot \cos(\alpha) + \sin(\theta) \cdot \sin(\alpha)$ , então:

$$
r_1 = r_2 \cdot \cos(\theta - \alpha) = r_2 \cdot (\cos(\theta) \cdot \cos(\pi) + \sin(\theta) \cdot \sin(\pi)) = -r_2 \cdot \cos(\theta)
$$

Logo  $r_1 = -r_2 \cdot cos(\theta)$  também é uma reta vertical.

Portanto toda equação da forma  $a = r \cdot cos(\theta)$  e  $a = -r \cdot cos(\theta)$ ,  $a \in \mathbb{R}$  é uma reta perpendicular ao eixo polar.

• Quando  $\alpha = \frac{\pi}{2}$  $\frac{\pi}{2}$  a equação  $r_1 = r_2 \cdot cos(\theta - \alpha)$  resulta em  $r_1 = r_2 \cdot sen(\theta)$ . Pois temos  $\text{que } cos(\theta - \alpha) = cos(\theta) \cdot cos(\alpha) + sen(\theta) \cdot sen(\alpha), \text{ então:}$ 

$$
r_1 = r_2 \cdot \cos(\theta - \alpha) = r_2 \cdot (\cos(\theta) \cdot \cos(\frac{\pi}{2}) + \sin(\theta) \cdot \sin(\frac{\pi}{2})) = r_2 \cdot \sin(\theta)
$$

Logo  $r_1 = r_2 \cdot \text{sen}(\theta)$  é uma reta horizontal, paralela ao eixo polar.

• Quando  $\alpha = \frac{3\pi}{2}$  $\frac{\partial}{\partial \alpha}$  a equação  $r_1 = r_2 \cdot \cos(\theta - \alpha)$  resulta em  $r_1 = -r_2 \cdot \sin(\theta)$ . Pois  $t$ emos que  $cos(\theta - \alpha) = cos(\theta) \cdot cos(\alpha) + sen(\theta) \cdot sen(\alpha)$ , então:

$$
r_1 = r_2 \cdot \cos(\theta - \alpha) = r_2 \cdot (\cos(\theta) \cdot \cos(\frac{3\pi}{2}) + \sin(\theta) \cdot \sin(\frac{3\pi}{2})) = -r_2 \cdot \sin(\theta)
$$

Logo  $r_1 = -r_2 \cdot sen(\theta)$  também é uma reta horizontal, paralela ao eixo polar.

Portanto toda equação da forma  $a = r \cdot sen(\theta)$  e  $a = -r \cdot sen(\theta)$ ,  $a \in \mathbb{R}$  é uma reta paralela ao eixo polar.

**Exemplo 3.5.1.** *Esboce a reta de equação*

$$
\mathcal{S}: \frac{1}{r} = \frac{1}{3} \cdot cos\theta + \frac{\sqrt{3}}{6} \cdot sein\theta
$$

**Resolução:**

 $\frac{1}{2}$  $\frac{1}{r}$  *= A* · *cosθ* + *B* · *senθ* é a equação de reta em coordenadas polares, com

$$
A = \frac{\cos \alpha}{r_1} = \frac{1}{3}
$$
 e  $B = \frac{\sin \alpha}{r_1} = \frac{\sqrt{3}}{6}$ 

$$
\frac{B}{A} = \frac{\frac{\sin \alpha}{r_1}}{\frac{\cos \alpha}{r_1}} = \frac{\sin \alpha}{\cos \alpha} = \frac{t g \alpha}{1} = \frac{\sqrt{3}}{3} \rightarrow \frac{t g \alpha}{3} = \frac{\sqrt{3}}{3} \rightarrow \alpha = \frac{\arctg}{3} = \frac{\pi}{6} \rightarrow \alpha = \frac{\pi}{6}
$$

Portanto:

$$
r_1 = \frac{\cos \alpha}{A} = \frac{\cos(\frac{\pi}{6})}{\frac{1}{3}} = \frac{\frac{\sqrt{3}}{2}}{\frac{1}{3}} = \frac{3\sqrt{3}}{2}
$$

Então a reta $\mathcal S$  é a reta perpendicular ao segmento  $\overline{OP}$ ,onde o ponto  $P =$ ˙  $\overline{\phantom{a}}$ 3 3 *π , .* 2 6  $\boldsymbol{s}$  $P((3\sqrt{3})/2,\pi/6)$  $\boldsymbol{O}$ eixo polar ? Figura 43 – Gráfico da equação da reta  ${\cal S}$  :  $\frac{1}{\tau}$ 1 3  $\frac{1}{3}cos\theta +$ *senθ*.  $\frac{1}{r}$  =

**Exemplo 3.5.2.** *Esboce a reta da equação*

$$
\mathcal{S}: r = sec \theta
$$

6

**Resolução:** Como

$$
\sec \theta = \frac{1}{\cos \theta} \to r = \frac{1}{\cos \theta} \to r \cdot \cos \theta = 1
$$

Então, podemos reescrever a equação da reta

$$
\mathcal{S}: r \cdot cos\theta = 1
$$

Logo a reta  $\mathcal S$  é uma reta perpendicular ao eixo polar e passa pelo ponto  $(1,0)$  quando  $\alpha = 0$ . Passando a equação para coordenadas cartesianas do plano:

Pelo Teorema 3.2.1, teremos:

$$
x = r \cdot \cos \theta \to x = 1
$$

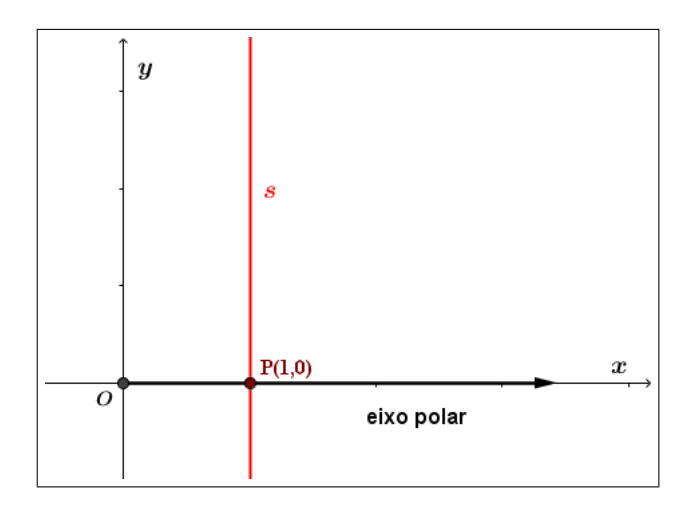

Figura 44 – Gráfico da equação da reta  $S : r = \sec \theta$ .

**Exemplo 3.5.3.** *Esboce a reta da equação*

$$
S: r = \text{cossec }\theta
$$

**Resolução:** Como,

$$
cossec \theta = \frac{1}{sen \theta} \rightarrow r = \frac{1}{sen \theta} \rightarrow r \cdot sen \theta = 1
$$

Então, podemos reescrever a equação da reta S:

$$
S: r \cdot sen \theta = 1.
$$

Logo a reta  $\mathcal S$  é uma reta paralela ao eixo polar e passa pelo ponto  $\left(1,\frac{\pi}{2}\right)$ 2 . Passando a equação para coordenadas cartesianas do plano: Pelo Teorema 3.2.1, teremos:

$$
y = r \cdot \text{sen}\theta \to y = 1
$$

˙

n.

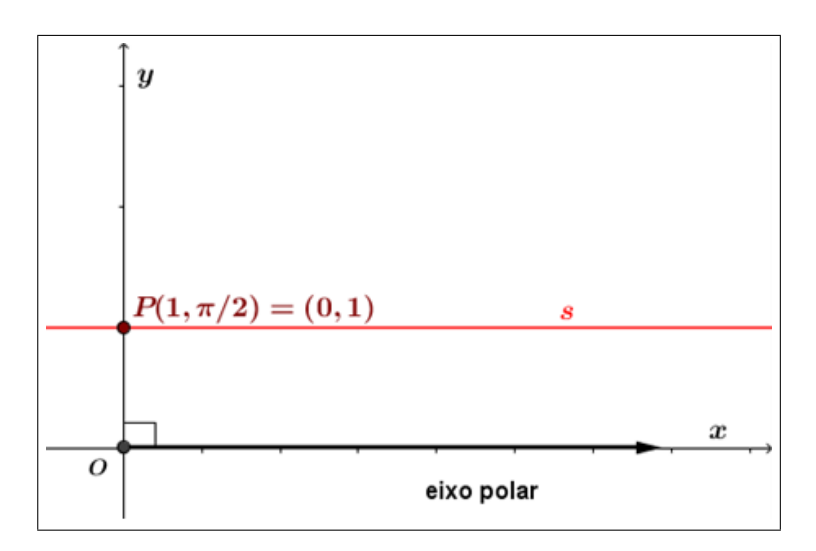

Figura 45 – Gráfico da equação da reta  $S : r = \text{cossec}(\theta)$ .

## 3.5.2 Reta que passa pelo pólo

Como visto no Exemplo 3.4.2, a equação de uma reta que passa pelo pólo depende apenas do ângulo, ou seja,

$$
\mathcal{S} : \theta = \theta_0 \quad \forall r
$$

**Exemplo 3.5.4.** *Trace a reta da equação*

$$
\mathcal{S} : \theta = \frac{\pi}{4}
$$

˙

Todos os pontos da forma  $\Big(\pm c,$ *π* 4 pertencem a reta s que passa pelo pólo e forma um ângulo de *<sup>π</sup>* 4 com o eixo polar. Passando para coordenadas cartesianas do plano, temos:

$$
x = r \cdot \cos\left(\frac{\pi}{4}\right) \to x = r\frac{\sqrt{2}}{2} \to r = \sqrt{2}x
$$

$$
y = r \cdot \text{sen}\left(\frac{\pi}{4}\right) \to y = r\frac{\sqrt{2}}{2} \to r = \sqrt{2}y.
$$

e

n

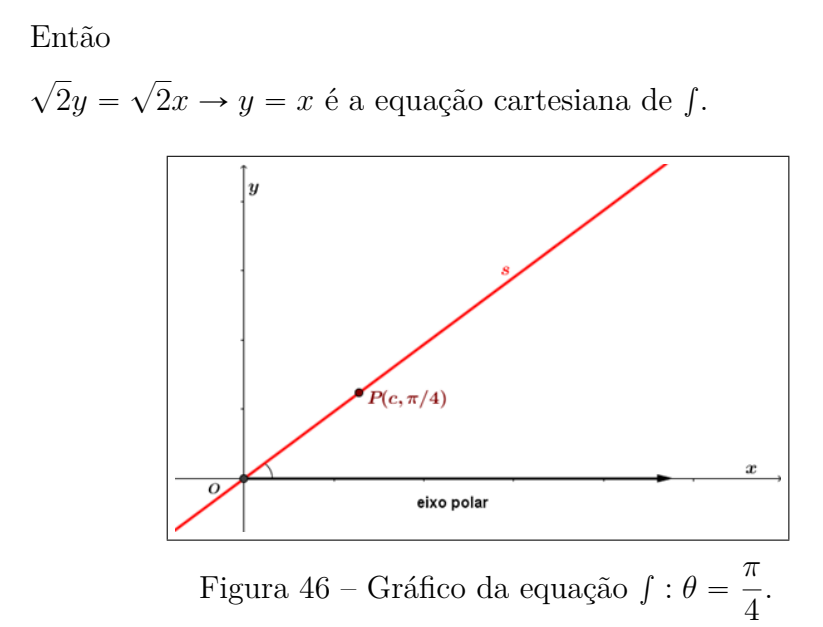

## 3.6 Circunferência em coordenadas polares

**Definição 3.6.1.** *Dada a circunferência de centro*  $P' = (r_1, \theta_1)$  *e raio*  $R > 0$ *, tomando um ponto*  $P = (r, \theta)$  *sobre a circunferência, a sua equação polar será dada por* 

$$
R^{2} = r^{2} + r_{1}^{2} - 2r \cdot r_{1} \cdot \cos(\theta - \theta_{1}).
$$

#### **Demonstração:**

Consideremos o sistema de coordenadas cartesianas  $x<sub>O</sub>y$ , tal que o eixo  $O<sub>x</sub>$ positivo coincida com o eixo polar. Sejam os pontos  $P' = (x', y')$  o centro da circunferência  $C e P = (x, y)$  um ponto sobre a circunferência *C* de raio *R*. Como já vimos anteriormente, podemos escrever *P* e *P* 1 passando para coordenadas polares, então:

$$
P = (r \cdot cos\theta, r \cdot sen\theta)
$$
 e  $P' = (r_1 \cdot cos\theta_1, r_1 \cdot sen\theta_1).$ 

Sabemos que a circunferência *C* é o conjunto de todos os pontos do plano que distam *R* de *P*. Então:

$$
d(P', P) = R \iff \sqrt{(x - x')^2 + (y - y')^2} = R
$$
  
\n
$$
\iff \sqrt{(r \cdot \cos\theta - r_1 \cdot \cos\theta_1)^2 + (r \cdot \sin\theta - r_1 \cdot \sin\theta_1)^2} = R
$$
  
\n
$$
\iff (r \cdot \cos\theta - r_1 \cdot \cos\theta_1)^2 + (r \cdot \sin\theta - r_1 \cdot \sin\theta_1)^2 = R^2
$$
  
\n
$$
\iff r^2 \cdot \cos^2\theta - 2 \cdot r \cdot r_1 \cdot \cos\theta \cos\theta_1 + r_1^2 \cdot \cos^2\theta_1 + r^2 \cdot \sin^2\theta_1
$$
  
\n
$$
- 2r \cdot r_1 \sin\theta \cdot \sin\theta_1 + r_1^2 \sin^2\theta_1 = R^2
$$
  
\n
$$
\iff r^2 \cdot (\cos^2\theta + \sin^2\theta) + r_1^2 \cdot (\cos^2\theta + 1 + \sin^2\theta_1)
$$
  
\n
$$
- 2r \cdot r_1(\cos\theta\cos\theta_1 + \sin\theta\sin\theta_1) = R^2
$$
  
\n
$$
\iff r^2 + r_1^2 - 2r \cdot r_1 \cdot \cos(\theta - \theta_1) = R^2.
$$

Da demonstração da definição acima, calculamos a expressão da distância de dois pontos em coordenadas polares. Ou seja:

**Corolário 3.6.1.** *Dado*  $P = (x, y)$  *e*  $P' = (x', y')$ *, então:* 

$$
d(P', P) = \sqrt{r^2 + r_1^2 - 2r \cdot r_1 \cdot \cos(\theta - \theta_1)}.
$$

**Exemplo 3.6.1.** *Determine a equação da circunferência a seguir em coordenadas cartesianas e esboce a curva*

$$
r = -10 \cdot \text{sen}\theta.
$$

### **Resolução:**

Sabemos que  $y = r \cdot \text{sen}\theta$ , então:

$$
r = -10 \cdot \text{sen}\theta \leftrightarrow r = -10 \cdot \frac{y}{r} \leftrightarrow r^2 = -10y \leftrightarrow x^2 + y^2 = -10y \leftrightarrow x^2 + y^2 + 10y = 0
$$

$$
\leftrightarrow x^2 + y^2 + 10y + 25 = 25 \leftrightarrow x^2 + (y+5)^2 = 25
$$

Logo vemos que é uma circunferência de centro  $(0, -5)$  e raio 5.

 $\blacksquare$ 

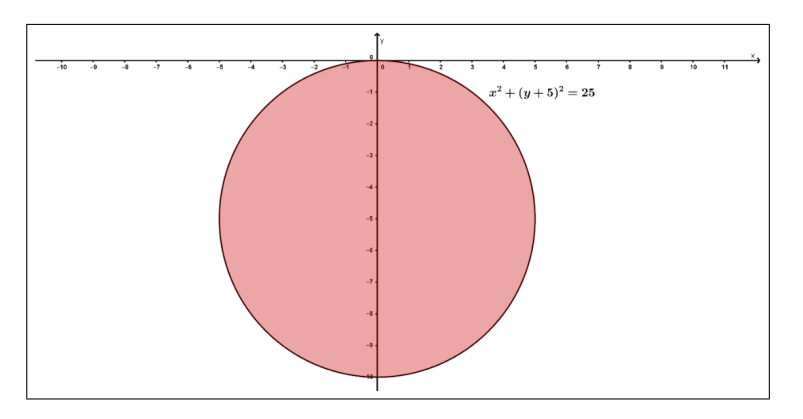

Figura 47 – Gráfico da equação cartesiana  $x^2 + (y+5)^2 = 25$ .

## 3.7 Traçado de gráficos de curvas polares manualmente

O gráfico de uma curva polar consiste em todos os pontos *P* que tem pelo menos uma representação  $(r, \theta)$ , cuja as coordenadas satisfaçam a equação  $r = f(\theta)$ . Para traçarmos manualmente os gráfico de curvas em coordenadas polares devemos seguir algumas instruções, listadas a seguir.

### 3.7.1 Simetrias

Para traçar curvas em coordenadas polares é importante considerar e verificar suas simetrias quando existirem, veja as regras de simetrias abaixo:

Regra 1 — Se em uma equação polar  $r = f(\theta)$  termos  $f(\theta) = f(-\theta)$ , a curva será simétrica em relação ao eixo polar.

Regra 2 — Se em uma equação polar  $r = f(\theta)$  termos  $f(\theta) = -f(\theta)$  ou  $f(\theta) = f(\theta + \pi)$ , então a curva será simétrica ao pólo, isto é, teremos a mesma curva se girarmos 180*<sup>o</sup>* em torno da origem.

Regra 3 — Se em uma equação polar  $r = f(\theta)$  termos  $f(\theta) = f(\pi - \theta)$ , então a curva será simétrica em relação a reta vertical  $\theta = \frac{\pi}{2}$ *π* .

### 3.7.2 Pontos que passam pelo pólo

Para determinar se existem valores de *θ* onde o gráfico passa pelo pólo, é necessário que tenhamos pontos onde *r* " 0. Se tais pontos existirem, então a curva da equação polar passa pelo pólo em  $(0, \theta)$ .

# 3.7.3 Interseções sobre o eixo polar e sobre o eixo perpendicular em relação ao eixo polar passando pelo pólo

Quando verificado as simetrias se existirem, analisamos quais intercessões são importantes. As intersecções sobre o eixo polar são dadas quando  $θ = 0, π, -π, +2π, -2π$ , ou seja, onde  $\theta = n\pi$ ,  $n \in \mathbb{Z}$ .

As interseções sobre o eixo perpendicular ao eixo polar passando pelo pólo são dadas quando  $\theta =$ *π*  $\frac{\pi}{2}$ , *π* 2 , 3*π*  $\frac{\pi}{2}$ , -3*π*  $\frac{\pi}{2}$ , ..., ou seja, onde  $\theta =$  $(2n + 1)\pi$  $\frac{+1}{2}$ ,  $n \in \mathbb{Z}$ .

### 3.7.4 Tabulação de outros pontos auxiliares

Montar uma tabela atribuindo valores para *θ* e então quando aplicamos a equação  $r = f(\theta)$  encontraremos os valores de r, formando assim os pares ordenados de pontos  $(r, \theta)$ . Marcamos os pontos no sistema de coordenadas polares como feito no início do Capítulo 3. Ligando tais pontos teremos o gráfico de equações em coordenadas polares.

### 3.7.5 Transformação da equação polar para a sua forma cartesiana

Quando possível podemos transformar a equação de coordenadas polares em coordenadas cartesianas para confirmarmos nosso gráfico, como feito no Exemplo 3.6.1.

## 3.7.6 Traçando a curva polar  $r = f(\theta)$  em coordenadas cartesianas

Quando possível podemos traçar a curva polar  $r = f(\theta)$  em coordenadas cartesianas para marcamos os pontos em coordenadas polares.

### 3.7.7 Exemplos de plotagem de gráficos em coordenadas polares.

**Exemplo 3.7.1.** *Encontre uma equação polar para a curva representada pela equação*  $cartesiana$   $y = 2x - 1$  *e trace o gráfico em coordenadas polares.* 

#### **Resolução:**

Observamos que o gráfico em coordenadas cartesianas é uma reta, em coordenadas polares também teremos uma reta.

Transformando a equação cartesiana em equação polar:

Vimos que:

Fazendo as substituições, teremos:

 $y = 2x + 1 \rightarrow r \cdot sen\theta = 2 \cdot r \cdot cos\theta + 1 \rightarrow r \cdot sen\theta - 2r \cdot cos\theta = 1 \rightarrow r \cdot (sen\theta - 2cos\theta) = 1.$ 

$$
\rightarrow r = \frac{1}{sen\theta - 2cos\theta}
$$

Logo a equação em coordenadas cartesianas  $y = 2x + 1$  é dada em coordenadas polares, por:

$$
f(\theta) = r = \frac{1}{sen\theta - 2cos\theta}.
$$

Traçando o gráfico:

i) Primeiramente precisaremos testar as simetrias: Sabemos que  $\cos\theta = \cos(-\theta)$  e  $sen(-\theta) = -sen\theta$ , pelo Capítulo 2, então:

$$
f(-\theta) = \frac{1}{sen(-\theta) - 2cos(-\theta)} = \frac{1}{-sen\theta - 2cos\theta}.
$$

Como  $f(\theta) \neq f(-\theta)$  e  $f(-\theta) \neq -f(\theta)$ , então, o gráfico da equação não é simétrico em relação ao eixo polar e não é simétrico ao pólo. Sabemos que  $cos(\pi - \theta) = -cos\theta$  $e \, \text{sen}(\pi - \theta) = \text{sen}\theta$ , pelo Capítulo 2, então:

$$
f(\pi - \theta) = \frac{1}{sen(\pi - \theta) - 2cos(\pi - \theta)} = \frac{1}{sen\theta + 2cos\theta}.
$$

Logo  $f(\theta) \neq f(\pi - \theta)$ , então o gráfico também não é simétrico à reta vertical  $\theta =$ *π* 2 .

ii) Analisando se existe valores para *θ*, tal que o gráfico da equação polar passe pelo pólo, isto é, se existe valores para  $\theta$ , onde  $r = 0$ .

$$
r = 0 \rightarrow \frac{1}{sen\theta - 2cos\theta} = 0
$$

Não existe *θ* que satisfaça a equação acima, logo a curva não passa pelo pólo.

- iii) Vamos analisar as interseções sobre o eixo polar e sobre o eixo perpendicular em relação ao eixo polar passando pelo pólo.
- iv) Vamos encontrar os valores de *r* onde  $\theta = n\pi$ ,  $n \in \mathbb{Z}$ . Para encontrar em quais pontos o gráfico da equação polar cruza o eixo polar.

$$
r = \frac{1}{sen(n\pi) - 2cos(n\pi)}, \quad n \in \mathbb{Z}.
$$

Se *n* for par, então temos  $r = -\frac{1}{2}$  $\frac{1}{2}$ , se *n* for ímpar termos  $r = \frac{1}{2}$ 2 . Pelo Capítulo 3.1 temos que essas coordenadas polares representam o mesmo ponto que intercepta o ˆ ˙ eixo polar. Vamos utilizar o ponto  $P = \begin{bmatrix} -1 \end{bmatrix}$ 1 2 *,* 0 para representá-las.

v) Vamos encontrar os valores de *r* onde  $\theta = \frac{(2n+1)\pi}{2}$  $\frac{1}{2} + \frac{1}{n}$ ,  $n \in \mathbb{Z}$ . Para encontrar em quais pontos o gráfico da equação polar cruza a reta $\theta=$ *π* 2 .

$$
r = \frac{1}{sen\left(\frac{(2n+1)\pi}{2}\right) - 2cos\left(\frac{(2n+1)\pi}{2}\right)}, n \in \mathbb{Z}
$$

Como 
$$
cos\left(\frac{(2n+1)\pi}{2}\right) = 0
$$
,  $sen\left(\frac{(2n+1)\pi}{2}\right) = sen\left(\frac{\pi}{2} + 2n\pi\right)$  ou  $sen\left(-\frac{\pi}{2} + 2n\pi\right)$ ,  
 $sen\left(\frac{\pi}{2} + 2n\pi\right) = 1$  e  $sen\left(-\frac{\pi}{2} + 2n\pi\right) = -1$ , com  $n \in \mathbb{Z}$ .

Então, teremos os pontos de coordenadas  $\left(1, \frac{\pi}{2}\right)$  $\left(\frac{\pi}{2}+2n\pi\right)$  e  $\left(-1,-\frac{\pi}{2}\right)$  $\frac{\pi}{2} + 2n\pi$ ,  $n \in \mathbb{Z}$ . Essas coordenadas representam um único ponto, logo tomemos o ponto  $R = \{1, \}$  $\int^T$ *π* 2 como representante dessas coordenadas polares que cruza a reta $\theta=$ *π* 2 .

Como pela equação cartesiana vimos que essa é uma equação de uma reta, basta apenas dois pontos para traçar o gráfico da mesma.

Agora vamos marcar os pontos *P* e *R* no sistema de coordenadas polares e traçar a reta que passa por eles.

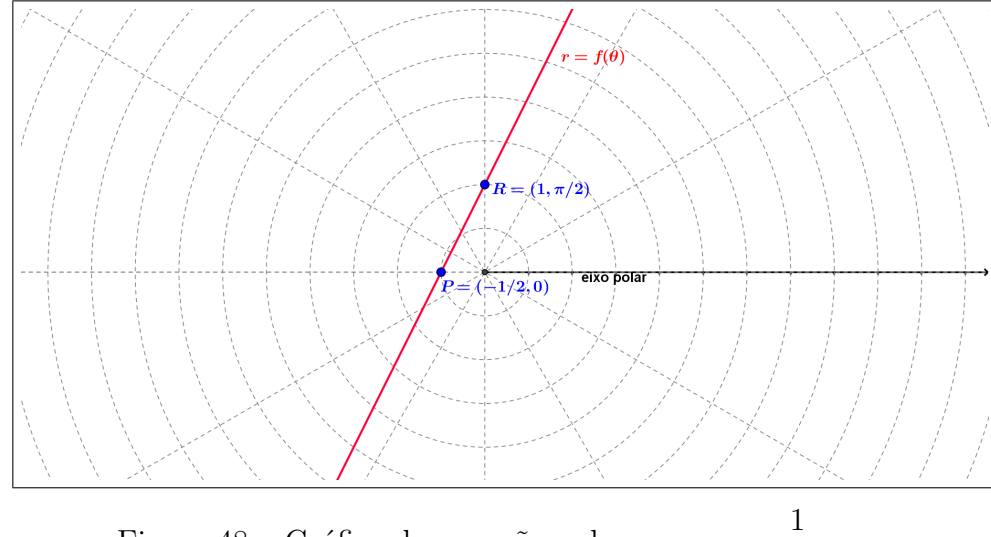

Figura 48 – Gráfico da equação polar $r=\,$  $(sen\theta - 2cos\theta)$ .

**Exemplo 3.7.2.** *Esboce a curva com equação polar*  $r = 3 \cdot cos\theta$  *e encontre a equação cartesiana dessa curva.*

#### **Resolução:**

Traçando o gráfico:

i) Primeiramente precisaremos testar as simetrias: Sabemos que  $cos\theta = cos(-\theta)$  e  $sen(-\theta) = -sen\theta$ , pelo Capítulo 2, então:

$$
f(-\theta) = 3 \cdot \cos(-\theta) = 3 \cdot \cos\theta = f(\theta)
$$

Como  $f(\theta) = f(-\theta) e f(-\theta) \neq -f(\theta)$ , então, o gráfico da equação é simétrico ao eixo polar e não é simétrico ao pólo. (Figura 55)

Sabemos que  $cos(\pi - \theta) = -cos\theta$  e  $sen(\pi - \theta) = sen\theta$ , pelo Capítulo 2, então:

$$
f(\pi - \theta) = 3 \cdot \cos(\pi - \theta) = -3 \cdot \cos(\theta)
$$

Logo  $f(\theta) \neq f(\pi - \theta)$ , então o gráfico não é simétrico à reta vertical  $\theta =$ *π* 2 .

ii) Analisando se existe valores para *θ*, tal que o gráfico da equação polar passe pelo pólo, isto é, se existe valores para  $\theta$ , onde  $r = 0$ .

$$
r = 0 \to 3 \cdot cos\theta \to cos\theta = 0
$$

Os valores  $\theta = \frac{\pi}{2}$  $\frac{\pi}{2} + n\pi$ ,  $n \in \mathbb{Z}$  satisfazem a equação acima, logo a curva passa pelo pólo nos pontos de coordenadas polares  $\begin{pmatrix} 0, \end{pmatrix}$ *π*  $\left(\frac{\pi}{2}+n\pi\right)$ ,  $n \in \mathbb{Z}$ , como todos esses pontos representam o mesmo lugar geométrico no sistema de coordenadas polares, podemos ˆ ˙ representá-los apenas pelo ponto  $P = \{0, \}$ *π* 2 .

iii) Vamos encontrar os valores de *r* onde  $\theta = n\pi$ ,  $n \in \mathbb{Z}$ . Para encontrar em quais pontos o gráfico da equação polar cruza o eixo polar.

$$
r = 3 \cdot \cos(n\pi), \quad n \in \mathbb{Z}
$$

Se n for par então temos  $r = 3$ , se n for ímpar temos  $r = -3$ . Pelo Capítulo 2.1 temos que essas coordenadas polares representam o mesmo ponto que intercepta o eixo polar. Vamos utilizar o ponto  $Q = (3, 2\pi)$  para representá-las.

iv) Vamos encontrar os valores de *r* onde  $\theta = \frac{(2n+1)\pi}{2}$  $\frac{1}{2} + \frac{1}{n}$ ,  $n \in \mathbb{Z}$ . Para encontrar em quais pontos o gráfico da equação polar cruza a reta $\theta=$ *π* 2 .

$$
r = 3 \cdot \cos\left(\frac{(2n+1)\pi}{2}\right), \quad n \in \mathbb{Z}
$$
Como  $cos\left(\frac{(2n+1)\pi}{2}\right)$ 2  $= 0$ , com  $n \in \mathbb{Z}$ . Então: Teremos os pontos de coordenadas  $\sim$   $\sim$   $\sim$   $\sim$  $\int_0^1 \frac{(2n+1)\pi}{2}$  $\left(\frac{+1}{n}\right)$ ,  $n \in \mathbb{Z}$ , essas coordenadas representam um único ponto, o mesmo que passa pelo pólo, logo tomemos o ponto  $P = \{0, \}$ ˆ ˙ *π* 2 como representante dessas coordenadas polares que cruzam a reta $\theta=$ *π* 2 .

v) Tabulação de pontos auxiliares.

˙

Vamos encontrar valores de *r* com alguns *θ* convenientes. Como o gráfico da curva polar é simétrico ao eixo polar, então vamos encontrar alguns pontos em que  $0 \leq$  $\theta \leq$ *π* 2 .

Tabela 3 – Pontos auxiliares para traçar o gráfico de  $r = 3 \cdot cos\theta$ .

| Ponto      |         |               |
|------------|---------|---------------|
| $A=Q$      |         | 3             |
| B          | $\pi/6$ | $3\sqrt{3}/2$ |
| $\epsilon$ | $\pi/4$ | $3\sqrt{2}/2$ |
| $\prime$   | $\pi/3$ | 3/2           |
|            | $\pi/2$ |               |

Marcando os pontos no sistema de coordenadas polares:

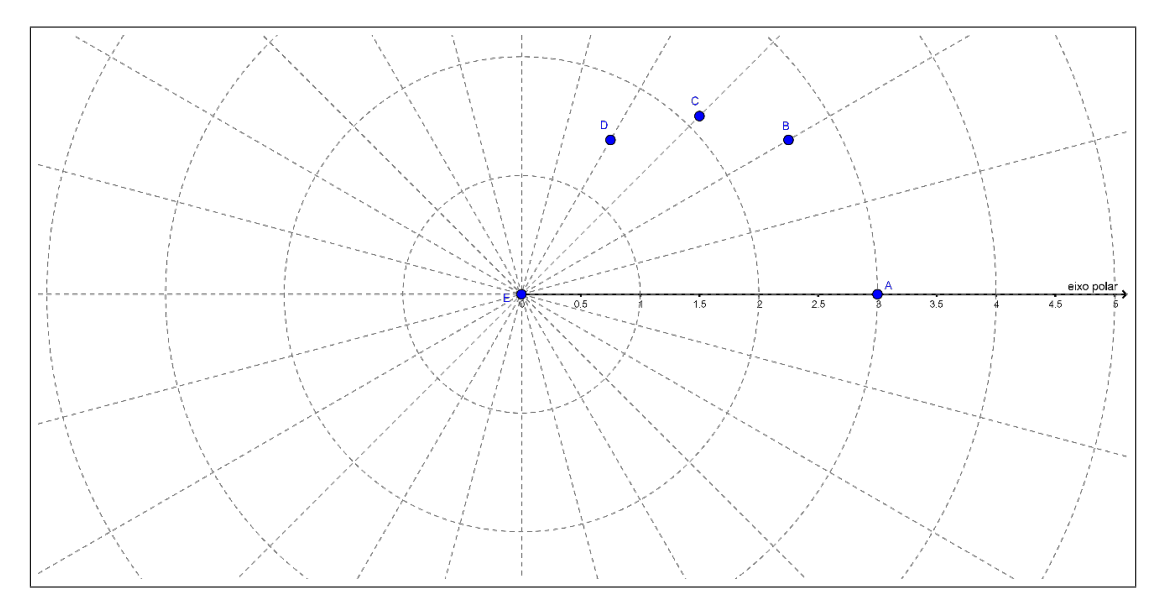

Figura 49 – Pontos do Exemplo 3.7.2.

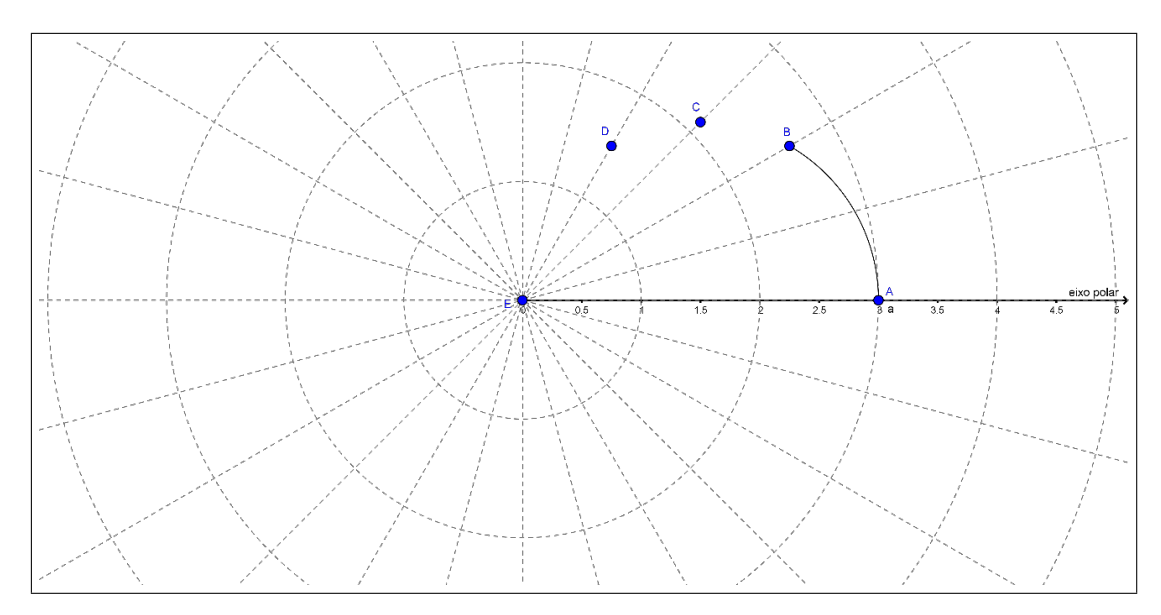

Traçar a curva ligando os pontos:

Figura 50 – Ligando os pontos *A* e *B*.

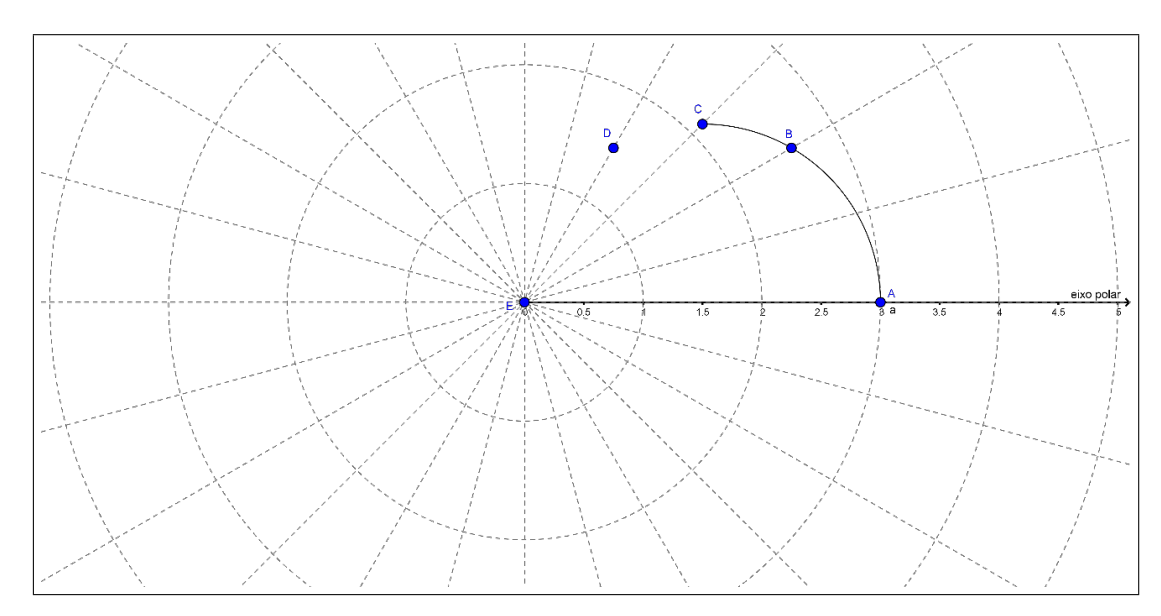

Figura 51 – Ligando os pontos *B* e *C*.

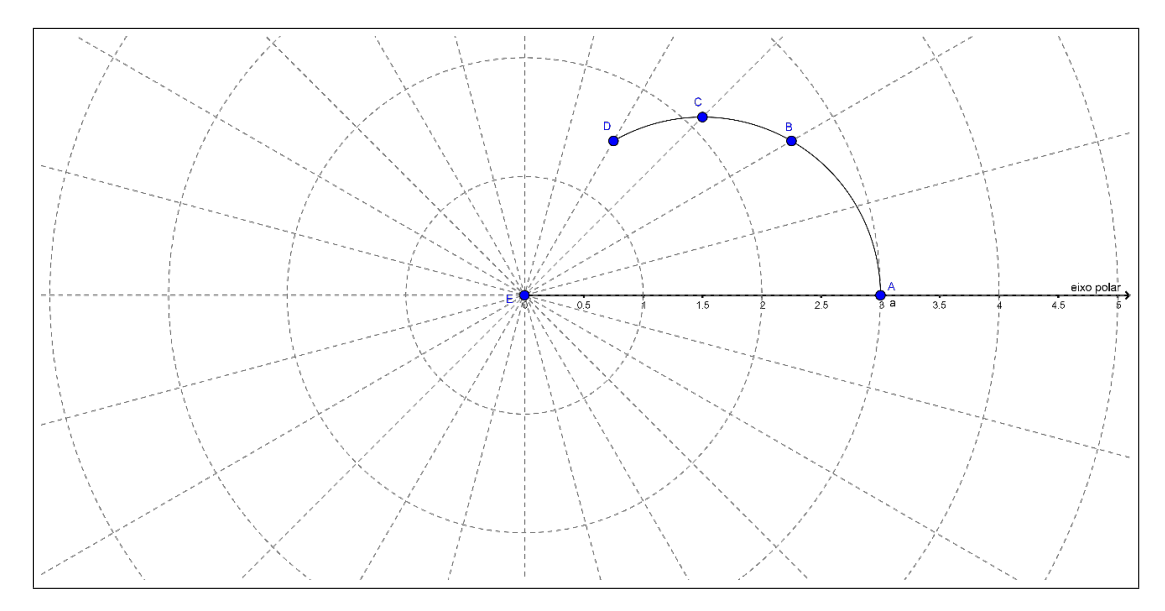

Figura 52 – Ligando os pontos *C* e *D*.

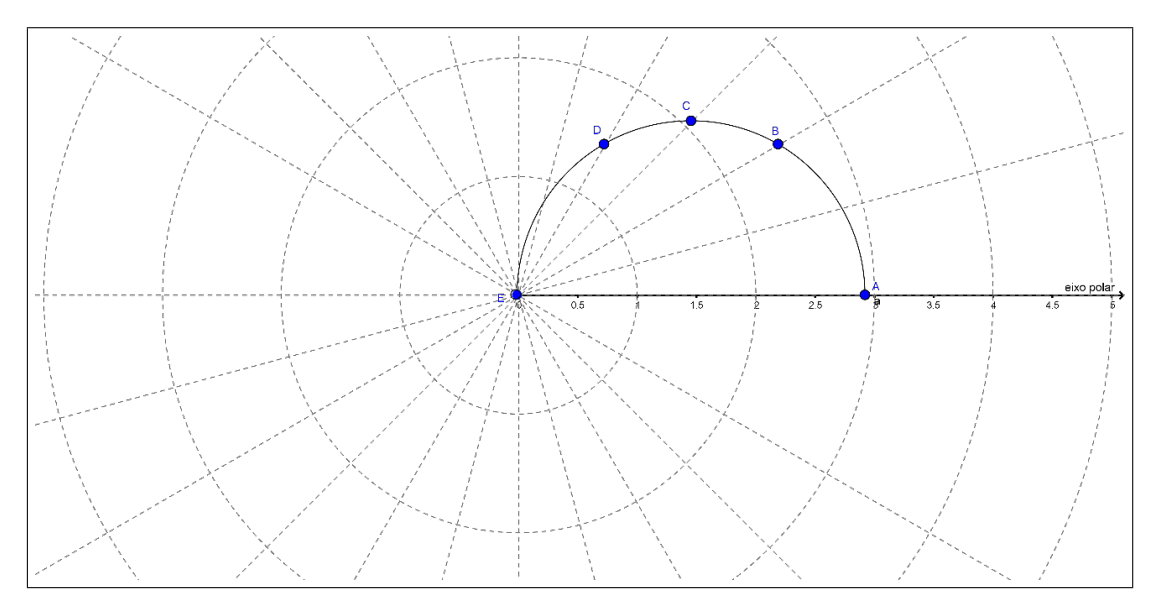

Figura 53 – Ligando os pontos *D* e *E*.

Como o gráfico é simétrico em relação ao eixo polar, temos:

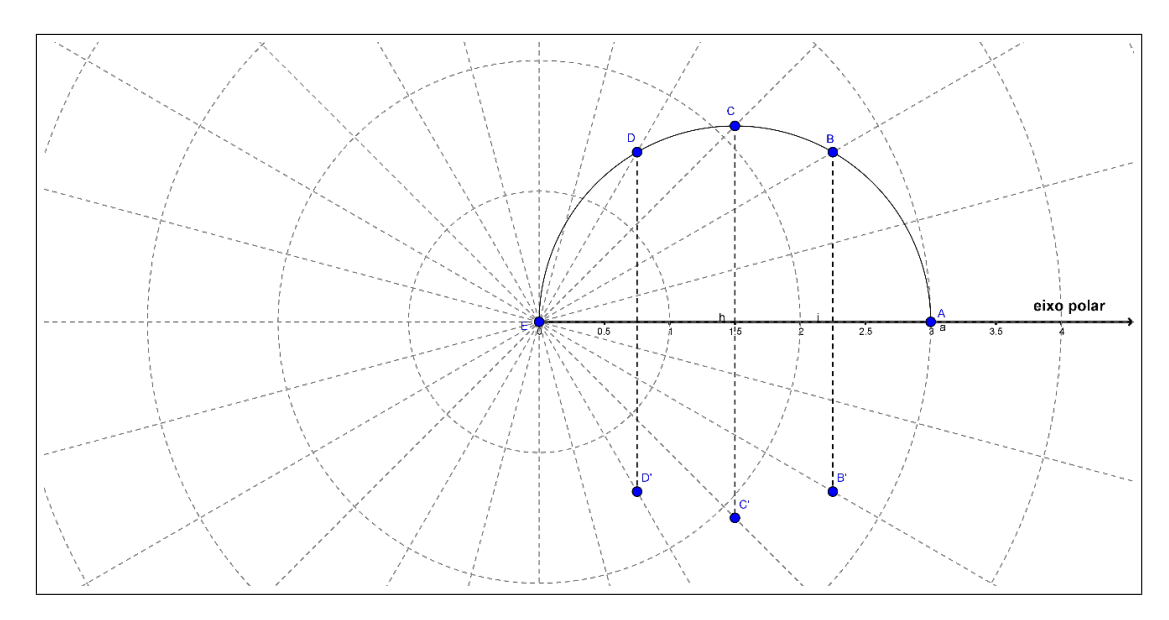

Figura 54 – Simetria em relação o eixo polar.

Traçando o gráfico da curva polar  $r = 3 \cdot cos\theta$ .

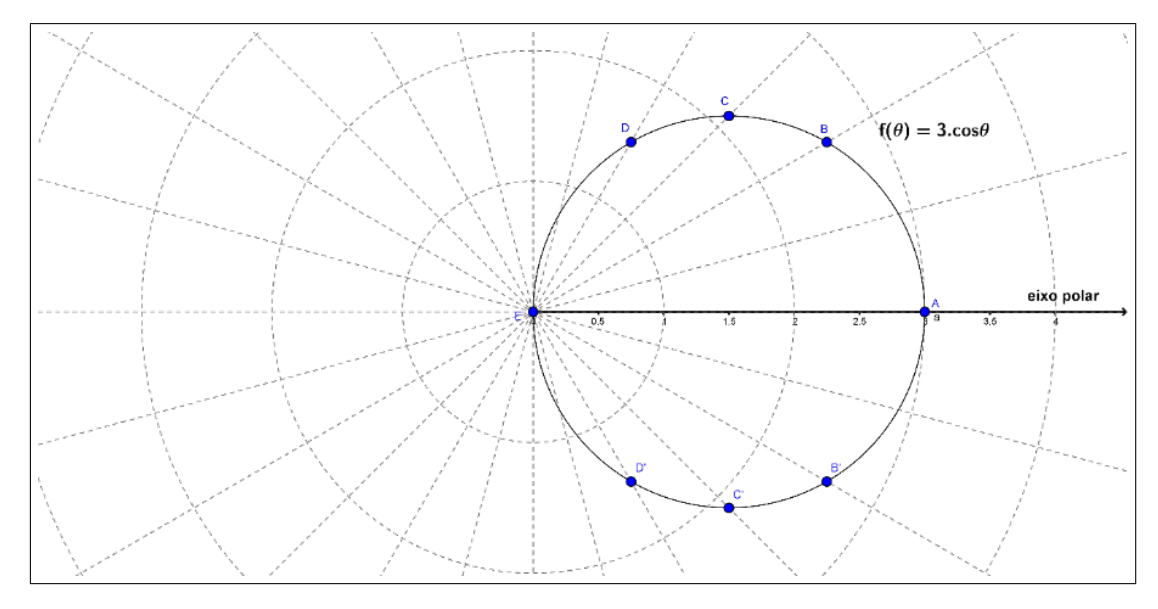

Figura 55 – Gráfico da equação polar $r=3\cdot cos\theta.$ 

Equação cartesiana da equação polar $r=3\cdot cos\theta$ :

Sabemos que  $x = r \cdot cos\theta \rightarrow \frac{x}{r}$  $\frac{\alpha}{r} = cos \theta$ . Logo a equação  $r = 3 \cdot cos \theta$ , torna-se  $r =$ 3*x*  $\frac{dx}{r} \to r^2 = 3x$ . Como

$$
r^2 = x^2 + y^2 \to 3x = x^2 + y^2 \to x^2 + y^2 - 3x = 0
$$

Completando o quadrado, obtemos:

$$
\left(x - \frac{3}{2}\right)^2 - y^2 = \frac{9}{4},
$$

que é uma equação do círculo com centro  $\Big($ 3 2 *,* 0 e raio 3 2 .

˙

**Exemplo 3.7.3.** *Esboce o gráfico da curva*  $r = 2 + 2 \cdot cos\theta$ *.* 

#### **Resolução:**

.

.

Traçando o gráfico:

i) Primeiramente precisaremos testar as simetrias. Sabemos que  $\cos\theta = \cos(-\theta)$ , pelo Capítulo 2, então:

$$
f(-\theta) = 2 + 2 \cdot \cos(-\theta) = 2 + 2 \cdot \cos\theta = f(\theta).
$$

Como  $f(\theta) = f(-\theta)$ , então, o gráfico da equação é simétrico ao eixo polar. Sabemos que  $cos(\pi - \theta) = -cos\theta$ ., pelo Capítulo 2, então

$$
f(\pi - \theta) = 2 + 2 \cdot \cos(\pi - \theta) = 2 - 2 \cdot \cos\theta.
$$

Logo  $f(\theta) \neq f(\pi - \theta)$ , então o gráfico não é simétrico à reta vertical  $\theta =$ *π* 2 .

ii) Analisando se existe valores para *θ*, tal que o gráfico da equação polar passe pelo pólo, isto é, se existe valores para  $\theta$ , onde  $r = 0$ .

$$
r = 0 \rightarrow 2 + 2 \cdot \cos\theta = 0 \rightarrow 2 \cdot \cos\theta = -2 \rightarrow \cos\theta = -1
$$

Os valores  $\theta = \pi + 2n\pi$ ,  $n \in \mathbb{Z}$  satisfazem a equação acima, logo a curva passa pelo pólo nos pontos de coordenadas polares  $(0, \pi + 2n\pi)$ ,  $n \in \mathbb{Z}$ . Como todos esses pontos representam o mesmo lugar geométrico no sistema de coordenadas polares, podemos representa-los apenas pelo ponto  $P = (0, \pi)$ .

iii) Vamos analisar as interseções sobre o eixo polar e sobre o eixo perpendicular em relação ao eixo polar passando pelo pólo.

Vamos encontrar os valores de *r* onde  $\theta = n\pi$ ,  $n \in \mathbb{Z}$ . Para encontrar em quais pontos o gráfico da equação polar cruza o eixo polar

$$
r = 2 + 2 \cdot \cos(n\pi), \quad n \in \mathbb{Z}
$$

Se *n* for par então temos  $r = 4$  e se *n* for ímpar temos  $r = 0$ . Então as coordenadas polares dos pontos que interceptam o eixo polar são  $P = (4, n\pi)$  e  $Q(0, n\pi)$ ,  $n \in \mathbb{Z}$ . Vamos utilizar os pontos  $Q = (4, 2\pi)$  e  $P = (0, \pi)$  para representa-las.

.

Vamos encontrar os valores de *r* onde  $\theta = \frac{(2n+1)\pi}{2}$  $\frac{1}{2} + \frac{1}{n}$ ,  $n \in \mathbb{Z}$ . Para encontrar em quais pontos o gráfico da equação polar cruza a reta $\theta=$ *π* 2 , fazemos

$$
r = 2 + 2 \cdot \cos\left(\frac{(2n+1)\pi}{2}\right), \quad n \in \mathbb{Z}.
$$

 $\frac{\text{Como }\cos\left(\frac{(2n+1)\pi}{n}\right)}{2}$  $\left(\frac{1}{2} + 1\right)^n$  = 0, com  $n \in \mathbb{Z}$ , então teremos os pontos de coordenadas ˙  $\sim$   $\sim$   $\sim$   $\sim$   $\sim$   $\sim$  $2, \frac{(2n+1)\pi}{2}$  $\left(\frac{2^{n+1}}{2}\right)$ ,  $n \in \mathbb{Z}$ . Essas coordenadas representam um único ponto, logo tomemos os pontos  $R = \left(2, \frac{\pi}{2}\right)$ ˆ ˙ 2 como representante dessas coordenadas polares que cruzam a reta  $\theta =$ *π* 2 .

iv) Tabulação de pontos auxiliares.

Vamos encontrar valores de *r* com alguns *θ* convenientes. Como o gráfico da curva polar é simétrico ao eixo polar, então vamos encontrar alguns pontos em que  $0 \leq$  $\theta \leqslant$ *π* 2 .

Tabela 4 – Pontos auxiliares para traçar o gráfico  $r = 2 + 2 \cdot cos\theta$ .

| Ponto | Η                 | r              |
|-------|-------------------|----------------|
| $A=Q$ | $\mathbf{\Omega}$ | 4              |
| B     | $\pi/6$           | 3,73           |
| C     | $\pi/4$           | 3, 41          |
| D     | $\pi/3$           | $\mathfrak{Z}$ |
| E     | $2\pi/3$          | 1              |
| F     | $5\pi/6$          | 0,27           |
| P     | $\pi$             | 0              |
| R     | $\pi/2$           | 2              |

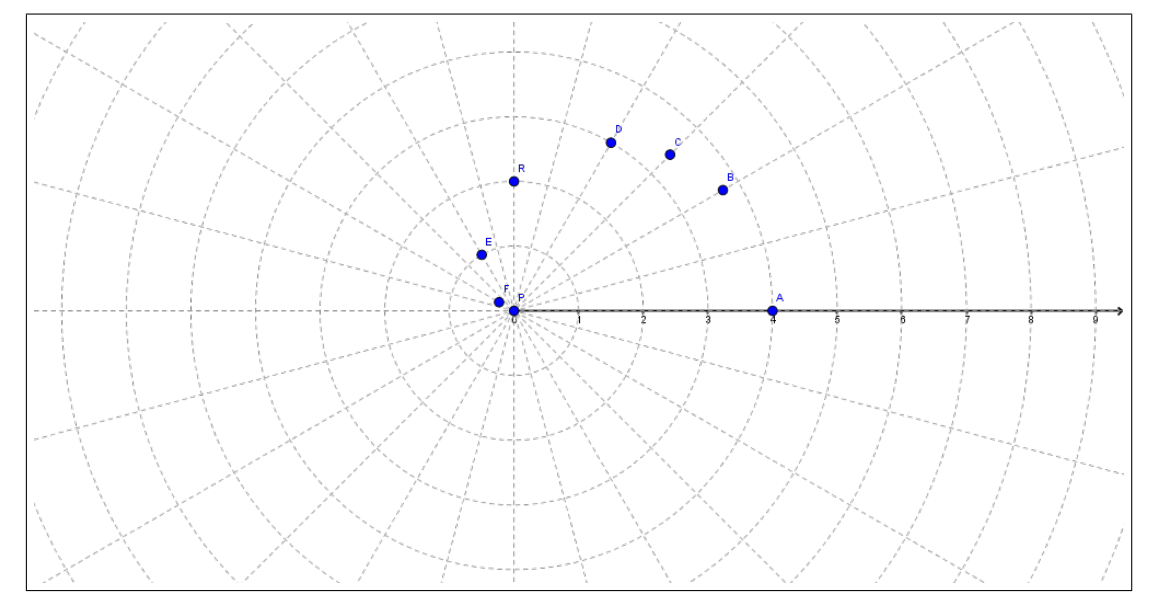

Marcando os pontos no sistema de coordenadas polares:

Figura 56 – Pontos do Exemplo 4.7.7.3.

Traçar a curva ligando os pontos:

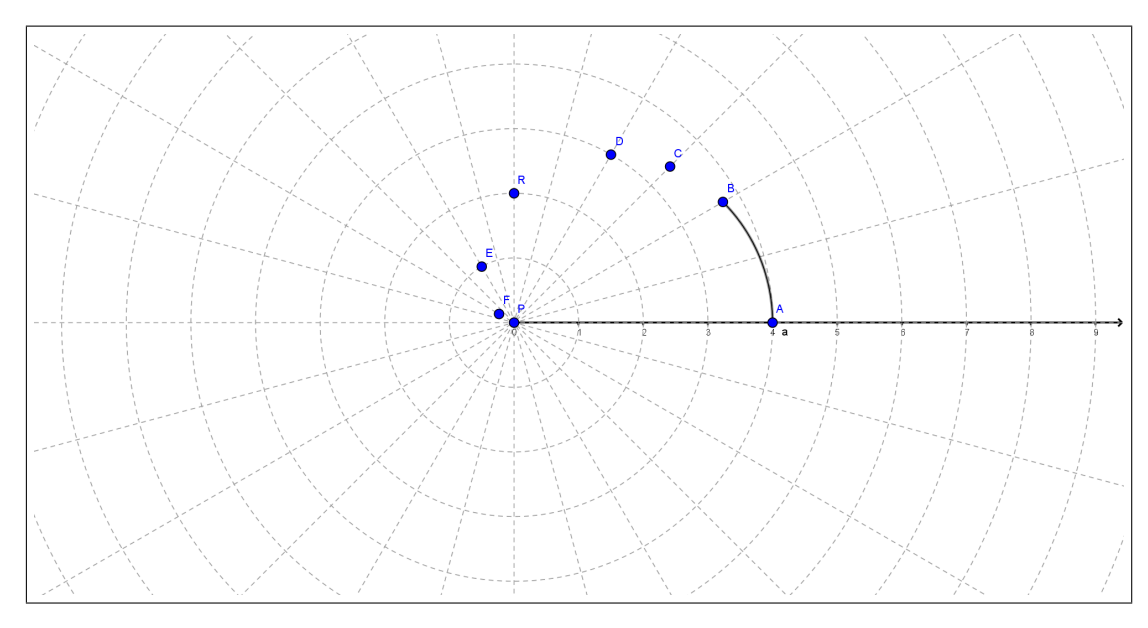

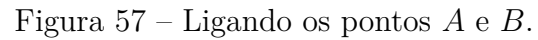

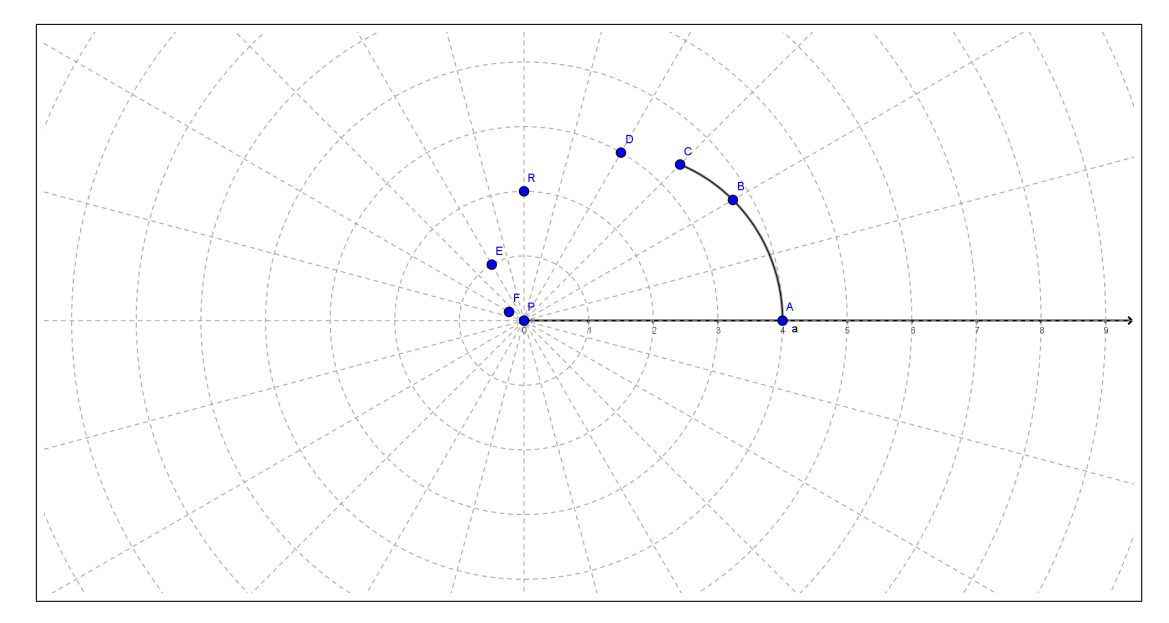

Figura 58 – Ligando os pontos *B* e *C*.

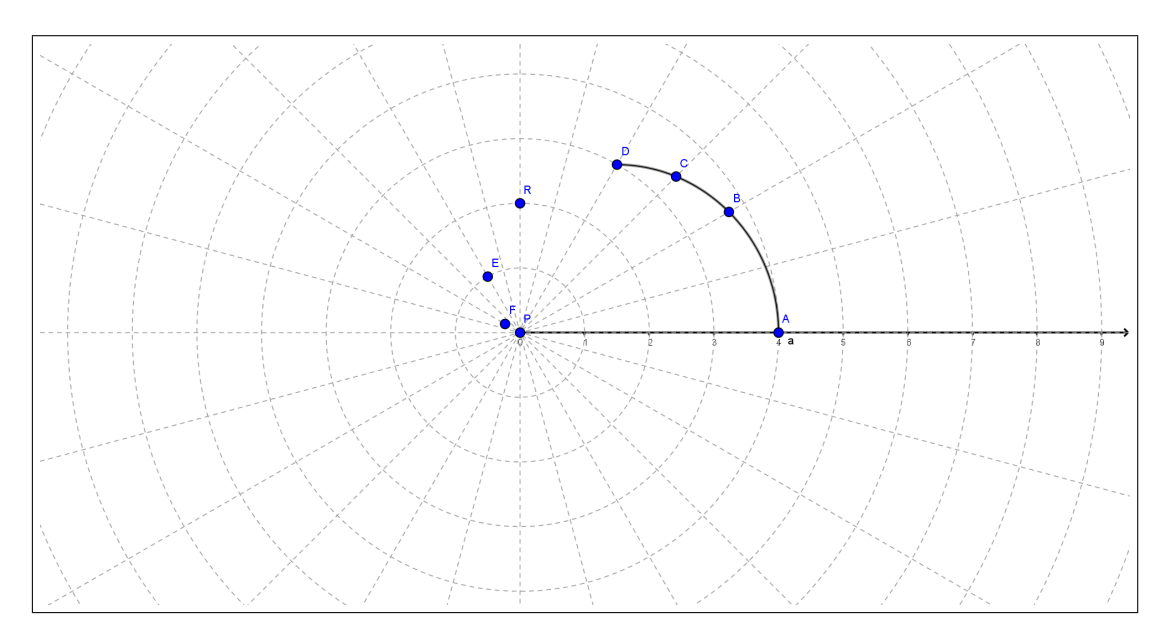

Figura 59 – Ligando os pontos *C* e *D*.

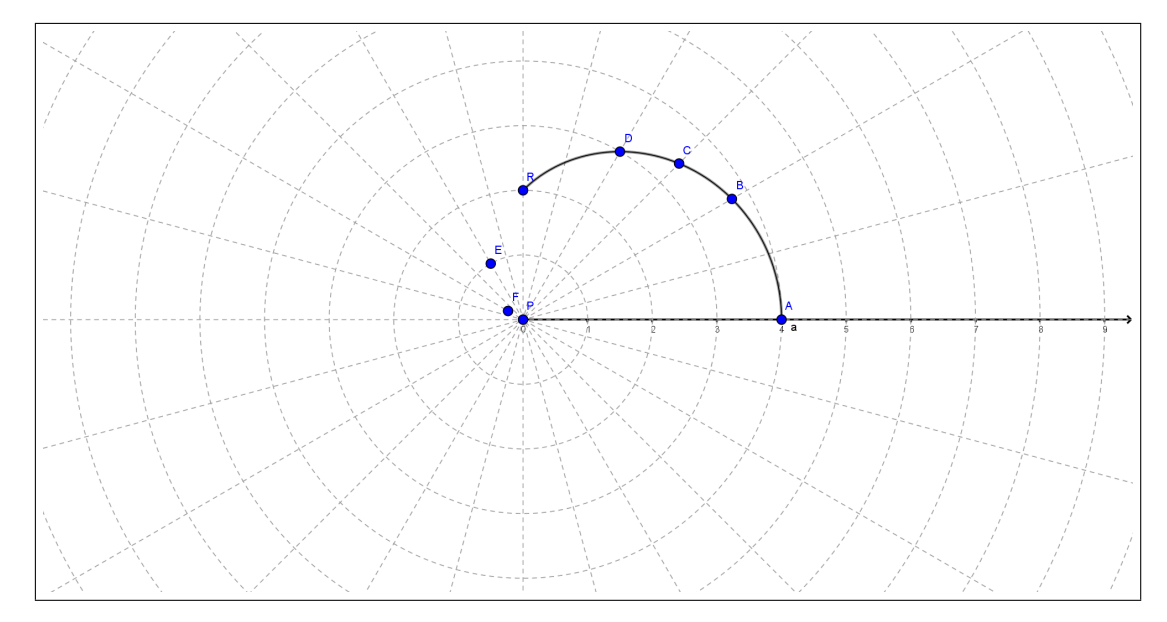

Figura 60 – Ligando os pontos *D* e *R*.

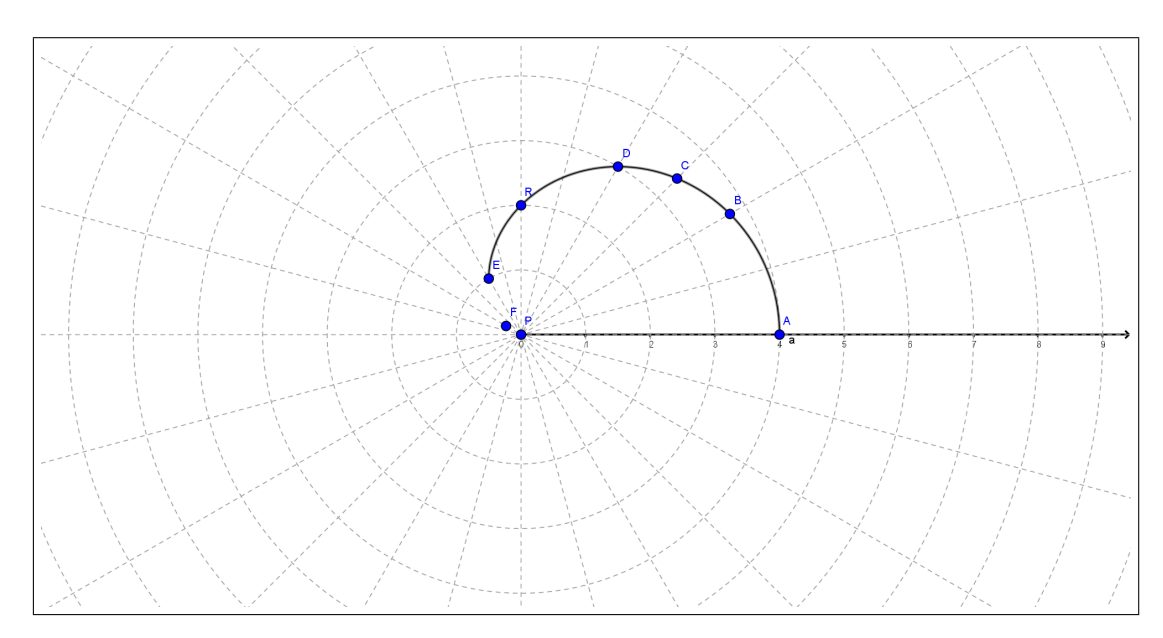

Figura 61 – Ligando os pontos *R* e *E*.

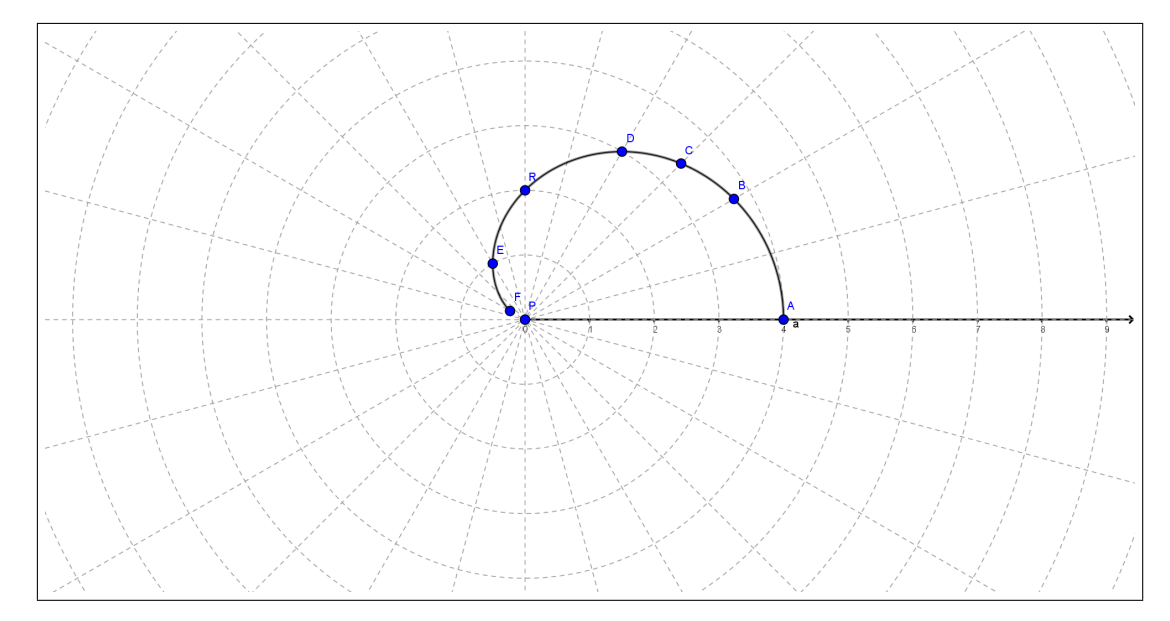

Figura 62 – Ligando os pontos *E* e *F*.

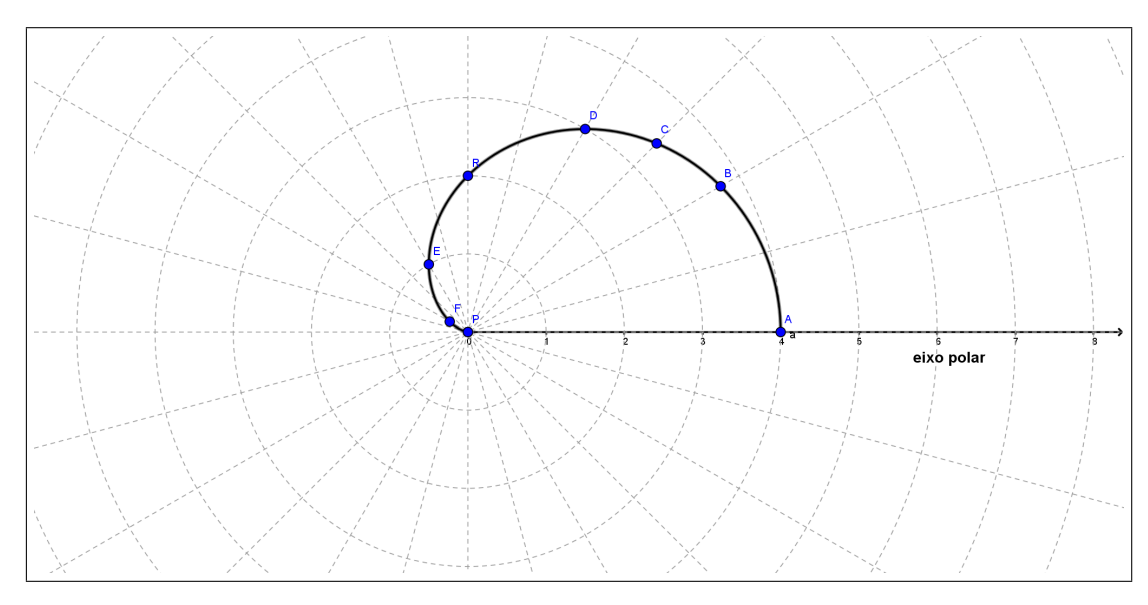

Figura 63 – Ligando os pontos *F* e *P*.

Como o gráfico é simétrico em relação ao eixo polar, temos:

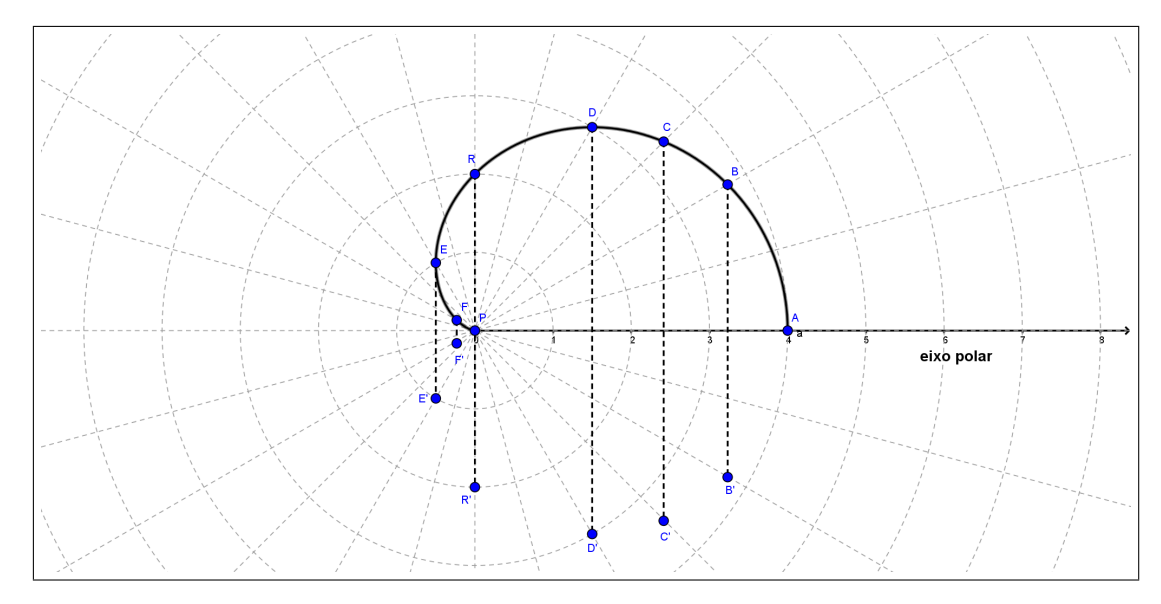

Figura 64 – Simetria em relação ao eixo polar.

Traçando o gráfico da curva polar  $r = 2 + 2 \cdot cos\theta$ .

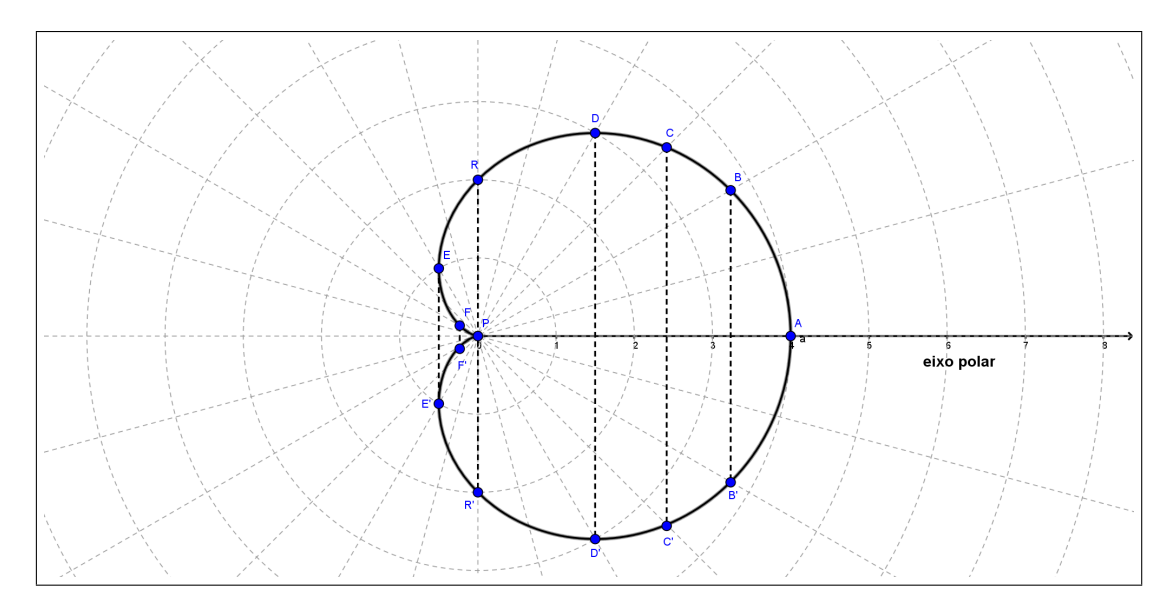

Figura 65 – Gráfico da equação polar $r = 2 + 2 \cdot cos \theta$ .

 $\blacksquare$ 

# 4 Família de curvas polares especiais

# 4.1 Família dos Caracóis de Pascal

São curvas fechadas em coordenadas polares dada pelas seguintes equações:

$$
r = a \pm b \cdot \cos \theta \quad e \quad r = a \pm b \cdot \text{sen}\theta, \ a > 0 \ e \ b > 0.
$$

Essas curvas são obtidas com  $0 \le \theta \le 2\pi$ . As variações do Caracol de Pascal dependem dos valores de *a* e *b* e sua posição em relação aos eixos coordenados depende se *a*  $\frac{a}{b} > 0$  ou *a*  $\frac{\alpha}{b}$  < 0 e se teremos cosseno ou seno em sua equação.

## 4.1.1 Cardióide

 $\acute{E}$  a família de curvas caracóis quando  $a = b$ . Essa curva polar recebe esse nome derivado do grego, pois seu gráfico lembra um coração. Vamos estudar a curva Cardióide através de exemplos de plotagem de gráficos de algumas curvas polares no Geogebra, usando controle deslizante.

**Exemplo 4.1.1.** *Plote usando o software Geogebra a curva polar*  $r = a(1 + \cos \theta)$  *com*  $1 \leq a \leq 5$ . Observe o que ocorre e descreva.

#### **Resolução:**

**Passo 1:**

• Vamos configurar o sistema de coordenadas polares. Abra o Geogebra e clique no canto direito como mostra a Figura 66.

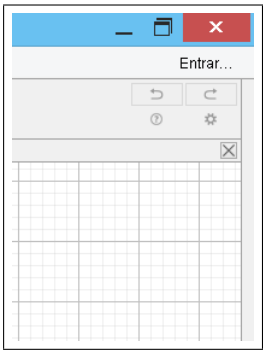

Figura 66 – Imagem do *Geogebra*.

• Clique em janela de visualização e abrirá a tela da Figura 67.

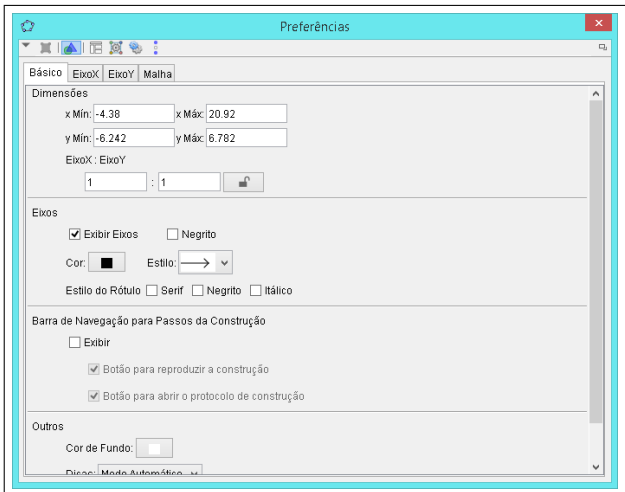

Figura 67 – Imagem do *Geogebra*.

• Clique na aba EixoX e marque os seguintes ícones Exibir EixoX, Exibir Números, Direção Positiva Apenas. Esse eixo irá representar o eixo polar do sistema de coordenadas polares.

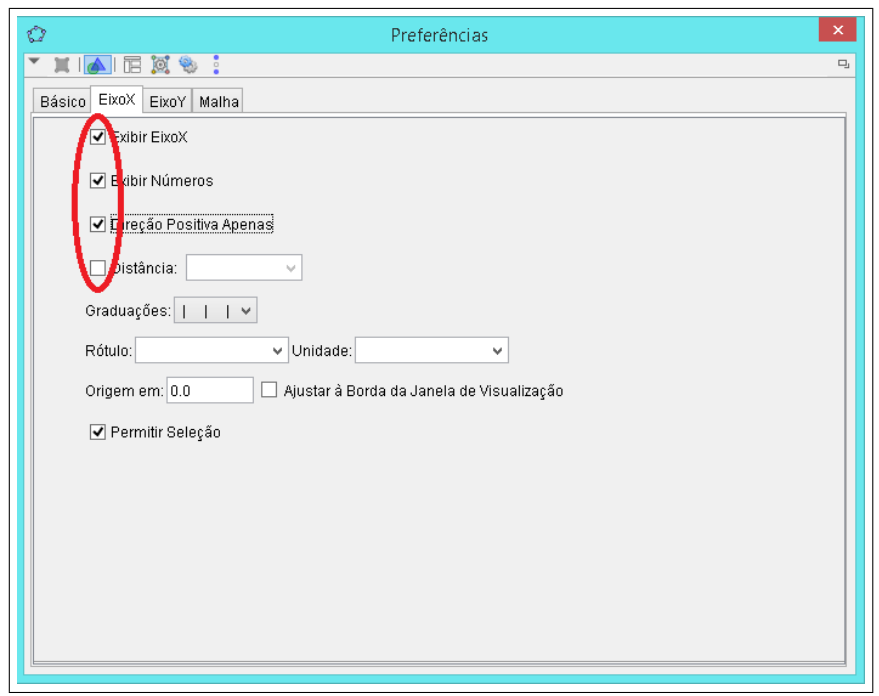

Figura 68 – Imagem do *Geogebra*.

- Clique na aba EixoY e desmarque o ícone Exibir EixoY.
- Clique na aba Básico e selecione o ícone negrito em eixos e negrito em Estilo de Rótulo.

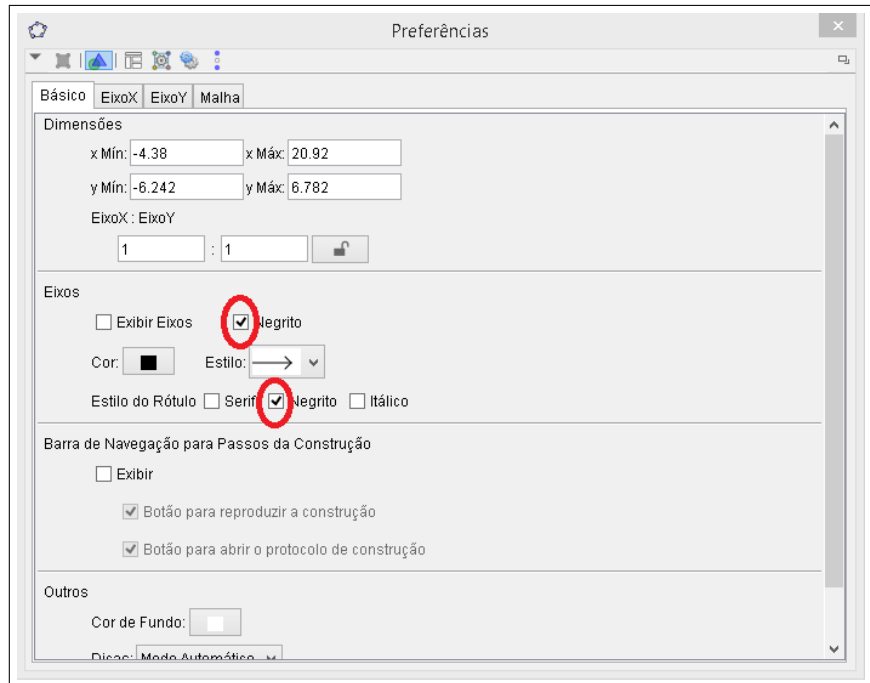

Figura 69 – Imagem do *Geogebra*.

• Clique na aba Malha, selecione o ícone Exibir Malha, Tipo de malha: Polar, clique no ícone distância e mude o  $r=1$  e  $\theta=$ *π* 12 , estilo: tracejado, negrito.

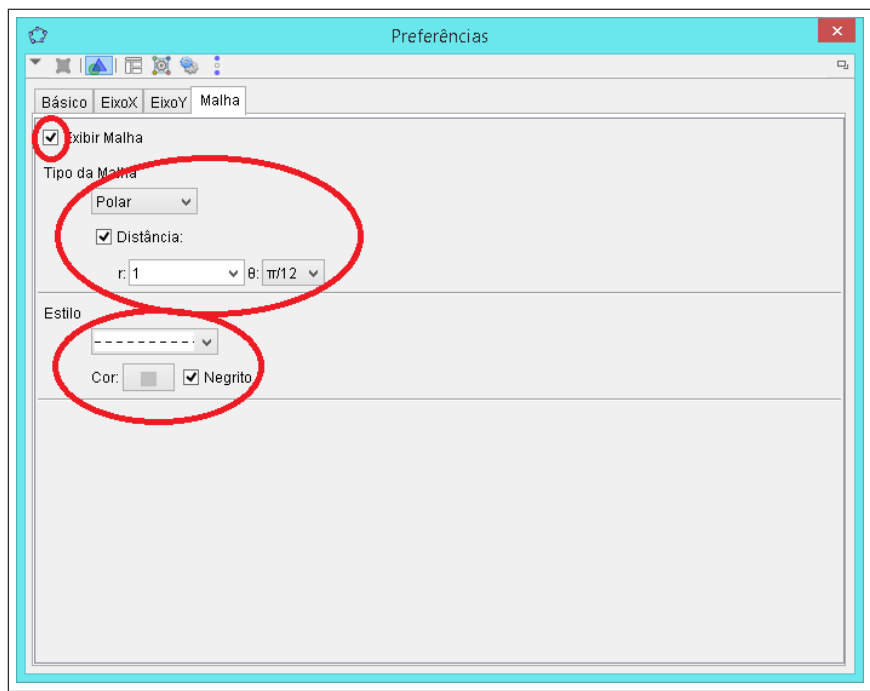

Figura 70 – Imagem do *Geogebra*.

• Teremos a seguinte tela:

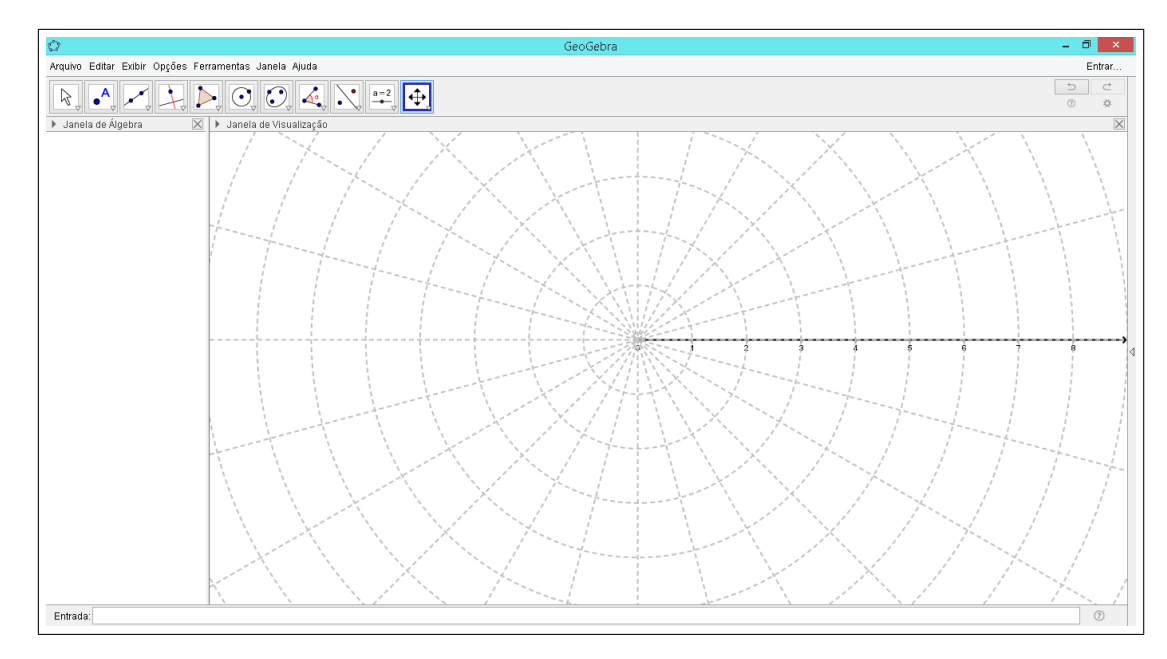

Figura 71 – Imagem do *Geogebra*.

# **Passo 2 (Traçar o gráfico):**

• Para delimitar o valor de *a* dentro do intervalo dado no exercício, precisamos criar um controle deslizante. Clique no décimo ícone do canto superior esquerdo como mostra a Figura 72. Para um segundo controle deslizante basta clicar novamente no mesmo ícone.

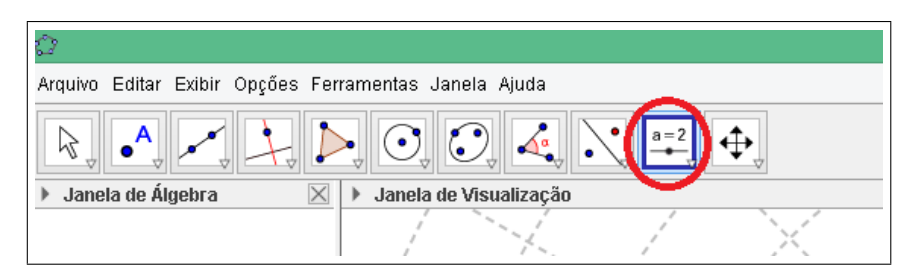

Figura 72 – Imagem do *Geogebra*.

• Abrirá a janela para delimitar o número *a*, como na figura, coloque o intervalo pedido no exercício:

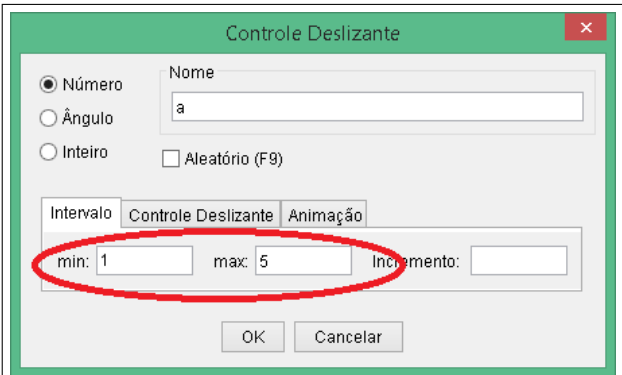

Figura 73 – Imagem do *Geogebra*.

- Clique em "Ok".
- Vamos escrever a função  $r(\theta) = a \cdot (1 + \cos \theta)$  no campo de entrada (barra situada no campo inferior da tela). Quando der Enter aparecerá a função  $r(\theta)$  na tela do Geogebra, clique no ponto azul na janela de álgebra a esquerda da tela para "esconder" a função no gráfico.

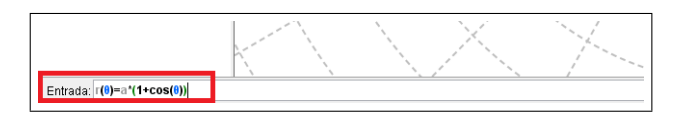

Figura 74 – Imagem do *Geogebra*.

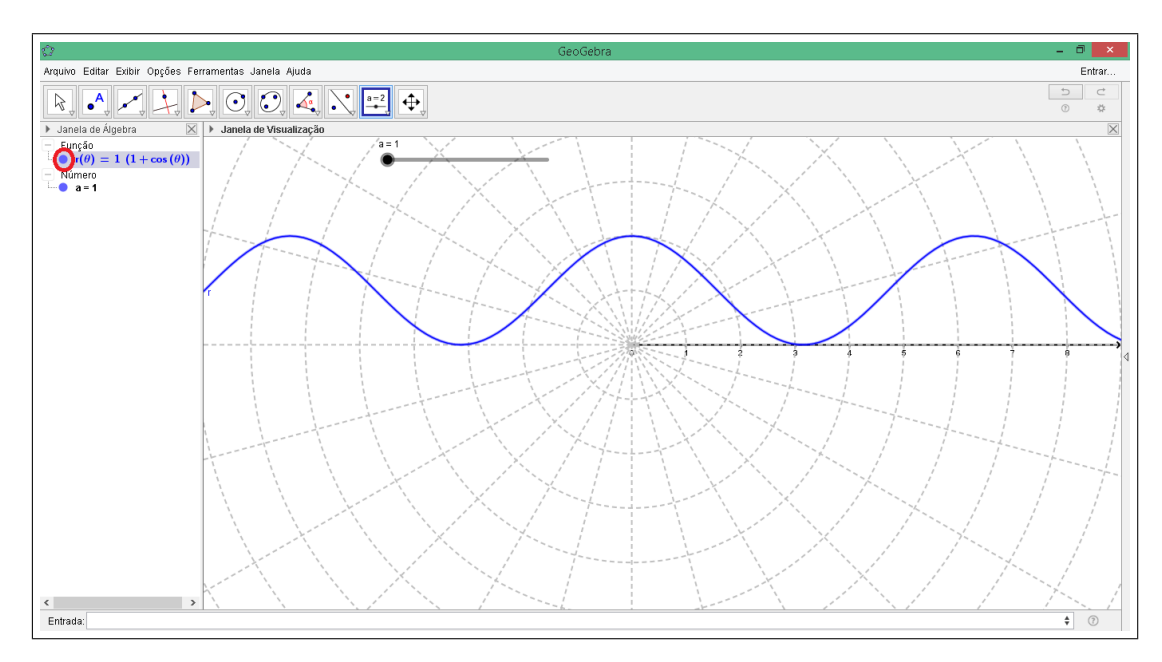

Figura 75 – Imagem do *Geogebra*.

• No campo de entrada (barra inferior da tela) vamos escrever a curva da equação polar digitando:  $curva(r(\theta) \cdot cos \theta, r(\theta) \cdot sen \theta, \theta, 0, 2pi)$ , Dê Enter. Observem que temos: *curva*  $(x, y, \text{variable}, \text{valor } \text{inicial} \text{ de } \theta, \text{valor } \text{final} \text{ de } \theta).$ 

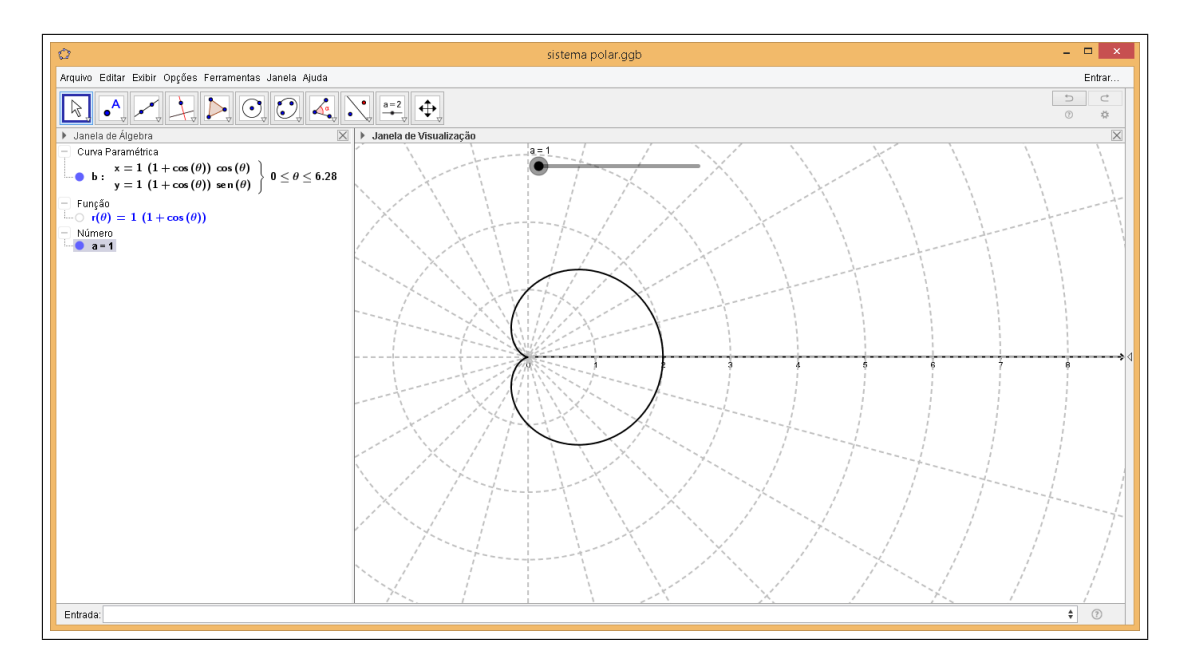

Observe que você terá a curva polar de um cardióide para a=1, como na Figura 76.

Figura 76 – Tela do Geogebra do gráfico da equação da cardióide  $r = a(1 + \cos \theta)$ ,  $a = 1$ .

• Clique em cima do controle deslizante com o botão direito do mouse e clique em animar. Veja que o valor numérico de *a* varia dentro do intervalo dado, observe o que ocorre com o gráfico da curva polar.

Através do Geogebra observamos que a cardióide é simétrica e seu eixo de simetria é o eixo polar. Observamos também que a cardióide passa pelo pólo quando  $\theta = \pi$ . Intercepta o eixo polar em 2*a*. Intercepta a reta  $\theta =$ *π* 2 em *a*.

**Exemplo 4.1.2.** *Plote usando o software Geogebra a curva polar*  $r = a(1 + \text{sen } \theta)$  *com*  $1 \leq a \leq 5$ . Observe o que ocorre e descreva.

**Resolução:** Realizando todos os passos do Exemplo 4.1.1 com a equação polar  $r =$  $a(1 + \operatorname{sen} \theta).$ 

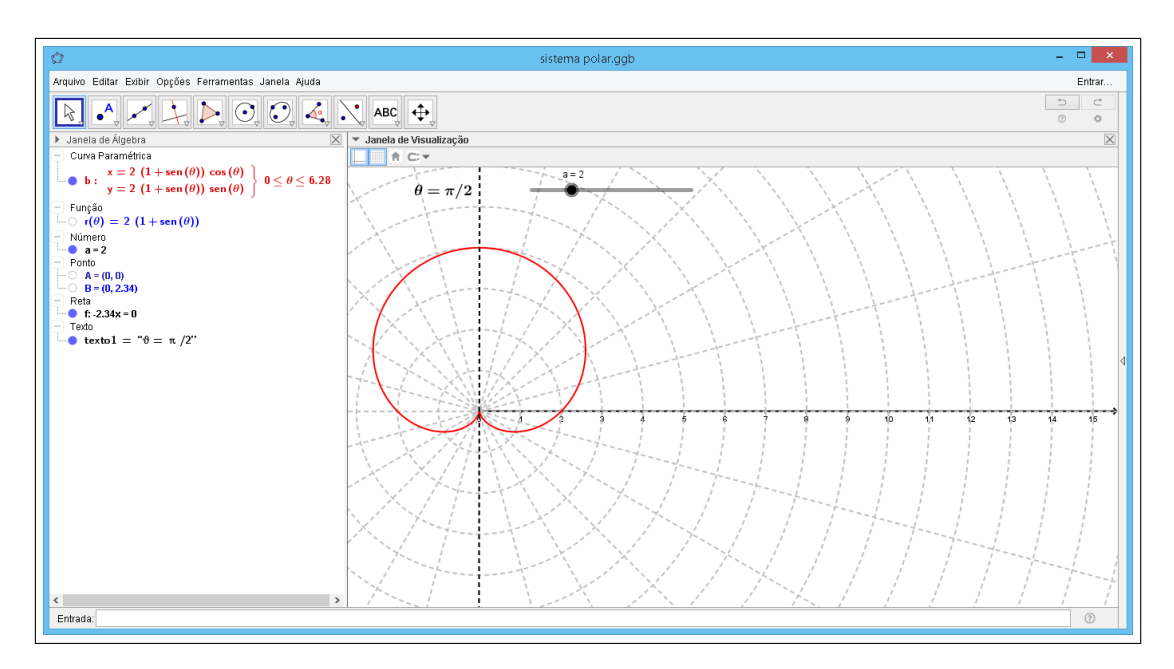

Figura 77 – Tela do Geogebra do gráfico da equação da cardióide  $r = a(1 + \text{sen } \theta)$ ,  $a = 2$ .

Através do Geogebra observamos que a cardióide é simétrica e seu eixo de simetria é a reta $\theta =$ *π* 2 e aponta em direção de *<sup>π</sup>* 2 . Observamos também que a cardióide passa pelo pólo quando  $\theta =$ 3*π*  $\frac{\pi}{3}$ , intercepta o eixo polar em a e intercepta a reta  $\theta =$ *π* 2 em 2*a*.

**Exemplo 4.1.3.** *Plote usando o software Geogebra a curva polar*  $r = a(1 - \varepsilon e n \theta)$  *com*  $1 \leq a \leq 5$ *. Observe o que ocorre e descreva.* 

#### **Resolução:**

Realizando todos os passos do Exemplo 4.1.1 com a equação polar  $r = a(1 - a)$  $sen(\theta)$ .

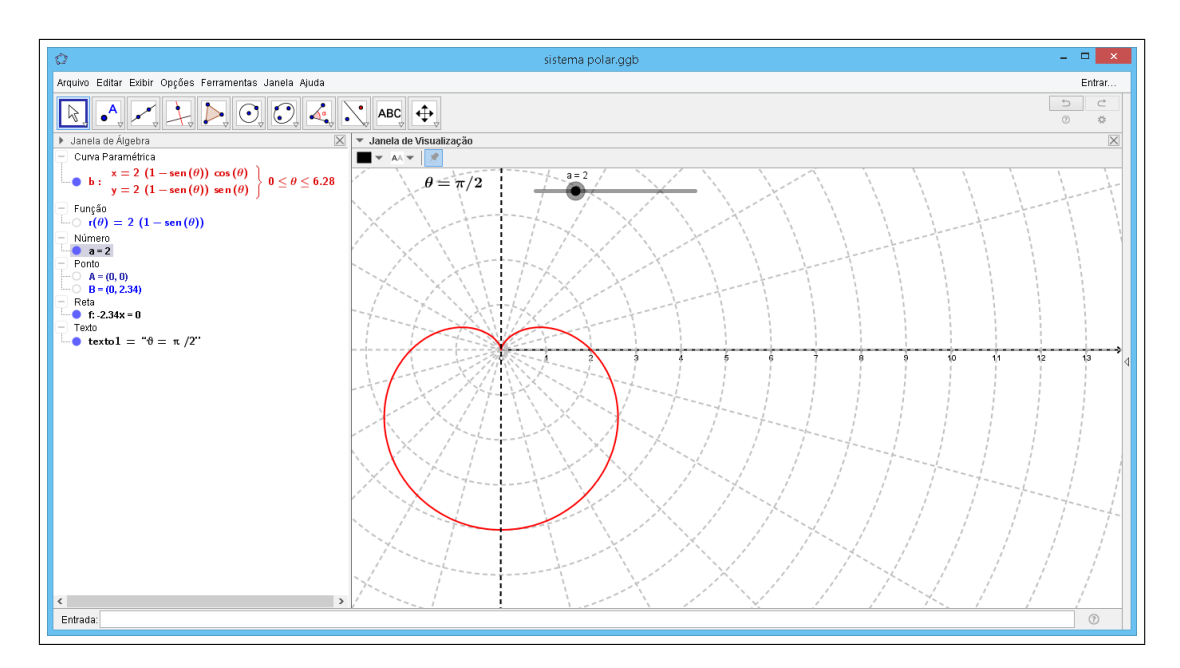

Figura 78 – Tela do Geogebra do gráfico da equação da cardióide  $r = a(1 - \operatorname{sen} \theta)$ ,  $a = 2$ .

Através do Geogebra observamos que a cardióide é simétrica e seu eixo de simetria é a reta  $\theta = \frac{\pi}{2}$ , a curva aponta na direção de <sup>3</sup>*<sup>π</sup>* . Observamos também que a 2 2 cardióide passa pelo pólo quando  $\theta = \frac{\pi}{2}$ . Intercepta o eixo polar em a. Intercepta a reta 2 *π*  $\theta =$ em 2*a*.  $\blacksquare$ 2

**Exemplo 4.1.4.** *Plote usando o software Geogebra a curva polar*  $r = a(1 - \cos \theta)$  *com*  $1 \leq a \leq 5$ *. Observe o que ocorre e descreva.* 

#### **Resolução:**

Realizando todos os passos do Exemplo 4.1.1 com a equação polar  $r = a(1 - a)$  $cos \theta$ ).

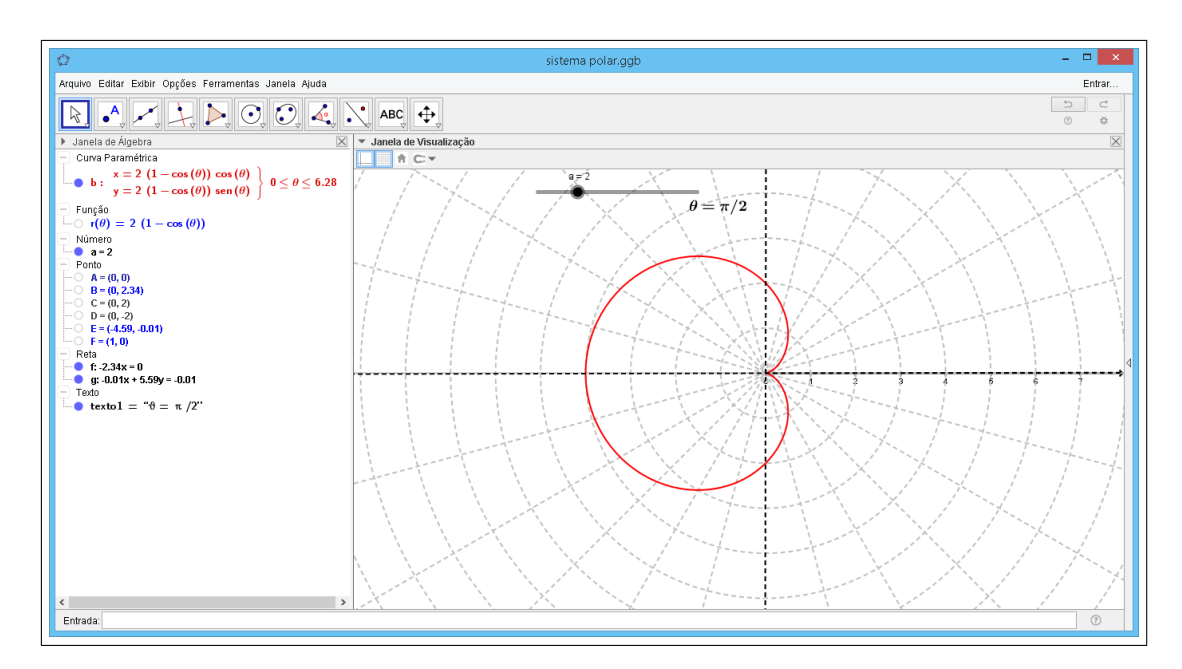

Figura 79 – Tela do Geogebra do gráfico da equação da cardióide  $r = a(1 - \cos \theta)$ ,  $a = 2$ .

Através do Geogebra observamos que a cardióide é simétrica e seu eixo de simetria é a reta  $\theta = \pi$  oposta ao eixo polar e aponta em direção de  $\pi$ . Observamos também que a cardióide passa pelo pólo quando  $\theta = 0$  e  $\theta = 2\pi$ . Intercepta a reta  $\theta = \pi$  em 2*a*. *π* Intercepta a reta  $\theta =$ em *a*.Ē 2

### 4.1.2 Limaçon

É a família de curvas caracóis quando  $a \neq b$ . A palavra Limaçon significa caracol em francês. Existem dois tipos de Limaçon: com laço interno, quando  $a < b$ , e sem laço interno, quando *a* > *b*. Vamos estudá-las através de exemplos usando o Geogebra os casos onde  $a < b$ .

**Exemplo 4.1.5.** *Plote usando o software Geogebra a curva polar*  $r = a + b \cdot \text{sen } \theta$  *com*  $1 \leq a \leq 3$  e  $4 \leq b \leq 7$ . Observe o que ocorre e descreva.

**Resolução:** Realizando todos os passos do Exemplo 4.1.1 com a equação polar  $r =$  $a + b$ *sen*  $\theta$ .

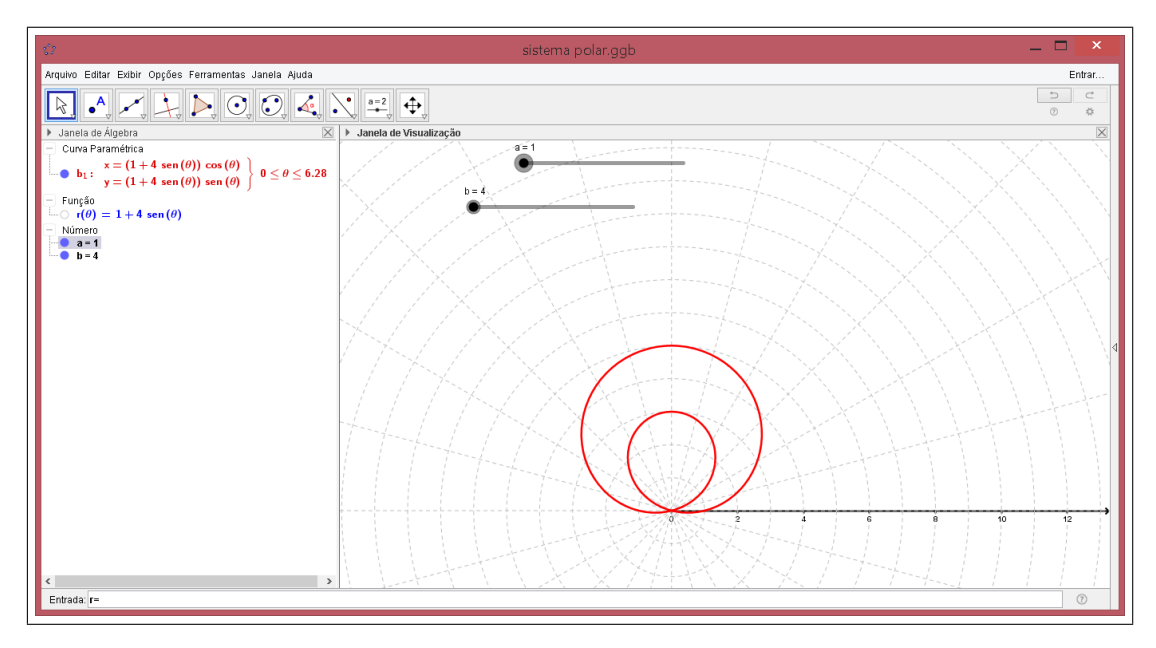

Figura 80 – Tela do Geogebra da equação da Limaçon  $r = a + b$ .sen  $\theta$ ,  $a = 1$  e  $b = 4$ .

Através do Geogebra observamos que a Limaçon é simétrica e seu eixo de simetria é a reta  $\theta = \frac{\pi}{2}$ 2 e aponta em direção de *<sup>π</sup>* 2 =  $\frac{\pi}{2}$  e aponta em direção de  $\frac{\pi}{2}$ . A Limaçon passa pelo pólo quando  $θ = arcsen$   $\Big($ *a*  $\left(\frac{\alpha}{b}\right)$  e intercepta a reta  $\theta =$ *π* 2 em 3 pontos: no pólo e outros dois pontos dependente dos valores de *a* e *b*.

Observando os controles deslizantes  $a \neq b$ , temos  $a = 1 e b = 4$ , conforme animamos o valor de *a* para variar de maneira crescente entre 1 e 3 e fixamos o valor de *b*, o laço interior da Limaçon diminui e a curvatura externa da Limaçon aumenta. Observe as Figuras 81-84.

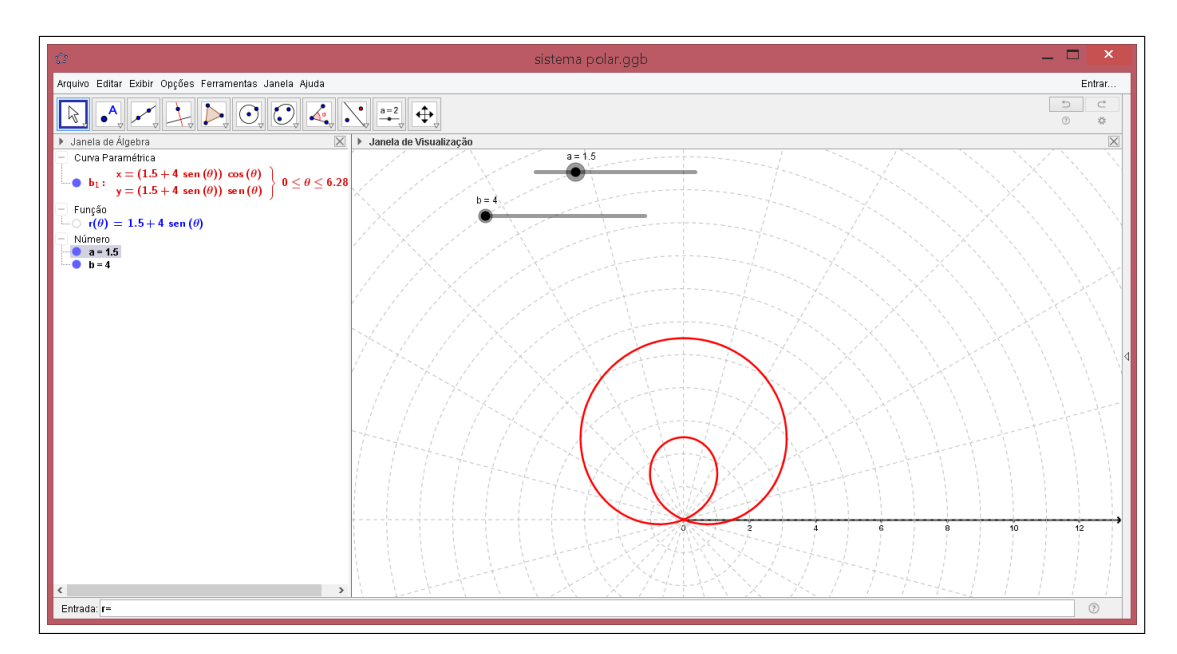

Figura 81 – Tela do Geogebra da equação da Limaçon  $r = a + b \cdot \sin \theta$ ,  $a = 1.5 e b = 4$ .

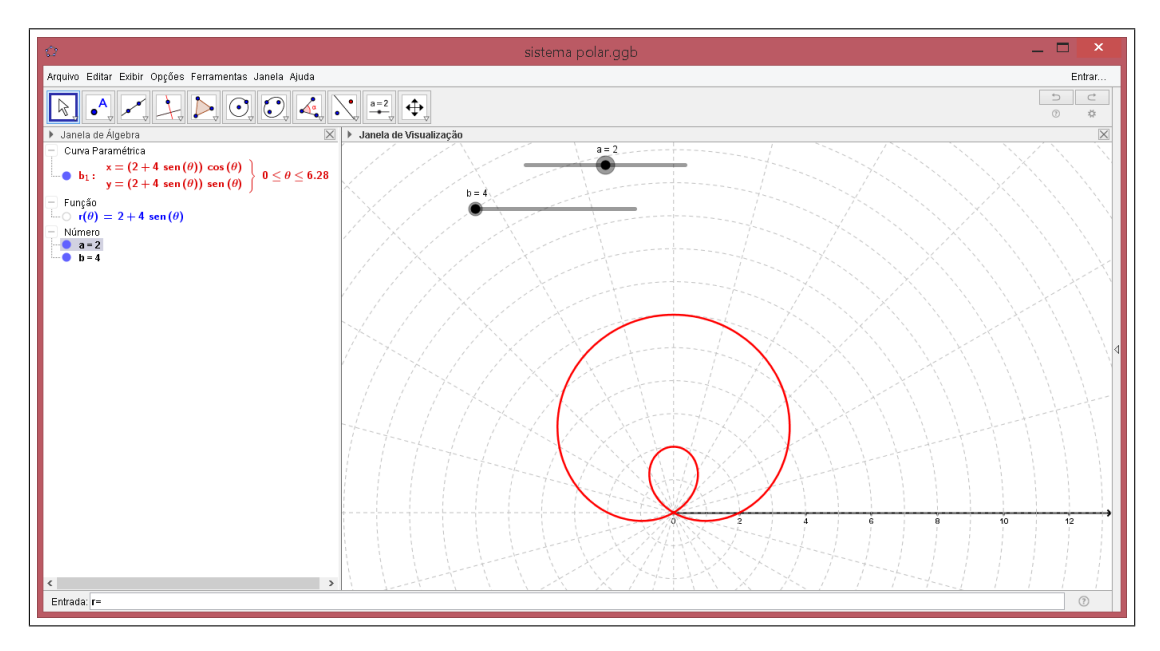

Figura 82 – Tela do Geogebra da equação da Limaçon  $r = a + b.\text{sen }\theta$ ,  $a = 2$  e  $b = 4$ .

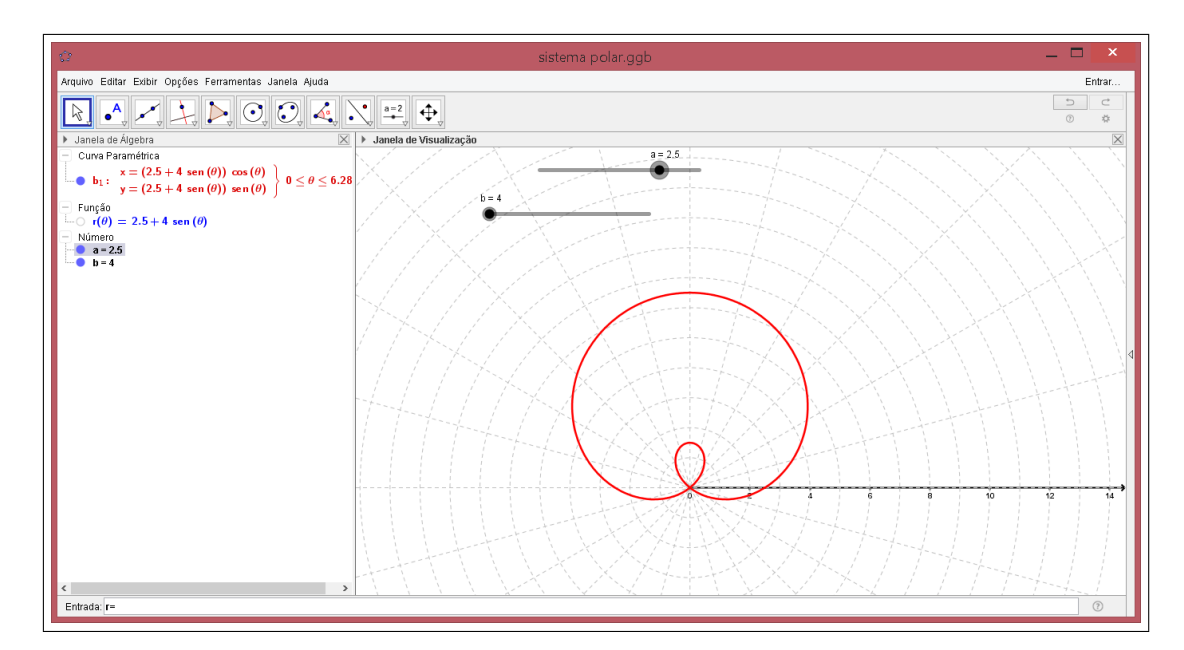

Figura 83 – Tela do Geogebra da equação da Limaçon  $r = a + b$ .sen  $\theta$ ,  $a = 2.5$  e  $b = 4$ .

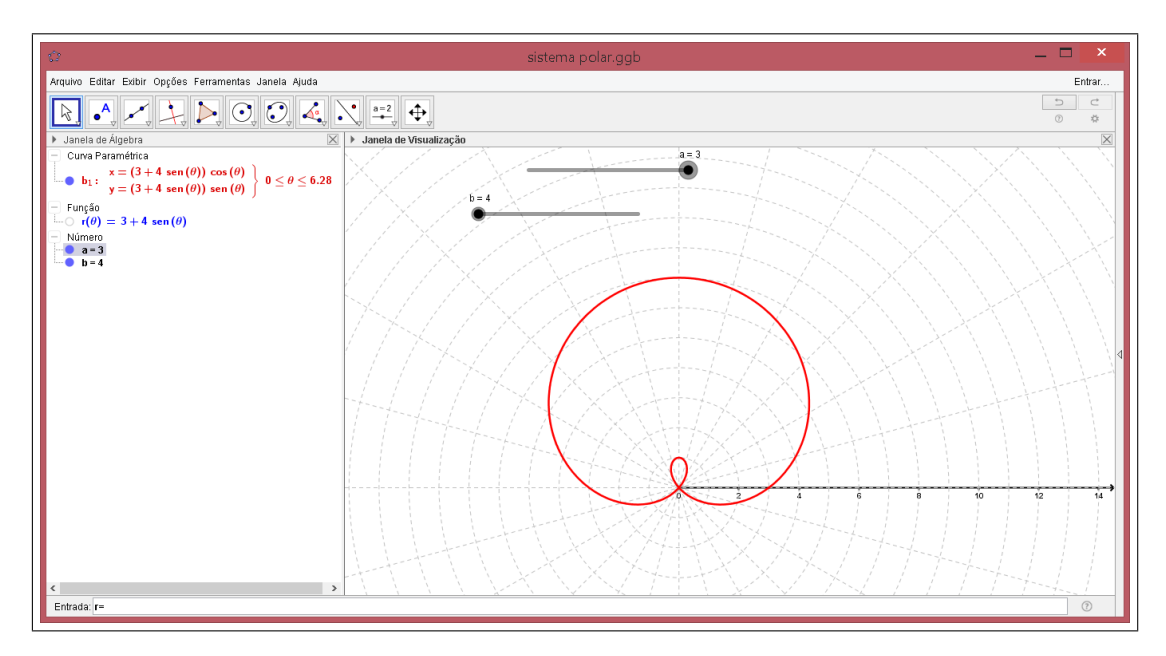

Figura 84 – Tela do Geogebra da equação da Limaçon  $r = a + b.\text{sen }\theta$ ,  $a = 3$  e  $b = 4$ .

Observando os controles deslizantes  $a \neq b$ , temos  $a = 1 e b = 4$ , conforme animamos o valor de b para variar de maneira crescente entre 4 e 7 e fixamos o valor de *a*, o laço interior da Limaçon e a curvatura externa da Limaçon aumentam proporcionalmente. Observe as Figuras 85-90.

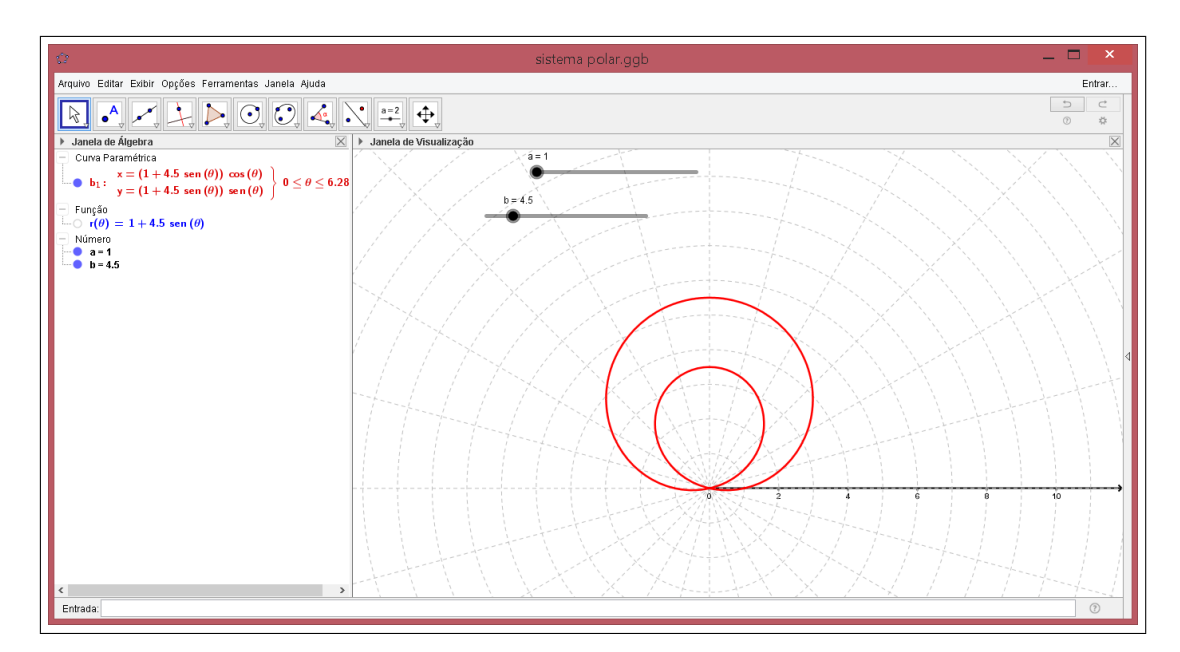

Figura 85 – Tela do Geogebra da equação da Limaçon  $r = a + b \cdot \sin \theta$ ,  $a = 1 e b = 4.5$ .

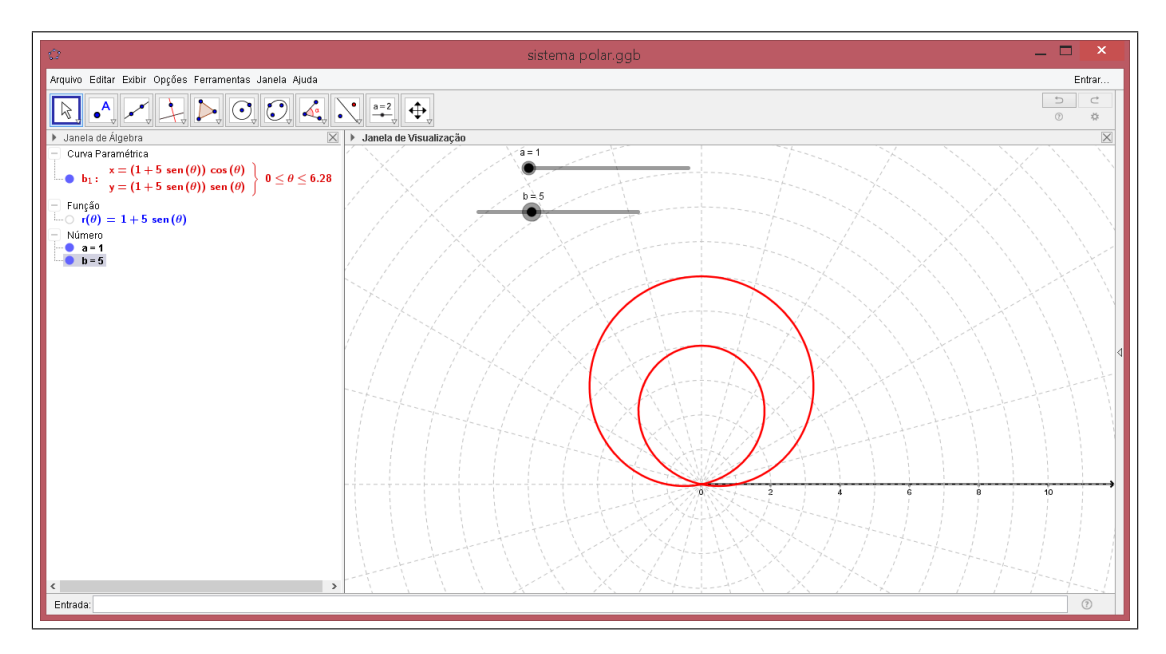

Figura 86 – Tela do Geogebra da equação da Limaçon  $r = a + b.\text{sen }\theta$ ,  $a = 1$  e  $b = 5$ .

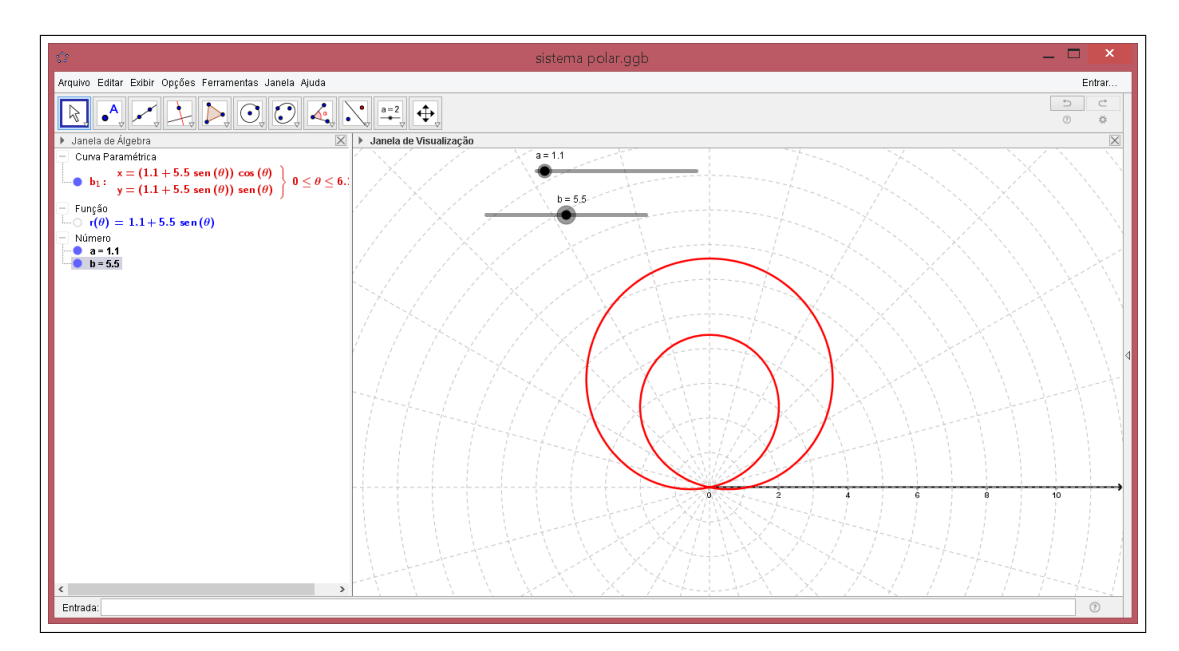

Figura 87 – Tela do Geogebra da equação da Limaçon  $r = a + b$ .sen  $\theta$ ,  $a = 1$  e  $b = 5.5$ .

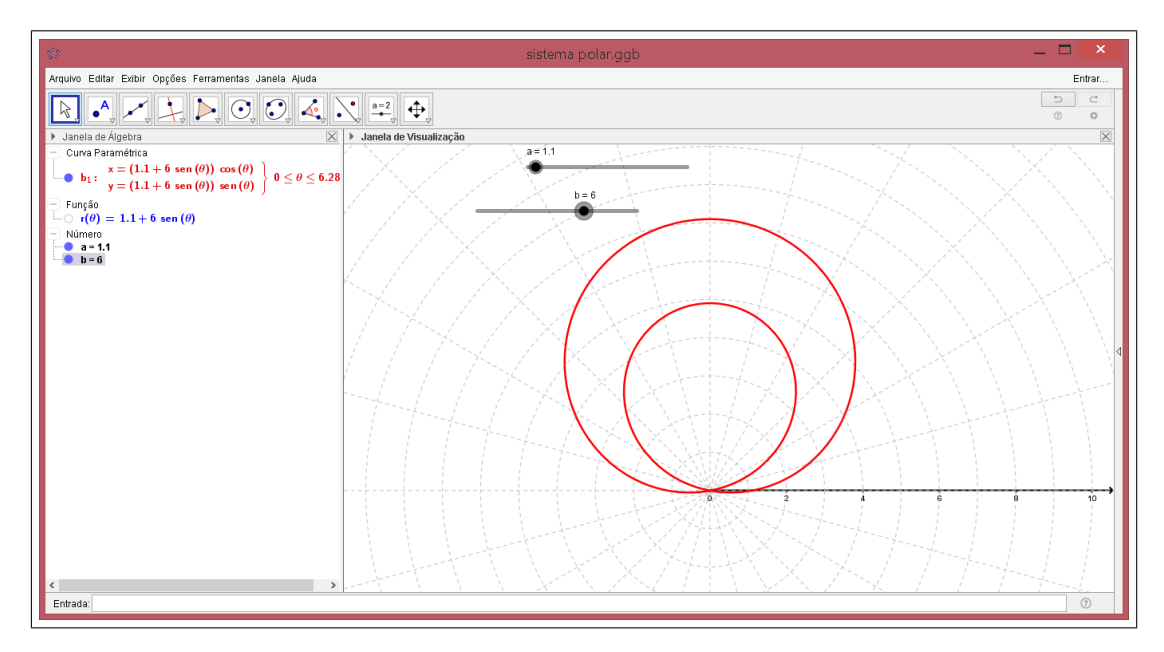

Figura 88 – Tela do Geogebra da equação da Limaçon  $r = a + b.\text{sen }\theta$ ,  $a = 1$  e  $b = 6$ .

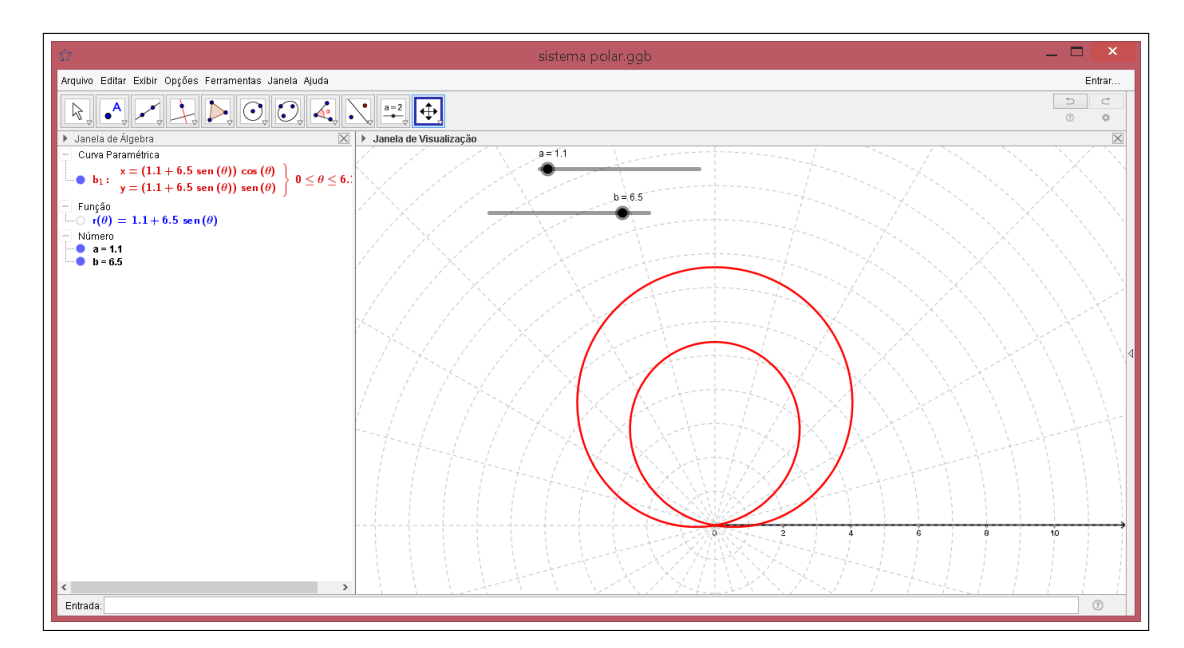

Figura 89 – Tela do Geogebra da equação da Limaçon  $r = a + b \cdot se \theta$ ,  $a = 1 e b = 6.5$ .

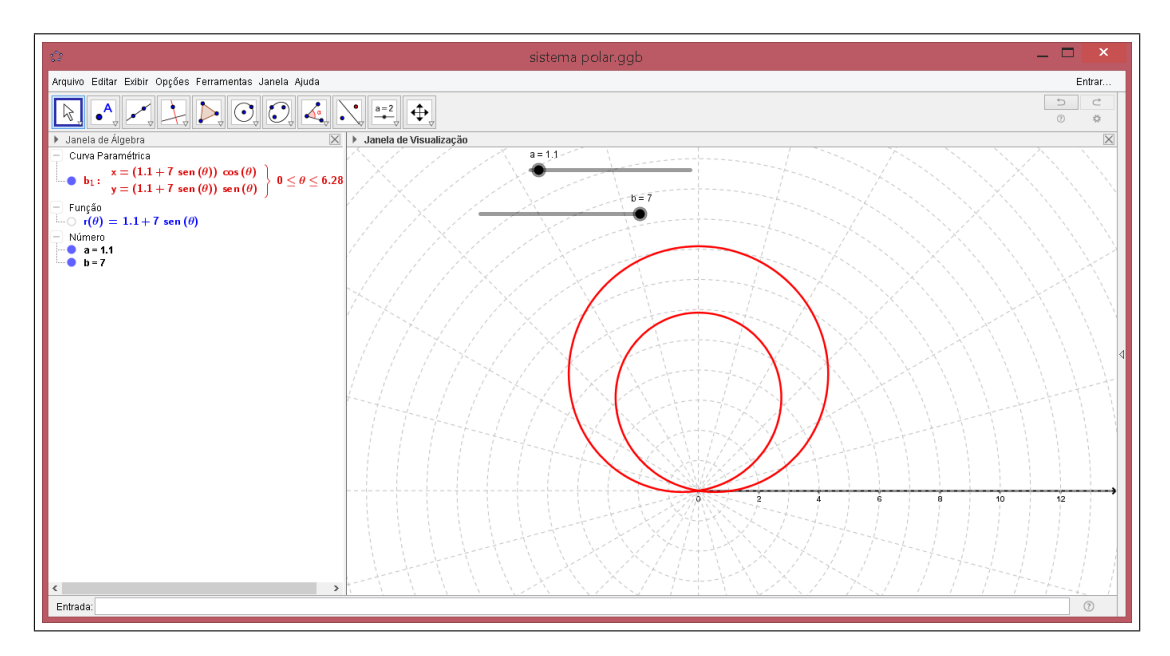

Figura 90 – Tela do Geogebra da equação da Limaçon  $r = a + b$ .sen  $\theta$ ,  $a = 1$  e  $b = 7$ .

Quando colocamos os valores de *a* e *b* para oscilar no intervalo dado de modo crescente através da opção animar no Geogebra, vimos que o laço interno da limaçon diminui proporcionalmente ao aumento da curvatura externa da mesma.

**Exemplo 4.1.6.** *Plote usando o software Geogebra a curva polar*  $r = a - b \cdot \text{sen } \theta$  *com*  $1 \leq a \leq 3$  e  $4 \leq b \leq 7$ . Observe o que ocorre e descreva.

#### **Resolução:**

Realizando todos os passos do Exemplo 4.1.1 com a equação polar  $r = a - b$ .sen  $\theta$ . Teremos a curva polar com eixo de simetria a reta $\theta=$ *π* 2 . No entanto a Limaçon aponta ˙ em direção de <sup>3</sup>*<sup>π</sup>*  $\frac{3\pi}{2}$ . A Limaçon passa pelo pólo quando *θ* = *arcsen*  $\left(\frac{3\pi}{2}\right)$ *a b* .

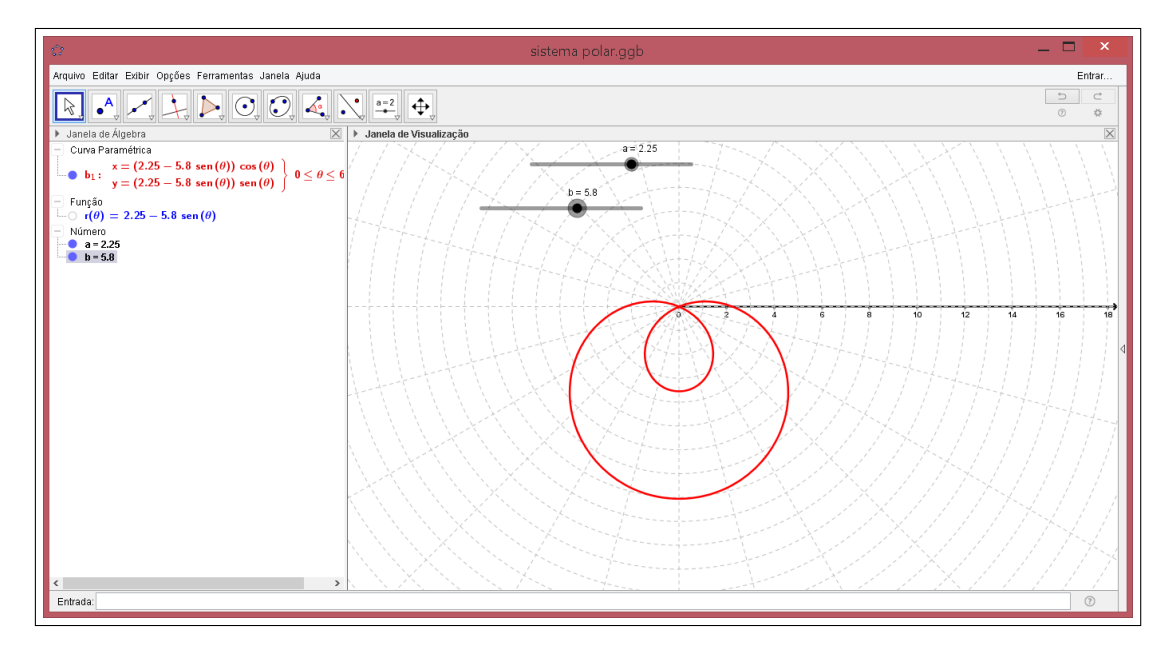

Figura 91 – Tela do Geogebra da equação da Limaçon  $r = a - b \cdot \operatorname{sen} \theta$ ,  $a = 2.25$  e  $b = 5.8$ .

As observações desta curva são as mesmas observadas no exemplo 4.1.6 em relação aos valores de *a* e *b*.

**Exemplo 4.1.7.** *Plote usando o software Geogebra a curva polar*  $r = a + b \cdot \cos \theta$  *com*  $1 \leq a \leq 3$  e  $4 \leq b \leq 7$ . Observe o que ocorre e descreva.

#### **Resolução:**

Realizando todos os passos do Exemplo 4.1.1 com a equação polar  $r = a + b \cdot cos \theta$ , teremos a curva polar com eixo de simetria o eixo polar. A Limaçon passa pelo pólo quando ˙  $\theta = arccos{\Big(-\}$ *a b* .

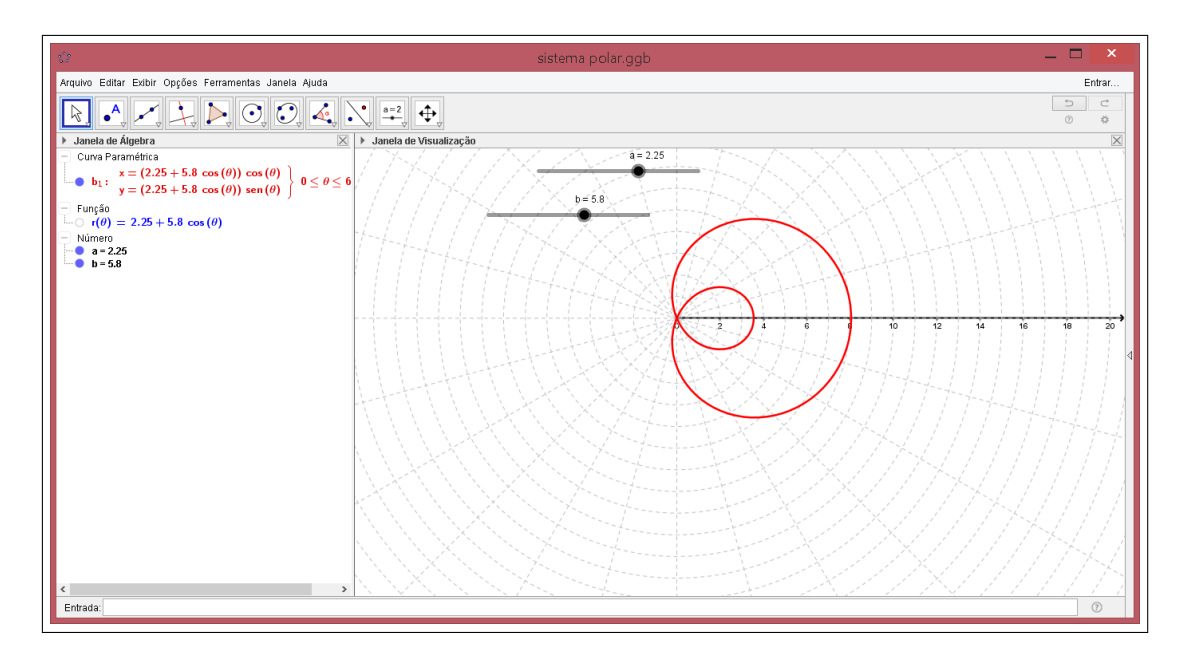

Figura 92 – Tela do Geogebra da equação da Limaçon  $r = a + b \cdot cos \theta$ ,  $a = 2.25 e b = 5.8$ .

As observações desta curva são as mesmas observadas no exemplo 4.1.6 em relação aos valores de *a* e *b*.

**Exemplo 4.1.8.** *Plote usando o software Geogebra a curva polar*  $r = a - b \cdot \cos \theta$  *com*  $1 \leq a \leq 3$  e  $4 \leq b \leq 7$ . Observe o que ocorre e descreva.

#### **Resolução:**

Realizando todos os passos do Exemplo 4.1.1 com a equação polar  $r = a - b \cdot cos \theta$ , teremos a curva polar com eixo de simetria a reta  $θ = π$  a curva aponta em direção de  $π$ . teremos a curva polar com eixo de simetria a ret<br>A Limaçon passa pelo pólo quando θ =  $\arccos$  ( *a b* .

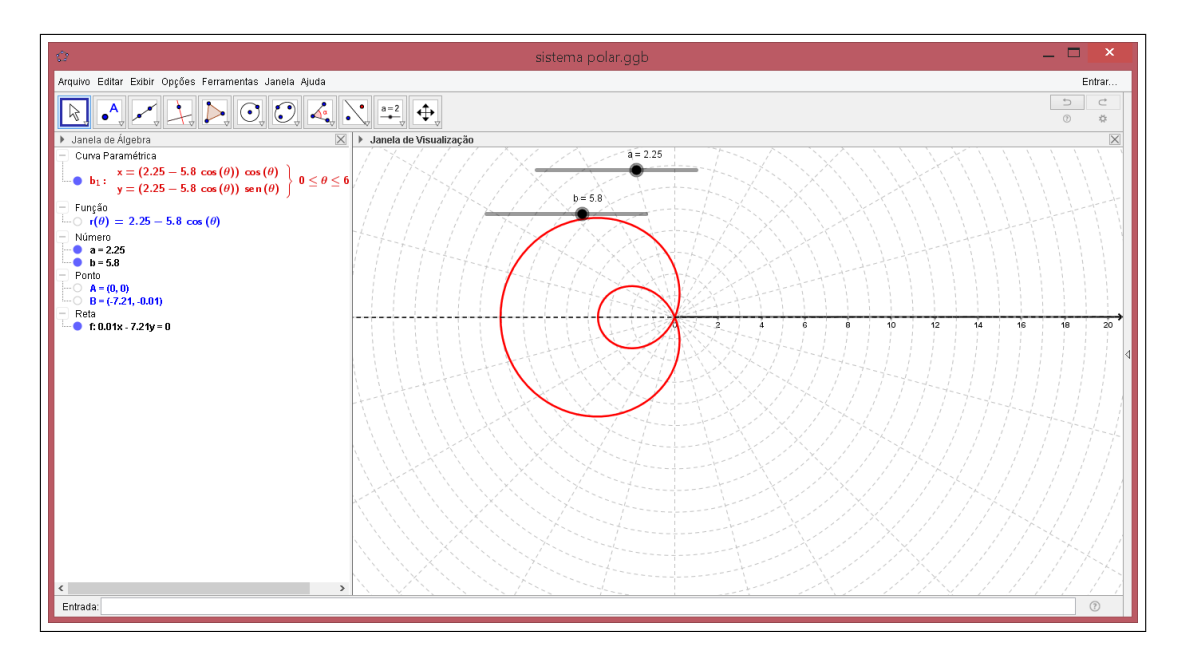

Figura 93 – Tela do Geogebra da equação da Limaçon  $r = a - b \cdot \cos \theta$ ,  $a = 2.25 e b = 5.8$ .

As observações desta curva são as mesmas observadas no Exemplo 4.1.6 em relação aos valores de *a* e *b*.

Vamos estudar agora os casos onde 
$$
a > b
$$
 e  $1 < \frac{|a|}{b} < 2$  ou  $\frac{|a|}{b} \ge 2$ .

**Exemplo 4.1.9.** *Plote usando o software Geogebra a curva polar*  $r = a + b \cdot \text{sen} \theta$  *com*  $6 \leq a \leq 8$  e  $1 \leq b \leq 5$ . Observe o que ocorre quando  $1 < a$ |*a*|  $\frac{a_1}{b}$  < 2 *ou* |*a*|  $\frac{a_1}{b} \geqslant 2$  *e descreva.* 

#### **Resolução:**

Realizando todos os passos do Exemplo 4.1.1 com a equação polar  $r = a + b$ ·*sen*  $\theta$ . Teremos a curva polar com eixo de simetria a reta $\theta=$ *π* 2 a curva aponta em direção de *<sup>π</sup>* 2  $\frac{\pi}{2}$  a curva aponta em direção de  $\frac{\pi}{2}$ . A Limaçon passa pelo pólo quando  $\theta = \arcsin \left( -\frac{1}{\pi} \right)$ *a b* . Veremos o que ocorre conforme variamos o gráfico utilizando os controles deslizantes.

Notemos que a curva da Limaçon sem laço  $r = a + b \cdot sen \theta$ ,  $a > b$ , é simétrica a reta  $\theta = \frac{\pi}{2}$ 2 , e nesse caso o seu gráfico está em direção à *<sup>π</sup>* 2 . Quando fixamos o valor de *<sup>a</sup>* e variamos o valor de *<sup>b</sup>*, observamos que a Limaçon sobe em direção de *<sup>π</sup>* 2 , expande horizontalmente e forma o dente em direção ao pólo, quanto maior o valor de *b*, teremos o dente da Limaçon mais definido. Observe as figuras.

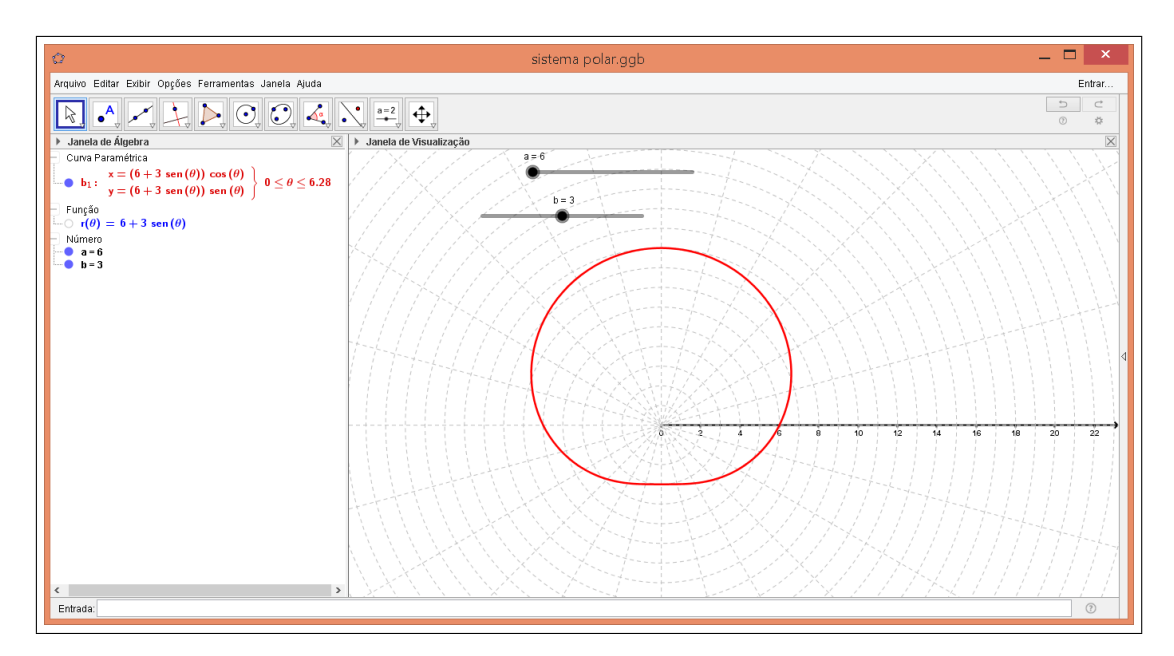

Figura 94 – Tela do Geogebra da equação da Limaçon  $r = a + b \cdot sen \theta$ ,  $a = 6 e b = 3$ .

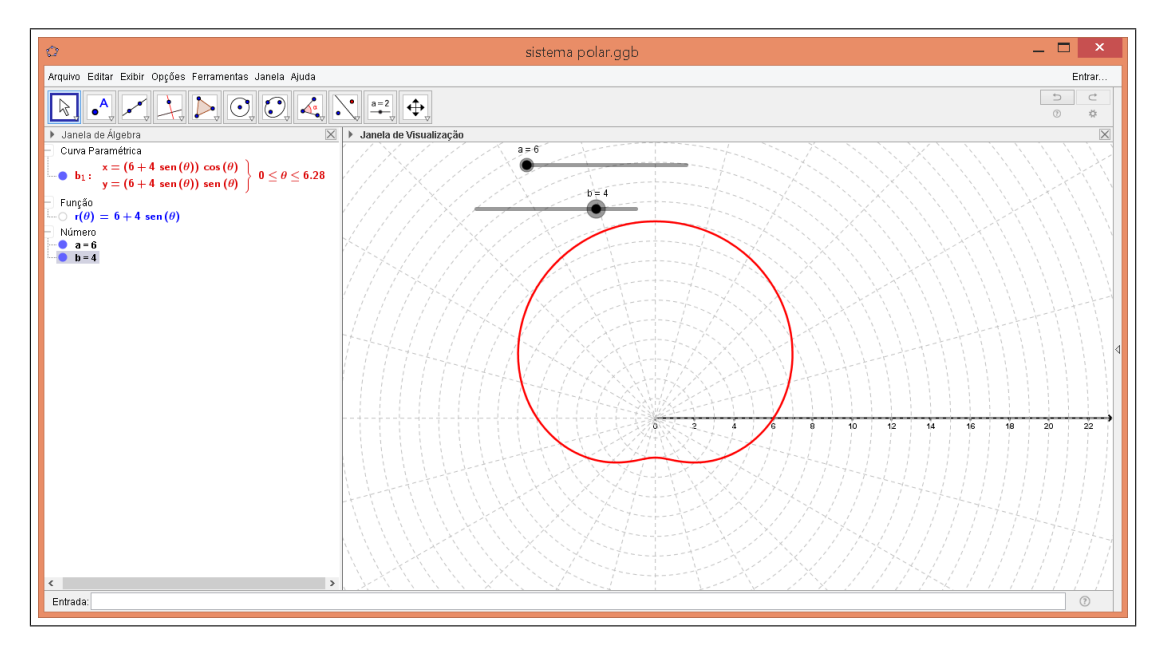

Figura 95 – Tela do Geogebra da equação da Limaçon  $r = a + b \cdot sen \theta$ ,  $a = 6 e b = 4$ .

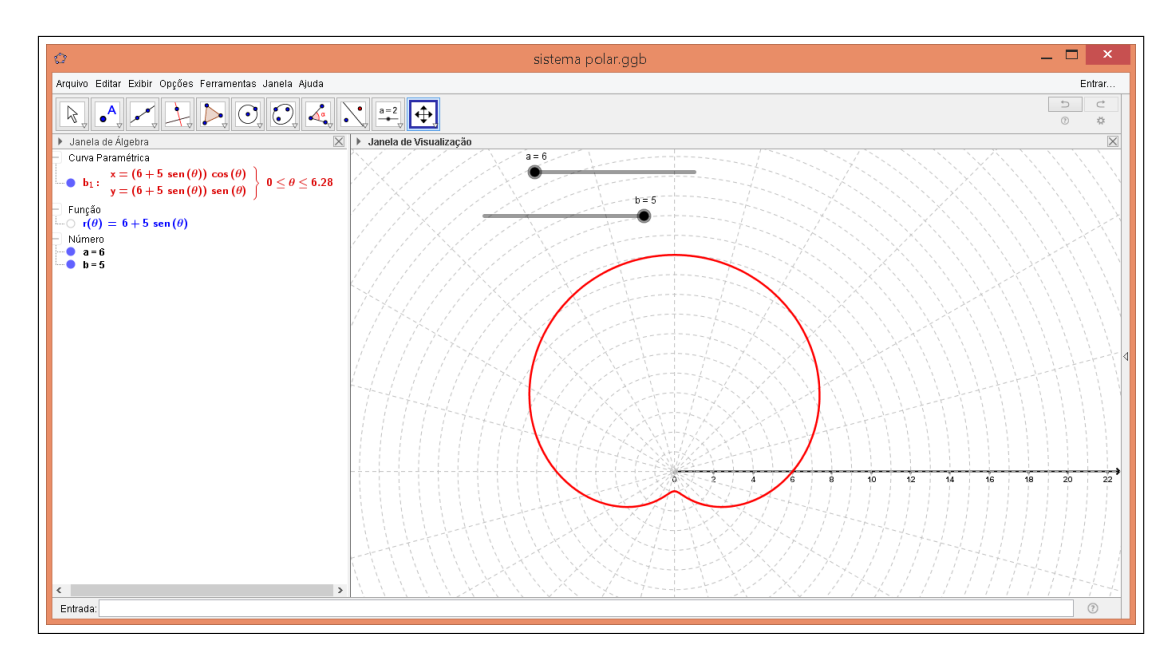

Figura 96 – Tela do Geogebra da equação da Limaçon  $r = a + b \cdot sen \theta$ ,  $a = 6 e b = 5$ .

Chamamos as limaçons da Figura 95 de Limaçon Convexa, onde  $\frac{|a|}{l}$  $\frac{a_1}{b_1} \geq 2$ , e chamamos as Limaçons das Figuras 94 e 96 de Limaçon com um dente, onde  $1<\,$ |*a*| *b*  $<$  2. **Exemplo 4.1.10.** *Plote usando o software Geogebra a curva polar*  $r = a + b \cdot cos \theta$  *com*  $6 \leq a \leq 8$  e  $1 \leq b \leq 5$ . Observe o que ocorre quando  $1 < a$ |*a*|  $\frac{a_1}{b}$  < 2 *ou* |*a*|  $\frac{\alpha_1}{b} \geqslant 2$  *e descreva.* 

## **Resolução:**

Realizando todos os passos do Exemplo 4.1.1 com a equação polar  $r = a + b \cdot cos \theta$ . Teremos a curva polar com eixo de simetria o eixo polar a curva aponta na direção positiva ˙ do eixo polar. A Limaçon passa pelo pólo quando  $\theta = \arccos$  $\overline{\phantom{0}}$ *a b* . Todas as observações em relação a variação de *a* e *b* correspondem ao Exemplo 4.1.6.

Na Figura 97 temos uma das variações, quando  $a = 7 e b = 5$ .

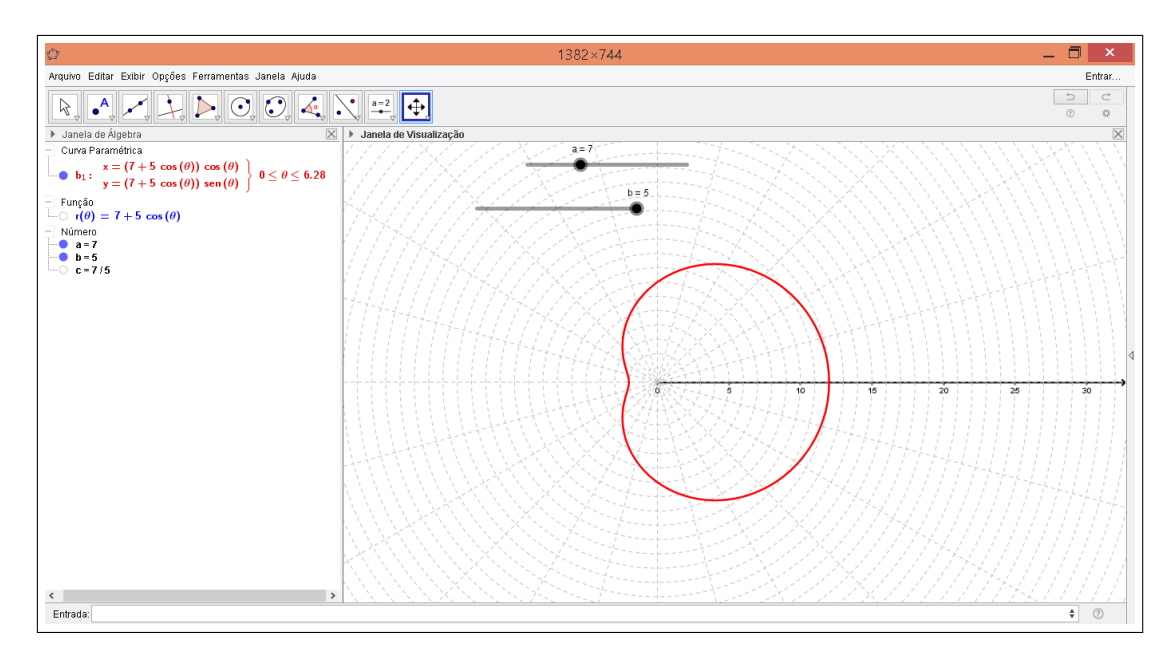

Figura 97 – Tela do Geogebra da equação da Limaçon  $r = a + b \cdot cos \theta$ ,  $a = 7 e b = 5$ .

**Exemplo 4.1.11.** *Plote usando o software Geogebra a curva polar*  $r = a - b \cdot \cos \theta$  *com*  $6 \leq a \leq 8$  e  $1 \leq b \leq 5$ . Observe o que ocorre quando  $1 < a$ |*a*|  $\frac{a_1}{b}$  < 2 *ou* |*a*|  $\frac{\alpha_1}{b} \geqslant 2$  *e descreva.* 

#### **Resolução:**

Realizando todos os passos do Exemplo 4.1.1 com a equação polar  $r = a - b \cdot cos \theta$ , teremos a curva polar com eixo de simetria ao eixo oposto ao eixo polar a curva aponta em teremos a curva polar com eixo de simetria ao eixo oposto ao eix<br>direção de π. A Limaçon passa pelo pólo quando  $θ = arccos($ *a b* . Todas as observações em relação a variação de a e b correspondem ao Exemplo 4.1.6.

Na Figura 98 temos uma das variações, quando  $a = 7 e b = 5$ .

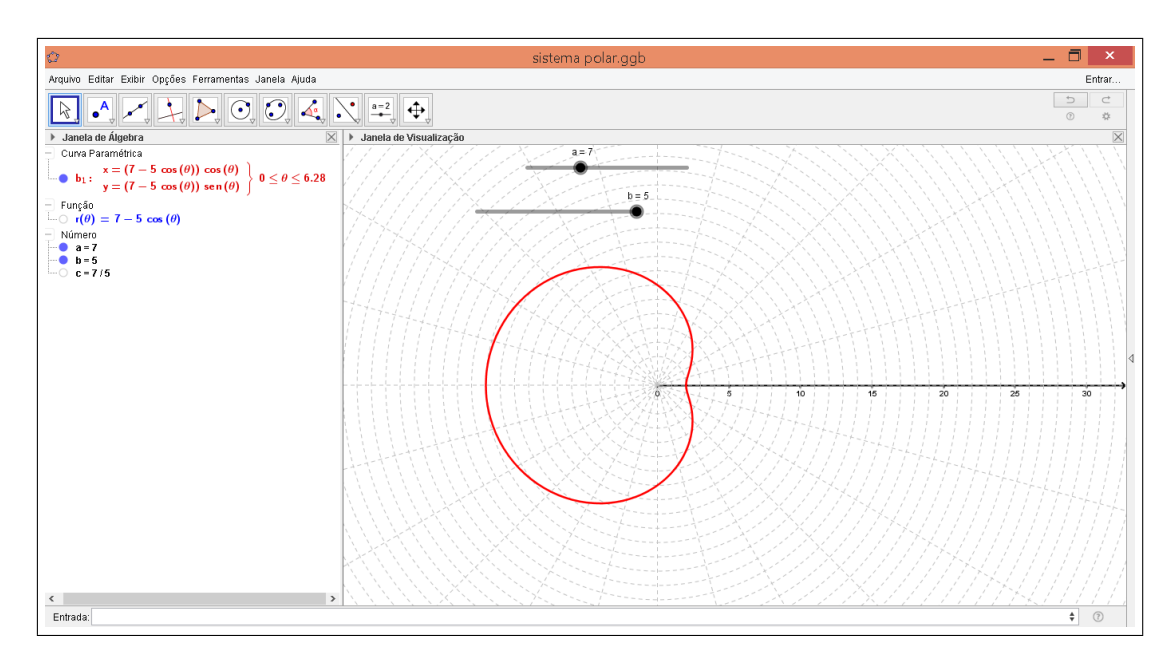

Figura 98 – Tela do Geogebra da equação da Limaçon  $r = a - b \cdot cos \theta$ ,  $a = 7 e b = 5$ .

**Exemplo 4.1.12.** *Plote usando o software Geogebra a curva polar*  $r = a - b \cdot \text{sen } \theta$  *com*  $6 \leq a \leq 8$  e  $1 \leq b \leq 5$ . Observe o que ocorre quando  $1 < a$ |*a*|  $\frac{a_1}{b}$  < 2 *ou* |*a*|  $\frac{\alpha_1}{b} \geqslant 2$  *e descreva.* 

#### **Resolução:**

Realizando todos os passos do Exemplo 4.1.1 com a equação polar  $r = a - b$ ·*sen*  $\theta$ , teremos a curva polar com eixo de simetria a reta  $\theta = \frac{\pi}{2}$ 2 e a curva aponta em direção de  $\frac{3\pi}{2}$  $\frac{3\pi}{2}$ . A Limaçon passa pelo pólo quando *θ* = *arcsen* $\begin{pmatrix} 2 & 2 \\ 4 & 2 \end{pmatrix}$ *a b* . Todas as observações em relação a variação de *a* e *b* correspondem ao Exemplo 4.1.6. Na Figura 99 temos uma das variações, quando  $a = 7$  e  $b = 5$ .

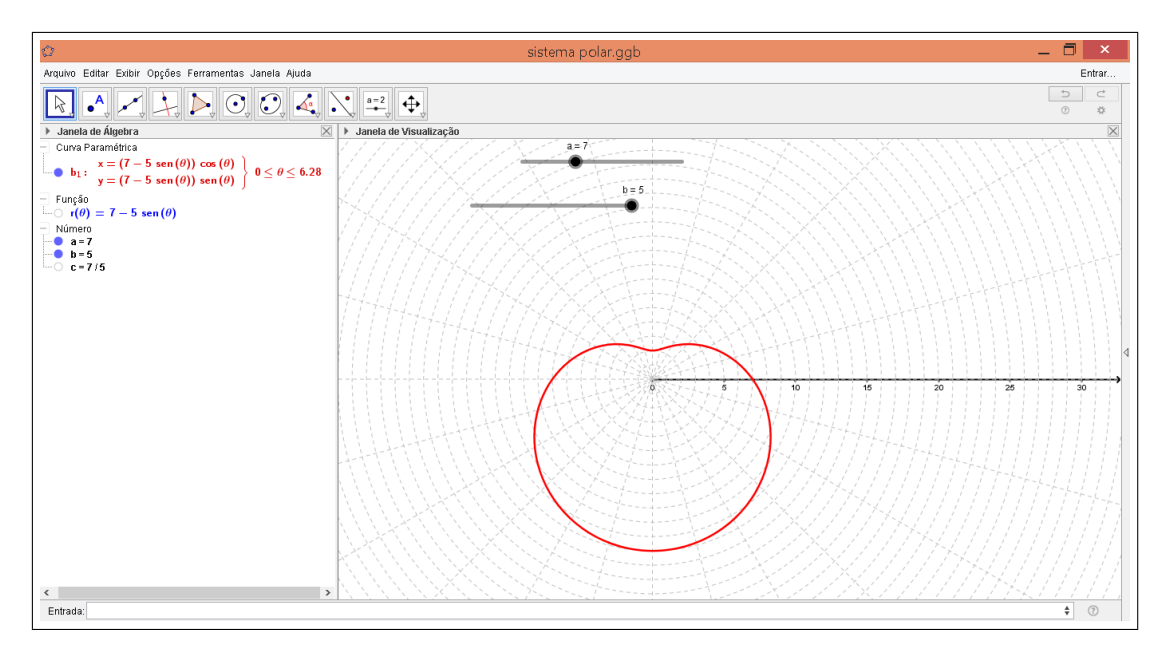

Figura 99 – Tela do Geogebra da equação da Limaçon  $r = a - b \cdot sen \theta$ ,  $a = 7 e b = 5$ .

 $\blacksquare$ 

# 4.2 A família das Rosáceas

Rosáceas são as curvas fechadas em coordenadas polares que se obtém através das equações

 $r = a \cdot cos(n\theta)$  e  $r = a \cdot sen(n\theta)$ ,  $a > 0$  e  $n \in \mathbb{Z}^* - \{-1, 1\}$ 

O número de pétalas depende do valor de *n*:

- Se *n* é par, então o número de pétalas é 2*n*.
- Se *n* é ímpar, então o número de pétalas é *n*.

**Proposição 4.2.1.** *Essas curvas podem ser obtidas com*  $0 \le \theta \le 2\pi$  *se n for par e com*  $0 \le \theta \le \pi$  *se n for ímpar.* 

**Demonstração:** Dada a curva  $r = a \cdot cos(n\theta)$ ,  $a > 0$  e  $n \in \mathbb{N}$  e  $P = (r, \theta)$  um ponto sobre a curva *r*, vamos verificar em quais intervalos que teremos o traçado da curva sobre o mesmo ponto *P* novamente. Sabemos que  $P = (r, \theta) = P(r, \theta + \pi) = P(-r, \theta + \pi)$ , vamos analisar primeiramente se quando tomarmos o ângulo  $\theta + \pi$ , se teremos *r* para a curva.  $r = a \cdot cos(n(\theta + 2\pi)) = a \cdot cos(n\theta + 2n\pi) = a \cdot cos(n\theta) = r, a > 0$  e  $n \in \mathbb{N}$ .

Então partindo de  $\theta = 0$  sobre a curva r, estaremos novamente o ponto P após 2*π*, isto é, passamos novamente sobre o ponto *P* ao longo do traçado da curva após 2*π*.

Agora vamos analisar o mesmo para 
$$
\theta + \pi
$$
, temos:  
\n
$$
a \cdot \cos(n\theta + \pi) = a \cdot \cos(n\theta + n\pi) = \begin{cases} a \cdot \cos(n\theta) = r, \text{ para } n \text{ par} \\ -a \cdot \cos(n\theta) = -r, \text{ se } n \text{ impar} \end{cases}
$$

Então quando temos  $\theta + \pi$ , estaremos novamente no ponto *P* se *n* for ímpar, pois  $P = (r, \theta) = P(-r, \theta + \pi)$  e para *n* par não estaremos no ponto *P* novamente após  $\theta + \pi$  ao longo do traçado da curva.

Portanto, o traçado da curva passa pelo mesmo ponto novamente após 2*π* se n for par, e passa pelo mesmo ponto novamente após  $\pi$  se *n* for ímpar.

A demonstração para  $r = a \cdot sen(n\theta)$  é análoga.

Duas pétalas consecutivas são simétricas e o espaçamento entre seus eixos de simetria é dado por <sup>2</sup>*<sup>π</sup> p* , sendo *p* o número de pétalas.

O eixo de simetria das curvas  $r = a \cdot cos(n\theta)$ ,  $a > 0$  e  $n \in \mathbb{N}$  é o eixo polar, pois a função cosseno é uma função par, isto é,  $cos(\theta) = cos(-\theta)$ .

O eixo de simetria das curvas  $r = a \cdot \text{sen}(n\theta)$ ,  $a > 0$  e  $n \in \mathbb{N}$  é a reta  $r = \frac{\pi}{2}$ 2 , pois a função seno é uma função impar, isto é,  $\text{sen}(-\theta) = -\text{sen}(\theta)$ .

Vamos estudar algumas rosáceas através de exemplos com a construção de gráficos no Geogebra.

Para realizarmos os gráficos a seguir não utilizaremos a malha do eixo polar. Então, podemos desmarcar a opção exibir malha. Utilizaremos os seguintes procedimentos:

- Escreva no campo de entrada: *Sequência[Círculo[(0,0),i,1,30]*. Ao escrever isso o Geogebra fará vários círculos com centro  $(0,0)$  e raio *i*, com raio variando entre números naturais apenas entre 1 e 30.
- Escreva no campo de entrada: *Sequência[Reta[(0,0),(cos(i),sen(i))],i,0,π,π/2n]*. Ao escrever isso o Geogebra fará várias retas passando pelo pólo. No entanto o que definirá a quantidade de retas será o valor de *n*, que dividirá *π* em 2*n* partes iguais. Assim, obteremos a malha mais adequada para fazermos as observações das rosáceas e não somente as já pré-estabelecidas pelo Geogebra.
- Escreva no campo de entrada a equação da circunferência  $x^2 + y^2 = a^2$ , e observe qual a relação entre as rosáceas e essa circunferência.

**Exemplo 4.2.1.** *Plote usando o software Geogebra a curva polar*  $r = 2 \cdot \text{sen}(4\theta)$ *. Faca observações através do traçado da curva no gráfico.*

#### **Resolução:**

Realizando os passos do Exemplo 4.1.1 com a equação polar  $r = 2 \cdot sen(4\theta)$ , com adaptações dos procedimentos dados anteriormente nesse mesmo capítulo, temos uma Rosácea de 8 pétalas com o espaçamento entre os eixos de simetria entre duas pétalas consecutivas de *<sup>π</sup>*  $\frac{\pi}{4}$ . A rosácea  $r = 2 \cdot sen(4\theta)$  possui a reta  $\theta = \frac{\pi}{2}$ 2 como eixo de simetria, sendo 4 pétalas em cada lado em relação ao eixo de simetria, sendo que a primeira pétala está situada sobre o eixo  $\theta =$ *π* 8 .
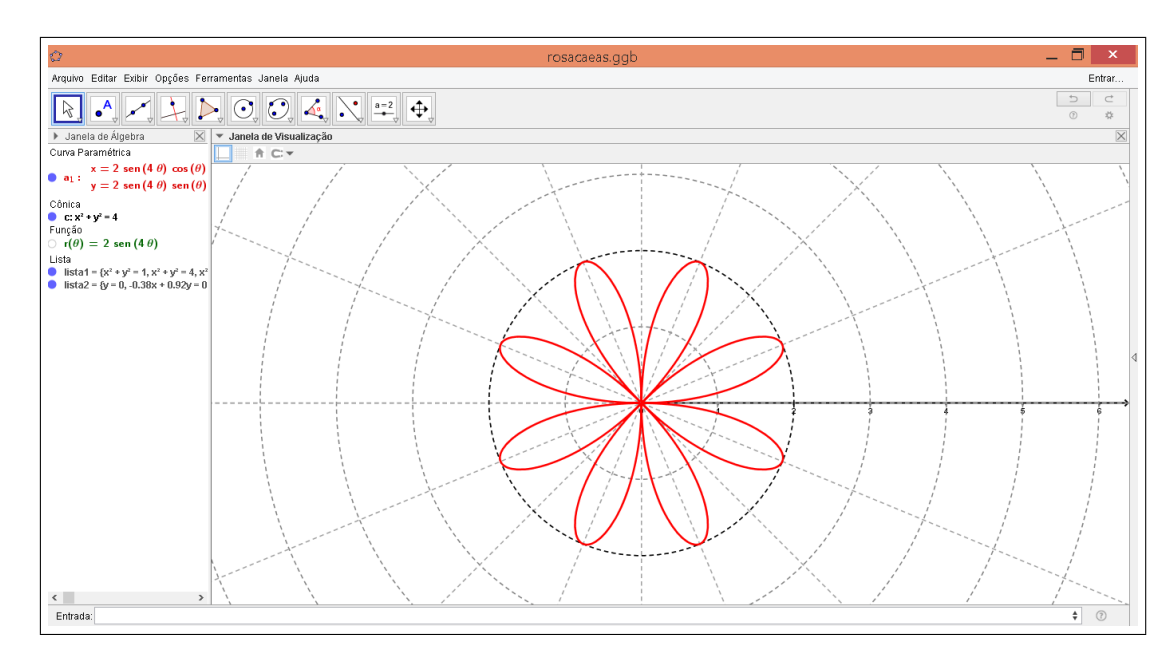

Figura 100 – Tela do Geogebra da equação da Rosácea  $r = 2 \cdot sen(4\theta)$ .

**Exemplo 4.2.2.** *Plote usando o software Geogebra a curva polar*  $r = 3 \cdot cos(6\theta)$ *. Faça observações através do traçado da curva no gráfico.*

#### **Resolução:**

Realizando os passos do Exemplo 4.1.1 com a equação polar  $r = 4 \cdot cos(6\theta)$ com adaptações dos procedimentos dados anteriormente nesse mesmo capítulo, temos uma Rosácea de 12 pétalas com o espaçamento entre os eixos de simetria entre duas pétalas consecutivas de *<sup>π</sup>*  $\frac{\pi}{6}$ . O eixo de simetria da rosácea  $r = 3 \cdot cos(6\theta)$  é o eixo polar, sendo 6 pétalas em cada lado em relação ao eixo de simetria. Observamos que a primeira pétala situada sobre o eixo polar.

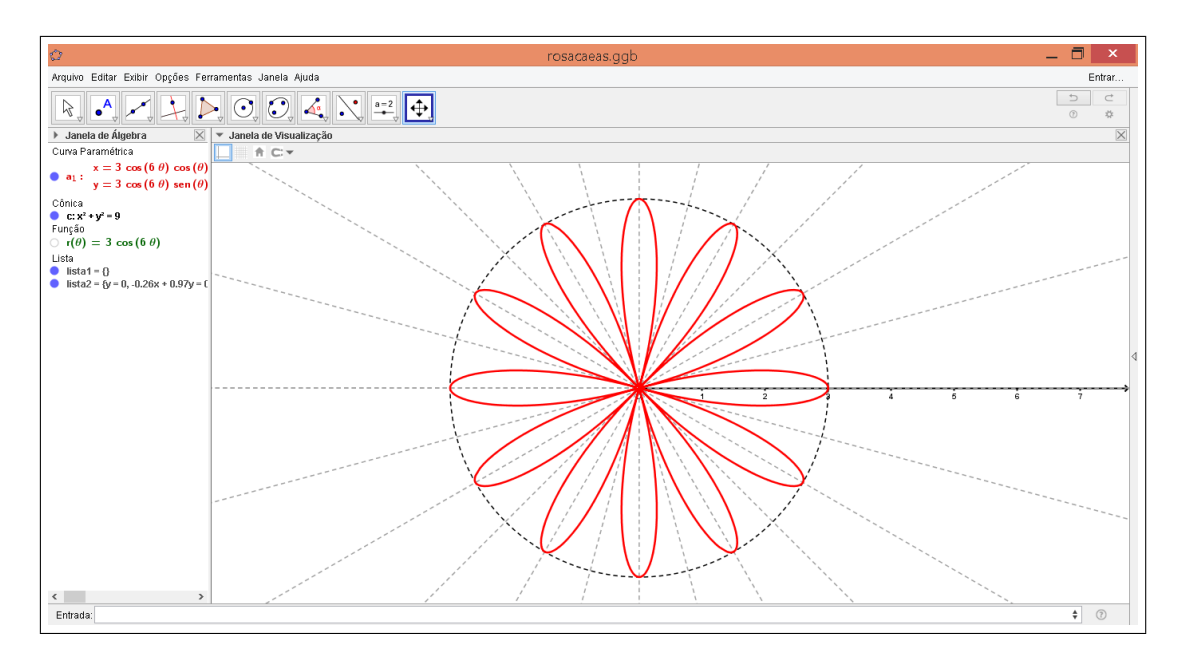

Figura 101 – Tela do Geogebra da equação da Rosácea  $r = 3 \cdot cos(6\theta)$ .

**Exemplo 4.2.3.** Plote usando o software Geogebra a curva polar  $r = 4 \cdot cos(3\theta)$ . Faça *observações através do traçado da curva no gráfico*

#### **Resolução:**

Realizando os passos do Exemplo 4.1.1 com a equação polar  $r = 4 \cdot cos(3\theta)$ , no entanto use os procedimentos dados anteriormente nesse mesmo capítulo, temos uma Rosácea de 3 pétalas com o espaçamento entre os eixos de simetria entre duas pétalas consecutivas de <sup>2</sup>*<sup>π</sup>*  $\frac{\pi}{3}$ . O eixo de simetria da rosácea  $r = 4 \cdot cos(3\theta)$  é o eixo polar, sendo que a primeira pétala está situada exatamente sobre o eixo polar.

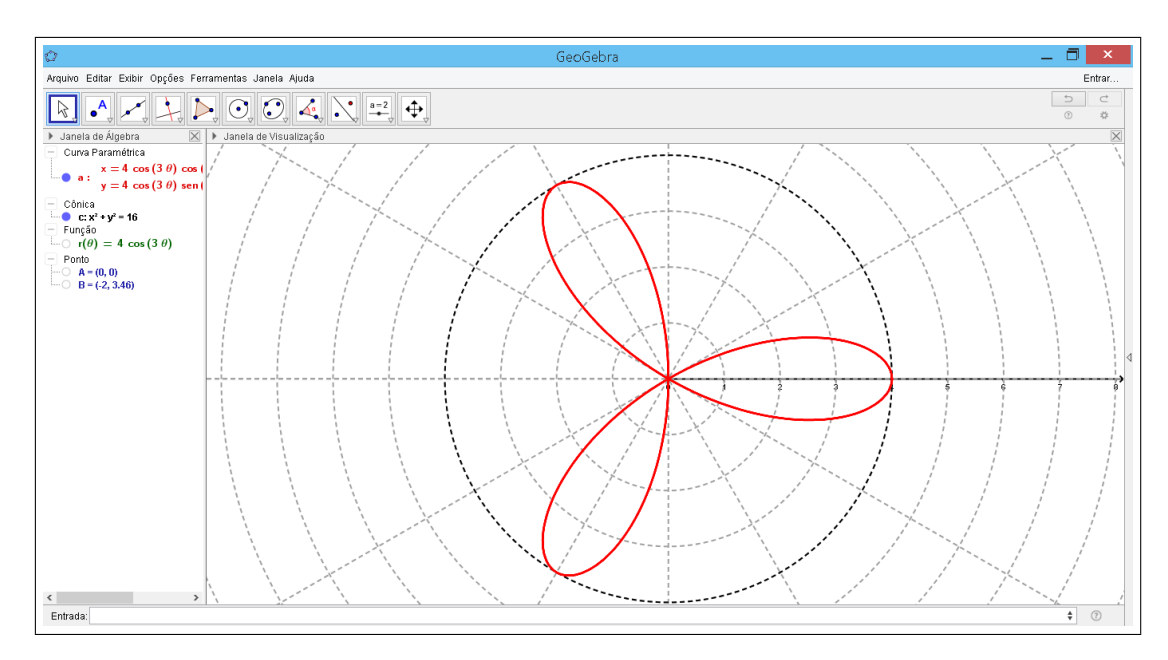

Figura 102 – Tela do Geogebra da equação da Rosácea  $r = 4 \cdot cos(3\theta)$ .

**Exemplo 4.2.4.** *Plote usando o software Geogebra a curva polar*  $r = 3 \cdot \text{sen}(5\theta)$ *. Faça observações através do traçado da curva no gráfico.*

#### **Resolução:**

Realizando os passos do Exemplo 4.1.1 com a equação polar  $r = 3 \cdot sen(5\theta)$ , com adaptações dos procedimentos dados anteriormente nesse mesmo capítulo, temos uma Rosácea de 5 pétalas com o espaçamento entre os eixos de simetria entre duas pétalas consecutivas de <sup>2</sup>*<sup>π</sup>*  $\frac{\pi}{5}$ . A Rosácea  $r = 3 \cdot sen(5\theta)$  possui a reta  $\theta =$ *π* 2 como eixo de simetria, observamos que a primeira pétala que está situada exatamente sobre o eixo  $\theta =$ *π* 10 .

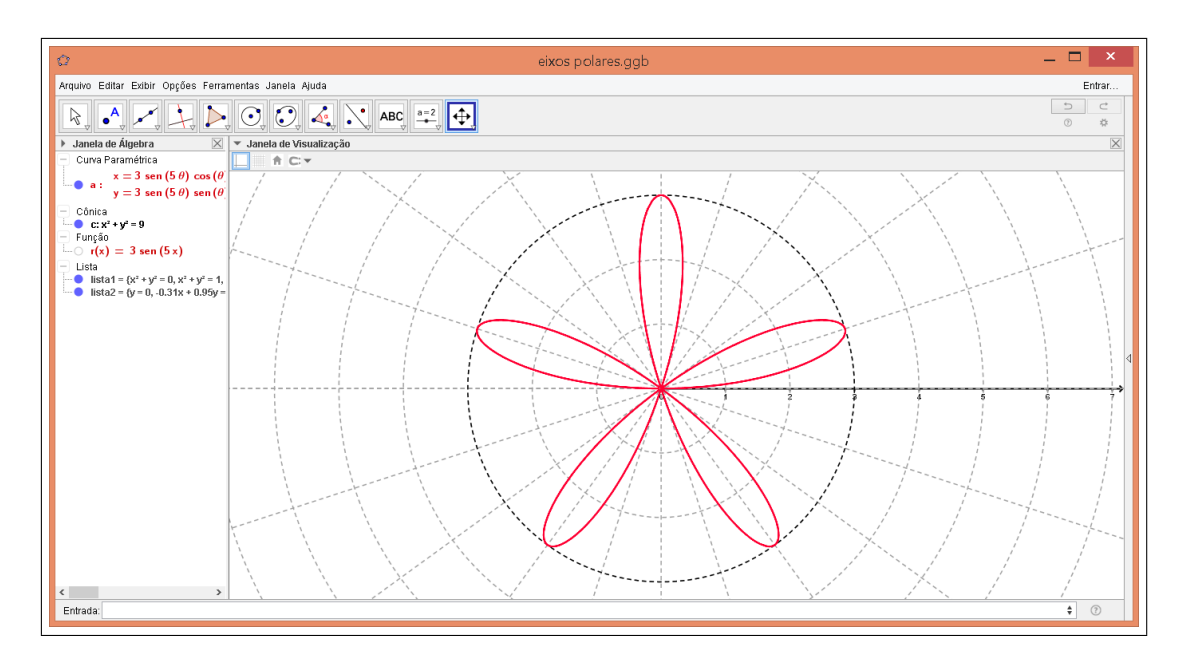

Figura 103 – Tela do Geogebra da equação da Rosácea  $r = 3 \cdot sen(5\theta)$ .

Observamos através dos exemplos que o traçado de uma Rosácea depende de sua extensão que será determinada por *a* (Proposição 4.2.1). Traçamos uma circunferência de raio *r* e centro  $(0,0)$ ,  $x^2 + y^2 = a^2$  em coordeadas cartesianas ou  $r = a$  em coordeanadas polares, em cada exemplo como descrevia o terceiro procedimento. Observamos assim que a Rosácea é uma curva interna a essa circunferência e tangencia a circunferência nos pontos (a, θ) (Corolário 4.2.1). O traçado depende também da quantidade de pétalas e o espaçamento entre elas. A primeira pétala está sempre situada sobre o eixo polar se temos  $r = a \cdot cos(n\theta)$  ou sobre o eixo  $\theta =$ *π*  $\frac{n}{2n}$  se temos  $r = a \cdot \text{sen}(n\theta)$ .

**Proposição 4.2.2.** *Dada a Rosácea dada por qualquer uma das equações*  $r = a \cdot cos(n\theta)$  $ou\ r = a \cdot sen(n\theta),\ a > 0\ e\ n \in \mathbb{Z}^* - \{-1,1\},\ ent\tilde{a}o\ a\ extens\tilde{a}o\ da\ Rosácea\ é\ dada\ por\ a.$ 

**Demonstração:** Dado qualquer ângulo *α*, temos:

$$
-1 \le \text{sen } \alpha \le 1 \quad e \quad -1 \le \text{cos } \alpha \le 1
$$

. Tomemos  $\alpha = n\theta$  e  $\alpha > 0$ , então:

$$
-1 \leqslant \cos n\theta \leqslant 1 \Longleftrightarrow -a \leqslant a \cdot \cos n\theta \leqslant a \Longleftrightarrow -a \leqslant r \leqslant a \Longleftrightarrow |r| \leqslant a
$$

ou

$$
-1 \le \operatorname{sen}(n\theta) \le 1 \Longleftrightarrow -a \le a \cdot \operatorname{sen}(n\theta) \le a \leftrightarrow -a \le r \le a \Longleftrightarrow |r| \le a
$$

. Assim, o valor máximo de  $|r|$  é *a*. Portanto, a extensão da Rosácea é *a*. Tomemos  $\alpha = n\theta$  $e \ a > 0$ , então:

$$
-1 \leqslant \cos(n\theta) \leqslant 1 \Longleftrightarrow -a \leqslant a \cdot \cos(n\theta) \leqslant a \Longleftrightarrow -a \leqslant r \leqslant a \Longleftrightarrow |r| \leqslant a
$$

Assim, o valor máximo de |*r*| é *a*.

**Corolário 4.2.1.** *Toda Rosácea é uma curva interna a circunferência*  $r = a$  *e tangencia*  $e$ *essa circunferência nos pontos*  $(a, \theta)$ *.* 

#### **Demonstração:**

Seja  $C : r = a$  a equação polar da circunferecia com centro no pólo e raio igual *a*. Através da Proposição 4.2.1 obtemos que em uma Rosácea  $|r| \leq a$ . Logo, a Rosácea é limitada pela circunferência C, ou seja, é uma curva interna à C.

Vamos determinar os pontos de tangência entre C e a Rosácea dada pela equação polar  $r = a \cdot cos(n\theta)$ ,  $a > 0$  e  $n \in \mathbb{Z}^* - \{-1, 1\}$ . Os pontos de tangencia serão da forma  $(a, \theta)$ . Vamos encontrar os valores de  $\theta$ , onde isso ocorre. Temos:

$$
r = a \cdot \cos(n\theta) \Longleftrightarrow \pm a \cdot \cos(n\theta) \Longleftrightarrow \cos(n\theta) = \pm 1 \Longleftrightarrow \cos(n\theta) = \cos(k\pi), k \in \mathbb{Z} \Longleftrightarrow
$$
  
\n
$$
n\theta = k\pi \Longleftrightarrow \theta = \frac{k\pi}{n}
$$
  
\n
$$
\text{Logo a Rosácea } r = a \cdot \cos(n\theta) \text{ tangência a equação } r = a \text{ nos pontos}
$$
  
\n
$$
\left(a, \frac{k\pi}{n}\right), k \in \mathbb{Z}.
$$

Agora vamos determinar os pontos de tangência entre C e a Rosácea dada pela equação polar  $r = a \cdot sen(n\theta)$ ,  $a > 0$  e  $n \in \mathbb{Z}^* - \{-1, 1\}$ . Os pontos de tangencia serão da forma  $(a, θ)$ . Vamos encontrar os valores de  $θ$ , onde isso ocorre. Temos:

$$
r = a \cdot \operatorname{sen}(n\theta) \Longleftrightarrow \pm a = a \cdot \operatorname{sen}(n\theta) \Longleftrightarrow \operatorname{sen}(n\theta) = \pm 1 \Longleftrightarrow \operatorname{sen}(n\theta) = \operatorname{sen}\left(\frac{\pi}{2} + k\pi\right), k \in \mathbb{Z}
$$

Então teremos:

$$
n\theta = \frac{\pi}{2} + k\pi\theta = \frac{\pi}{2n} + \frac{k\pi}{n}
$$

ˆ Logo a Rosácea  $r = a \cdot sen(n\theta)$  tangência a equação  $r = a$  nos pontos *a, π*  $\frac{n}{2n}$  + *kπ*  $\left(\frac{2\pi}{n}\right), k \in \mathbb{Z}$ .

## 4.3 Família das Lemniscata de Bernoulli

As Lemniscatas são as curvas fechadas em coordenadas polares que se obtém através das equações

$$
r^2 = \pm a \cdot \cos(2\theta) \quad \text{e} \quad r^2 = \pm a \cdot \text{sen}(2\theta), \quad a > 0
$$

O nome Lemniscata origina-se do latim lemniscos (fita com laço) e refere-se à forma de laço que essa curva apresenta. Quando temos  $+a$ , então tanto  $\operatorname{sen}(2\theta)$  quanto  $cos(2\theta)$  serão positivos, e quando temos  $-a$ , então tanto  $sen(2\theta)$  quanto  $cos(2\theta)$  serão negativos, pois  $r^2 > 0$ .

 $\text{Quando isolamos r, obtenos duas equações } r =$  $\sqrt{\pm a \cdot cos(2\theta)} \cdot \mathbf{r} = -\sqrt{\pm a \cdot cos(2\theta)}.$ Isso é análogo para equações do tipo  $r^2 = \pm a \cdot sen(2\theta)$ . Para traçar o gráfico da Lemniscata basta escrever uma das equações isoladas, pois ambas darão a mesma curva se tomarmos  $0 \le \theta \le 2\pi$ .

Utilizando o Geogebra estudaremos os gráficos de algumas equações através de exemplos.

**Exemplo 4.3.1.** *Plote usando o software Geogebra a curva polar*  $r^2 = 4 \cdot cos(2\theta)$ *. Faça observações através do traçado da curva no gráfico.*

#### **Resolução:**

.

Realizando os passos do Exemplo 4.1.1 com a equação polar $r =$  $4 \cdot cos(2 \theta)$ e escrevendo no campo de entrada a equação da circunferência  $x^2 + y^2 = 4$ , e observe qual a relação entre a Lemniscata e essa circunferência.

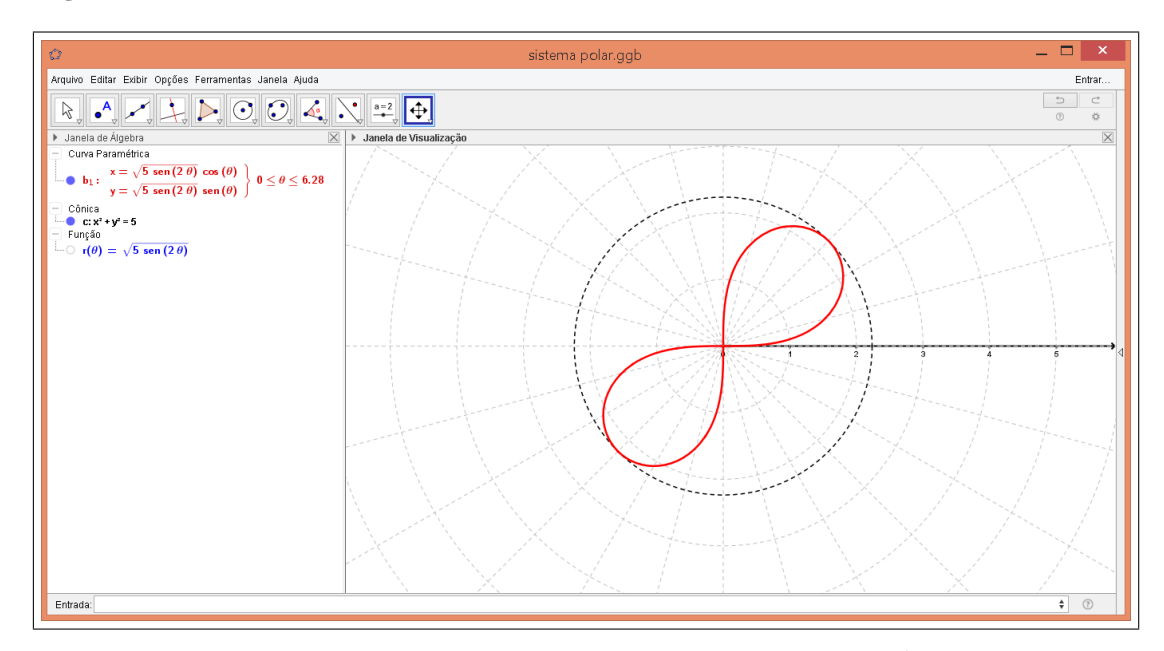

Figura 104 – Tela do Geogebra da equação da Lemniscata  $r^2 = 5 \cdot sen(2\theta)$ .

Observando o gráfico vemos que a curva é simétrica ao pólo. A Lemniscata é ...<br>, uma curva interna à circunferência de curva polar $r=$ rna à circunferência de curva polar  $r = \sqrt{5}$  e tangencia a mesma em dois uma curva ir<br>pontos  $\begin{pmatrix} \sqrt{5} \\ \sqrt{9} \\ \end{pmatrix}$ à ci<br>/ *π* 5*π* e 5*,* em coordenadas polares.  $\blacksquare$ 4 4

Observamos através dos exemplos que o traçado de uma Lemniscata depende de sua extensão que será determinada por  $\sqrt{a}$  (Proposição 4.2.1). Traçamos uma circunferência de raio r e centro  $(0,0)$ ,  $x^2 + y^2 = a$  em coordenadas cartesianas ou  $r = \sqrt{ }$ *a* em coordenadas polares em cada exemplo e observamos assim que a Lemniscata é uma curva interna a essa circunferência e tangencia a circunferência nos pontos ( ?  $\overline{a}, \theta$ ) (Corolário 4.2.1).

 $\bf{Proposição 4.3.1.~}$  *Dada a Lemniscata dada por qualquer uma das equações*  $r^2$  =  $\pm a cos(2\theta)$  *ou*  $r^2 = \pm a sen(2\theta)$ ,  $a > 0$ , então a extensão da Leminiscata é dada por ? *a.*

#### **Demonstração:**

Dado qualquer ângulo *α*, temos:

$$
-1 \leqslant \operatorname{sen} \, \alpha \leqslant 1 \quad e \quad -1 \leqslant \operatorname{cos} \, \alpha \leqslant 1
$$

Tomemos  $\alpha = 2\theta$ , então:

$$
-1 \le \cos(2\theta) \le 1 \iff -a \le a \cdot \cos(2\theta) \le a \iff
$$

$$
-a \le a \cdot \cos(2\theta) \le 0 \text{ ou } 0 \le a\cos(2\theta) \le a \iff
$$

$$
0 \le -a\cos(2\theta) \le a \text{ ou } 0 \le a\cos(2\theta) \le a \iff
$$

$$
0 \le \sqrt{-a\cos(2\theta)} \le \sqrt{a} \text{ ou } 0 \le \sqrt{a\cos(2\theta)} \le \sqrt{a} \iff
$$

$$
0 \le \sqrt{\pm a\cos(2\theta)} \le \sqrt{a} \iff 0 \le \sqrt{r^2} \le \sqrt{a} \iff 0 \le |r| \le \sqrt{a}.
$$

ou

$$
-1 \le \operatorname{sen}(2\theta) \le 1 \Longleftrightarrow -a \le a \cdot \operatorname{sen}(2\theta) \le a \Longleftrightarrow
$$

$$
-a \le a \cdot \operatorname{sen}(2\theta) \le 0 \text{ ou } 0 \le a \operatorname{sen}(2\theta) \le a \Longleftrightarrow
$$

$$
0 \le -a \operatorname{sen}(2\theta) \le a \text{ ou } 0 \le a \operatorname{sen}(2\theta) \le a \Longleftrightarrow
$$

$$
0 \le \sqrt{-a \operatorname{sen}(2\theta)} \le \sqrt{a} \text{ ou } 0 \le \sqrt{a \operatorname{sen}(2\theta)} \le \sqrt{a} \Longleftrightarrow
$$

$$
0 \le \sqrt{\pm a \operatorname{sen}(2\theta)} \le \sqrt{a} \Longleftrightarrow 0 \le \sqrt{r^2} \le \sqrt{a} \Longleftrightarrow 0 \le |r| \le \sqrt{a}.
$$

Assim, o valor máximo de |*r*| é  $\sqrt{a}.$  Portanto a extensão da Lemniscata é  $\sqrt{a}.$  **Corolário 4.3.1.** *Toda lemniscata é uma curva interna a circunferência*  $r =$ ? *a e*  $tangencia\;essa\;circircunferência\;nos\;pontos$ ?  $\overline{a}, \theta$ ).

#### **Demonstração:**

Seja  $\mathcal{C}: r = \sqrt{a}$  a equação polar da circunferecia com centro no pólo e raio igual  $\sqrt{a}$ .

Através da Proposição 4.3.1 obtemos que em uma a lemniscata  $|r| \le \sqrt{a}$ . Logo, a Lemniscata é limitada pela circunferência C, ou seja, é uma curva interna à C.

Vamos determinar os pontos de tangência entre C e a Lemniscata dada pela equação polar  $r^2 = \pm a \cdot cos(2\theta), a > 0$ . Os pontos de tangência serão da forma  $(\sqrt{a}, \theta)$ . Vamos encontrar os valores de *θ*, onde isso ocorre. Temos que:

$$
r^2 = a \cdot \cos(2\theta) \to (\sqrt{a})^2 = a \cdot \cos(2\theta) \to \cos(2\theta) = 1 \to \cos(2\theta) = \cos(2k\pi), \quad k \in \mathbb{Z}
$$

$$
\to 2\theta = 2k\pi \to \theta = k\pi.
$$

Logo, a Lemniscata  $r^2 = a \cdot cos(2\theta)$  tangência a equação  $r = \sqrt{a}$  nos pontos  $(\sqrt{a}, k\pi)$ ,  $k \in \mathbb{Z}$ .

Agora vamos determinar os pontos de tangência entre C e a lemniscata dada pela equação polar  $r^2 = a \cdot sen(2\theta)$ ,  $a > 0$ , Os pontos de tangência serão da forma ( $\sqrt$  $\overline{a}, \theta$ ). Vamos encontrar os valores de *θ*, onde isso ocorre, seja:

$$
r^2 = a \cdot \operatorname{sen}(2\theta) \to (\sqrt{a})^2 = a \cdot \operatorname{sen}(2\theta) \to \operatorname{sen}(2\theta) = 1 \to \operatorname{sen}(2\theta) = \operatorname{sen}(\frac{\pi}{2} + 2k\pi), \ k \in \mathbb{Z}
$$

$$
\to 2\theta = \frac{\pi}{2} + 2k\pi \to \theta = \frac{\pi}{4} + k\pi
$$

Logo a lemniscata $r^2 = a \cdot sen(2\theta)$ tangencia a equação  $r = \sqrt{2\pi}$  $\overline{a}$  nos pontos  $\left( \right)$ ? *a, π*  $\frac{\pi}{4} + k\pi$ ,  $k \in \mathbb{Z}$ .

## 4.4 A Família das espirais de Arquimedes

Espirais de Arquimedes são curvas abertas cuja a equação é dada por

$$
r = \pm a\theta, \quad a > 0
$$

Se tomarmos os valores de *θ* não negativos a espiral girará no sentido antihorário, mas se tomarmos os valores de *θ* negativos a espiral girará no sentido horário.

Para construirmos a Espiral de Arquimedes basta montar uma tabela atribuindo valores para *θ* e obtermos o valor de *r* correspondente, assim teremos os pontos em coordenadas polares da curva. Marcamos esses pontos e traçamos a espiral.

**Exemplo 4.4.1.** *Plote usando o software Geogebra a curva polar*  $r = \theta$ ,  $-12\pi \le \theta \le 0$ .

#### **Resolução:**

.

Realizando os passos do Exemplo 4.1.1 com a equação polar  $r = \theta$ , e o limite de mínimo e máximo do intervalo da curva, temos:

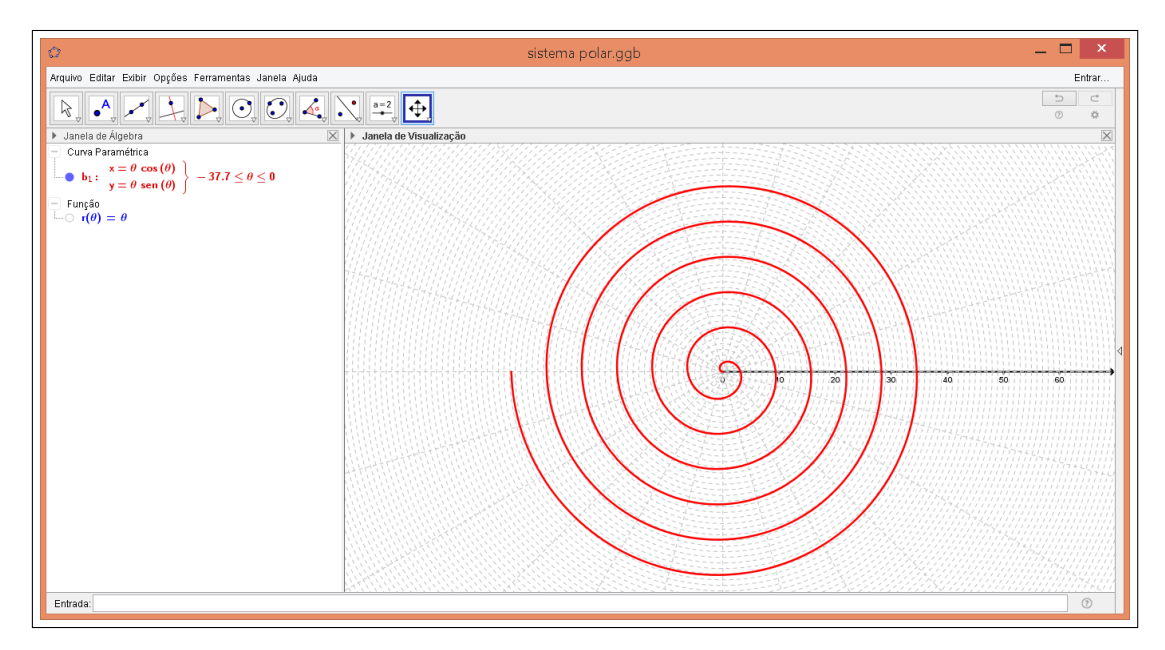

Figura 105 – Tela do Geogebra da equação da Espiral  $r = \theta$ ,  $-12\pi \le \theta \le 0$ .

Observe que como *θ* varia negativamente então o sentido da espiral é horário.

**Exemplo 4.4.2.** *Plote usando o software Geogebra a curva polar*  $r = \theta$ ,  $0 \le \theta \le 12\pi$ *.* 

#### **Resolução:**

Realizando os passos do exemplo 4.1.1 com a equação polar  $r = \theta$ , e mude o limite de mínimo e máximo do intervalo da curva, temos:

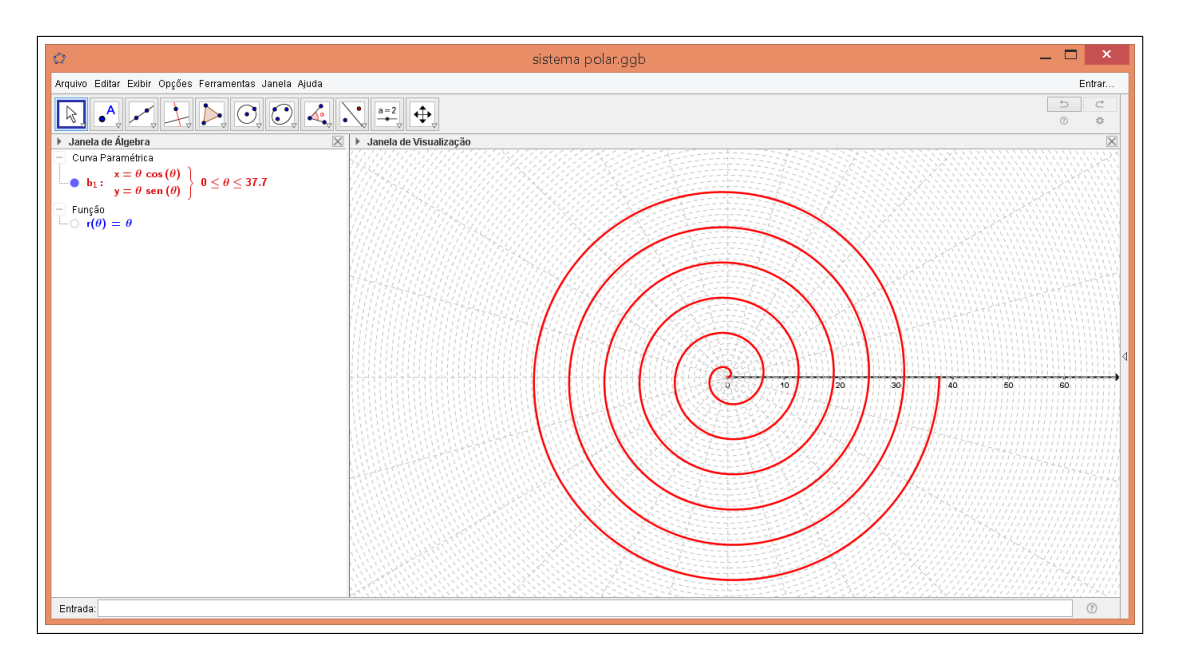

Figura 106 – Tela do Geogebra da equação da Espiral  $r = \theta$ ,  $0 \le \theta \le 12\pi$ .

Observe que como *θ* varia positivamente então o sentido da espiral é anti-horário.

**Exemplo 4.4.3.** *Plote usando o software Geogebra a curva polar*  $r = a\theta$ ,  $1 \le a \le 10$ *.* 

**Resolução:** Realizando os passos do Exemplo 4.1.1 com a equação polar  $r = a\theta$ , e mudando o limite máximo do intervalo da curva para 100*π*, marque alguns pontos sobre a curva. Teremos a Figura 107.

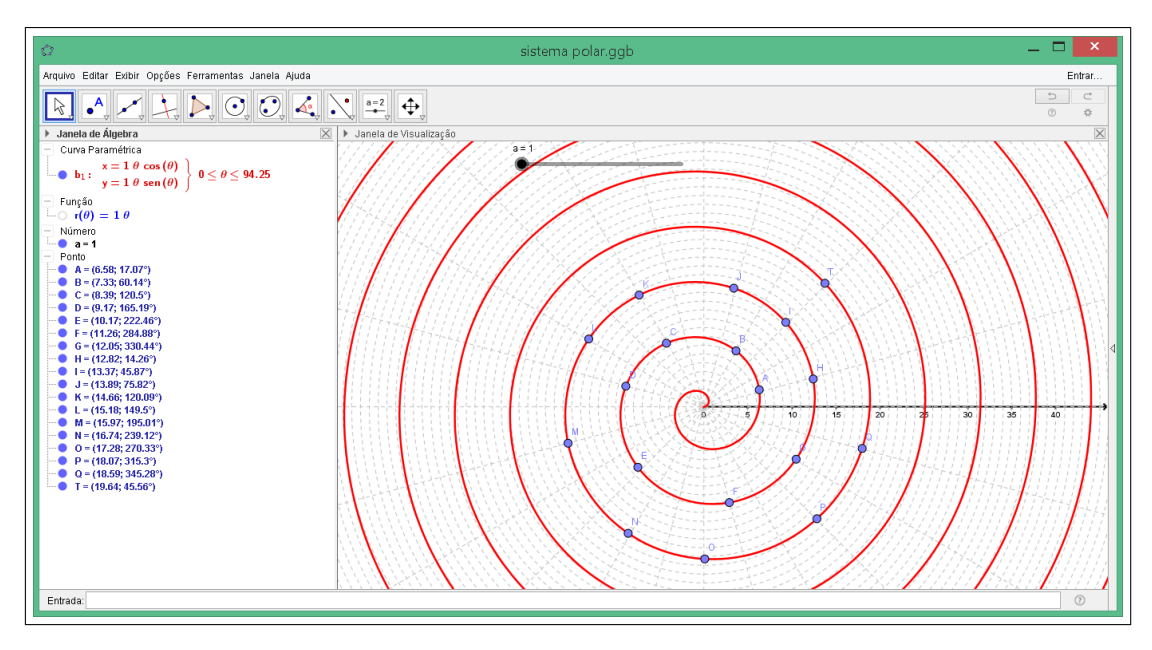

Figura 107 – Tela do Geogebra da equação da Espiral  $r = a\theta$ ,  $a = 1$ .

Para deixar os pontos em coordenadas polares clique em um deles com o botão direito e clique em propriedades. Selecione todos os pontos e clique em álgebra e selecione coordenadas polares. Coloque na janela velocidade: 0.01 e deixe em posição crescente na janela, dê enter e feche a janela. Clique sobre um dos pontos da curva e clique em animar, observe o que ocorre.

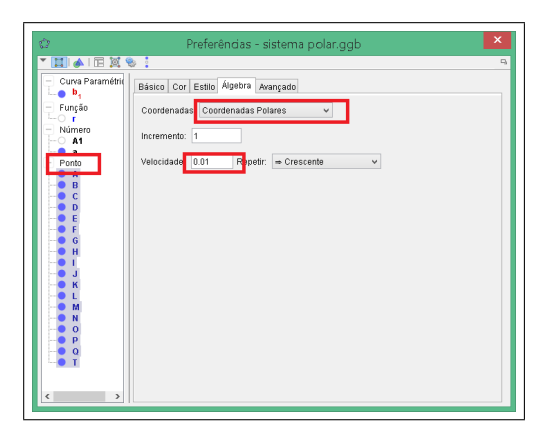

Figura 108 – Imagem do Geogebra.

Observe que os pontos estão percorrendo a curva com *θ* crescente, logo os pontos percorrem a curva em sentido anti-horário. Se colocarmos decrescente na janela de oscilação os pontos irão percorrer a curva para o lado negativo de *θ* então teremos o sentido horário. Se variarmos o valor de a com o controle deslizante observamos que a espiral suas voltas variam a largura entre elas.  $\blacksquare$ 

## 4.5 A Família das Espirais Hiperbólicas

As Espirais Hiperbólicas são curvas abertas cuja a equação é dada por

$$
r = \pm \frac{a}{\theta}, \quad a > 0.
$$

Observamos que a curva não está definida para  $\theta = 0$ , então analisaremos dois casos distintos de espiral:

- Quando  $\theta > 0$ , teremos uma espiral que girará no sentido anti-horário.
- Quando  $\theta$  < 0, teremos uma espiral que girará no sentido horário.

**Exemplo 4.5.1.** *Plote usando o software Geogebra a curva polar*  $r =$ 3  $\frac{\partial}{\partial \theta}$ ,  $-10\pi \leq \theta \leq 0$ .

**Resolução:** Realizando os passos do Exemplo 4.1.1 com a equação polar  $r = \frac{3}{4}$ *θ* , e mudando o limite de mínimo e máximo do intervalo da curva, temos:

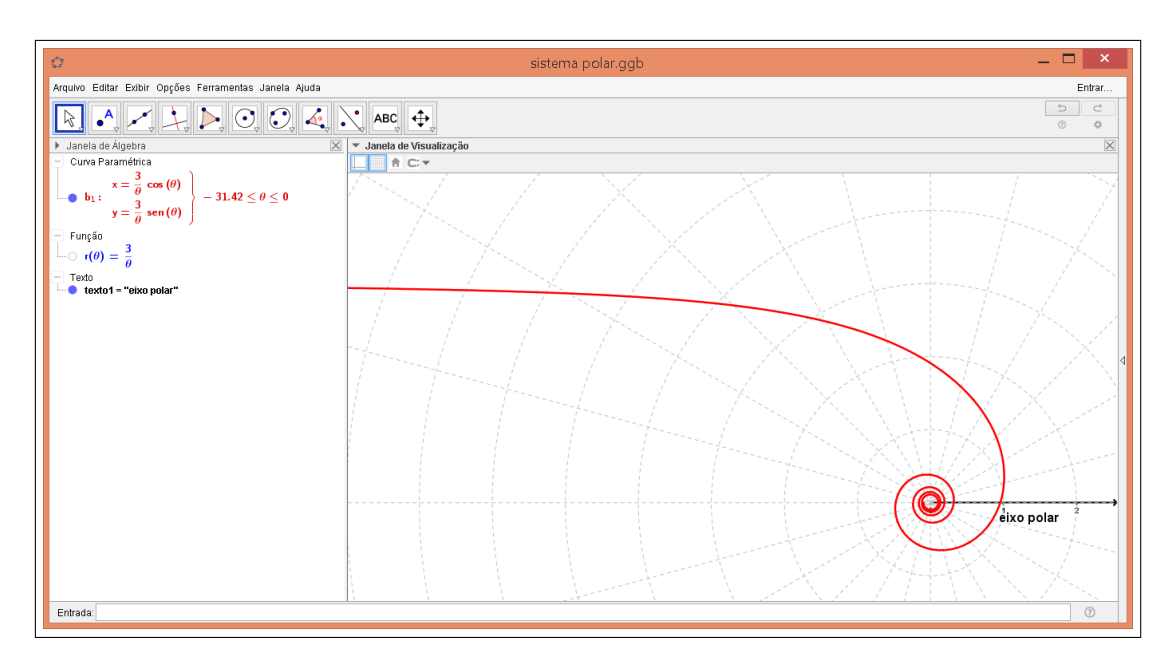

Figura 109 – Tela do Geogebra da equação da Espiral  $r = 3/\theta$ ,  $-10\pi \le \theta \le 0$ .

Observe que como *θ* varia negativamente então o sentido da espiral é horário. **Exemplo 4.5.2.** *Plote usando o software Geogebra a curva polar*  $r =$ 3  $\frac{\delta}{\theta}$ ,  $0 \le \theta \le 10\pi$ .

#### **Resolução:**

Realizando os passos do Exemplo 4.1.1 com a equação polar  $r =$ 3 *θ* e mudando o limite de mínimo e máximo do intervalo da curva, temos:

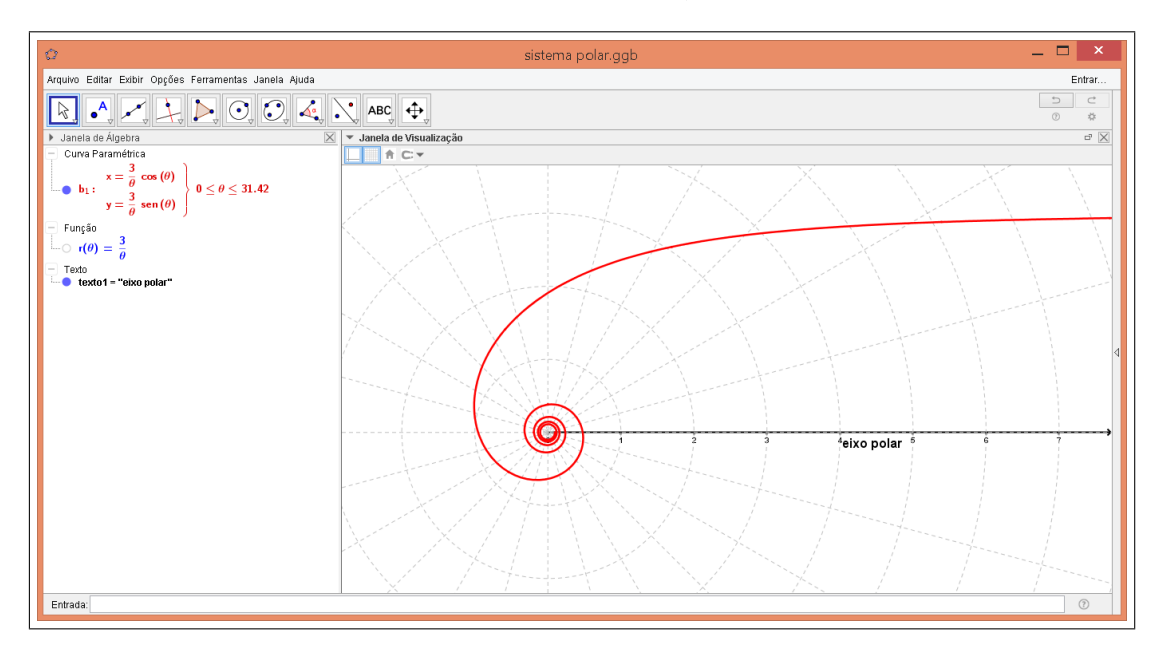

Figura 110 – Tela do Geogebra da equação da Espiral  $r = 3/\theta$ ,  $0 \le \theta \le 10\pi$ .

Observe que como *θ* varia positivamente então o sentido da espiral é anti-horário.

# 5 Sugestões de aulas práticas de ensino de curvas polares através do Geogebra

Esse capítulo descreve sugestões dos conteúdos a serem trabalhados e as atividades que podem ser aplicadas ao ensino médio para que ocorra a aprendizagem significativa de coordenadas polares e algumas de suas principais curvas.

## 5.1 Desenvolvimento dos conteúdos ditos como pré-requisitos para o estudo de coordenadas polares

É necessário que se revise o plano cartesiano, podendo ser feito através de construção no quadro negro e localização de alguns alunos em sala de aula como representação do ponto p*x, y*q, sendo as carteiras em cada linha os valores naturais do eixo *x* e na ordem das colunas os valores naturais do eixo *y*.

Pode ser trabalhado também trigonometria no triângulo retângulo, construindo um teodolito caseiro e medindo a alturas inalcançáveis da escola onde se encontra. Como sugestão de atividade a resolução de uma lista de exercícios sobre a aplicação do conteúdo (Anexo I) procurando assim explorar a importância prática do conceito de trigonometria no triângulo retângulo. Dessa forma, provavelmente ocorrerá um aprendizado que envolverá a junção de conceitos algébricos e geométricos com a prática.

Quando for desenvolvido o ensino de ciclo trigométrico no ínicio do ensino da trigonometria, na representação da medida de ângulos, provavelmente a maioria dos alunos citarão os ângulos marcados sobre o ciclo trigonométrico em graus, pois estão acostumados com essa representação desde o ensino fundamental, como sugestão poderá ser dada uma atividade para converter as medidas de ângulos de graus para radianos. O objetivo é oferecer uma aprendizagem mais solidificada da conversão da representação de medidas angulares e a representação de alguns pontos no ciclo trigonométrico e os valores de seno e cosseno de determinado ângulo.

É interessante que quando for estudado as funções trigonométricas que os alunos façam no quadro negro e também no Geogrebra para termos de comparação e que através do gráfico observem e consigam transcrever e explicar as características de cada função como na Seção 2.10 e na Seção 2.11. Assim o professor servirá apenas como mediador da construção do conhecimento.

Pode ocorrer dificuldade em entender o domínio da função tangente, em especial, o motivo de ela não estar definida para alguns ângulos. Para melhor entendimento sugerimos

que utilize o ciclo trigonométrico e o conceito de retas paralelas.

Apresentem o software Geogebra e alguns comandos básicos para a realização de gráficos de funções. A partir dessa explicação os alunos realizarão a construção dos gráficos no Geogebra e poderão marcar alguns pontos e observar as características de algumas funções.

Realizem o Exercício 4.4.2 em conjunto, pois é um exemplo interessante da utilização prática das funções e seus gráficos, onde despertará o interesse dos alunos.

## 5.2 O estudo de coordenadas polares em sala de aula

Após a introdução do estudo de trigonometria (trigonometria no triângulo retângulo e ciclo trigonométrico) e localização de alguns pontos no plano cartesiano, sugerimos que seja apresentado o sistema de coordenadas polares, a representação e a localização de pontos nesse "novo" sistema introduzido.

Levantem junto aos alunos aplicabilidades desse sistema como por exemplo no sistema de radares e na pilotagem de um avião, localização de um navio  $(Figura 111)^{1}$  $(Figura 111)^{1}$  $(Figura 111)^{1}$ relacionando principalmente o sistema de coordenadas polares com o globo terrestre ficando assim bem claro a interdisciplinariedade do tema. Poderá ser conduzida uma brincadeira em sala de aula, onde um aluno dirá um valor de um ângulo (*θ*), um número de passos (*r*) e uma direção (direita ou esquerda) enquanto outro aluno realizará o movimento de acordo com as coordenadas dadas pelo colega. A partir dessa brincadeira poderá ser feito desenhos na planta baixa de uma sala de aula para mostrar que esses "comandos" formavam figuras, da mesma maneira que muitos programas computacionais de robótica cortam e constroem peças nas indústrias.

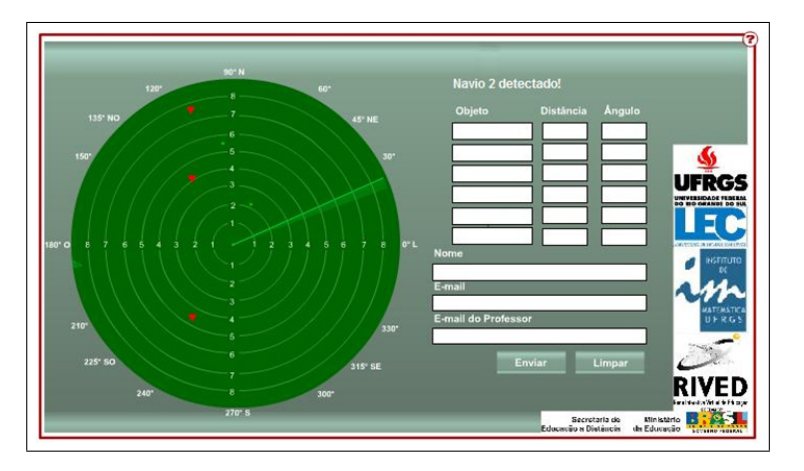

Figura 111 – Exemplo de mapa de localização de um navio.

 $\overline{1}$  Figura retirada de uma atividade do site http://principo.org/guia-do-professor-sistemas-de-coordenadasintroduco.html

Introduzam o conceito de conversão da representação de pontos no plano cartesiano para a representação desses pontos em coordenadas polares e vice-e-versa como descrito nas Seções 4.1 e 4.2 desse trabalho. Os alunos realizarão a Atividade 1 (Anexo II), incentivam-os sempre a usarem a representação da medida de ângulos em radianos e não em graus.

Após apresentarem novos comandos do software Geogebra na sala de informática ou multi show de sua escola, demonstre como deixar a janela gráfica em sistema polar (Exemplo 4.1.1) e como colocar os pontos em coordenadas polares. Os alunos se interessarão pelo programa, alguns já dominarão além do que o professor estará ensinando após mexerem no programa por algum tempo. Então deixem que ele explore todas as janelas de comandos do programa, temos que lembrar que quando conseguimos utilizar tecnologias educacionais em nossas aulas os alunos interagem com mais motivação e facilidade. Representem alguns pontos em coordenadas polares e ao mesmo tempo em uma janela ao lado em coordenadas cartesianas.

## 5.3 Desenvolvimento das principais atividades do ensino de coordenadas polares

É importante que os alunos relacionem o ciclo trigonométrico com os pontos localizados sob a circunferência de centro no pólo e raio 1 do sistema polar. Dessa maneira, o ciclo trigonométrico passa a ter um significado mais sólido dentro das coordenadas polares.

Para trabalhar as regiões do sistema polar e distância entre dois pontos segue como sugestão a Atividade 2 (Anexo III).

Talvez nessa atividade poderá ser observado pelo professor a dificuldade dos alunos em esboçar certa região no plano de coordenadas polares, como no Item II da Atividade 2, por se tratar de subdivisões dos quadrantes no qual o aluno não está acostumado. Alguns não observarão que a região  $0 \le \theta \le \pi$  está dividida em doze partes iguais e na hora de representar  $\theta =$ *π* 6 já utilizarão a primeira divisão representando assim  $\theta =$ *π* 12 , pois os alunos estão acostumados com a representação de um valor exato (ponto, reta, curva) e não de uma desigualdade no plano (região). O motivo disso ocorrer é que as inequações são menos trabalhadas que equações no ensino fundamental e médio.

Antes de apresentarem algumas curvas polares (cardióide e rosácea) no Geogebra, discuta com eles a importância de saber construir um gráfico manualmente para depois aprender a plotá-lo em um software gráfico, mas lembrando de sempre citar que existem gráficos de curvas polares que se tornam impossíveis de traça-los manualmente tornando assim o conhecimento de um software matemático importante.

A Atividade 3 (Anexo IV) explica passo-a-passo a construção manual de gráficos de curvas polares. Façam em conjunto com os alunos o primeiro exemplo sugerido na atividade, traçando o gráfico no quadro negro. Se os alunos não dominarem a resolução de equações trigonométricas poderão ter dificuldade em obter os pontos de intersecção entre a curva polar e os principais eixos. Intervenham dizendo que os mesmos não precisavam encontrar os valores de n onde  $\theta = n\pi$  e  $\theta = \frac{(2n+1)\pi}{2}$  $\frac{1}{2}$  para  $n \in \mathbb{Z}$ , pois são termos muito algébricos que podem os confundir, então mostre que podem utilizar os valores  $\theta = 0, \ \theta = \pi, \ \theta = 2\pi, \ \theta = \frac{\pi}{2}$  $\frac{\pi}{2}$  e  $\theta = \frac{3\pi}{2}$ 2 . Peçam que os alunos façam os Exemplos 2 e 3 da Atividade 3 (Anexo IV) manualmente e no Geogebra. Os alunos compreenderão os passos da construção do gráfico da curva polar e como realizar o gráfico no Geogebra. Uma observação interessante é mostrar o gráfico em coordenadas cartesianas e em coordenadas polares (Anexo V) para que os alunos relacionem a interligação da construção de ambos. Apresentem no Geogebra as demais curvas do Capítulo 4, realizando alguns exemplos deste capítulo e peça para que descrevam em grupo as observações dos gráficos. Por fim, sugerimos que o professor apresente aos alunos a Atividade 4 (Anexo VI), avaliando assim a compreensão do alunos em construção de gráficos de curvas polares e a habilidade de plotar o gráfico em um software matemático.

## 6 Considerações Finais

Durante o desenvolvimento dessa dissertação refleti bastante sobre o que era necessário para que um professor do ensino médio desenvolvesse o estudo de coordenadas polares com os alunos, tanto na parte teórica como na parte tecnológica (a importância da tecnologia como metodologia em sala de aula foi descrita na introdução). Mas percebi que apenas isso não era o suficiente, pois me indagava: E se estiver escrevendo algo que não é aplicável?

Através dessa indagação explorei algumas possibilidades de introduzir o ensino de coordenadas polares e algumas de suas curvas no ensino médio. Porém, tal conteúdo deverá ser explorado após o ensino de plano cartesiano, o ensino de funções e o ensino introdutório de trigonometria.

O estudo de coordenadas é usualmente estudado em apenas alguns cursos do ensino superior, nem consta no plano curricular do ensino médio e nem é encontrado tal tema nos livros didáticos.

Em um momento que o governo do país vem pensando em uma reformulação do ensino médio, onde o aluno poderá escolher em qual área do conhecimento poderá se dedicar mais, se faz extremamente necessária a discussão de quais os conteúdos são importantes para que o aluno que opte pela área da matemática possa dar continuidade na mesma área no ensino superior. Vemos que o ensino de coordenadas polares é um dos conteúdos que poderá ser estudado dentro dessa área específica que será de escolha do aluno. Pois, será um instrumento para o ensino de números complexos e lembrando também que se o aluno optar pela área da matemática provavelmente sua intenção será concorrer a um vaga em um curso superior da área de exatas, onde alguns desses alunos precisarão de uma boa base de coordenadas polares para obter sucesso em algumas disciplinas.

O PCNEM — Parâmetros Curriculares Nacional do Ensino Médio, disponível no site do Ministério da Educação (MEC) [\(<http://portal.mec.gov.br/seb/arquivos/pdf/](http://portal.mec.gov.br/seb/arquivos/pdf/ciencian.pdf) [ciencian.pdf>\)](http://portal.mec.gov.br/seb/arquivos/pdf/ciencian.pdf), descreve a importância de trabalhar de forma interdisciplinar em sala de aula, coordenadas polares são utilizadas na Física (2 *a* lei de Newton, óptica) e na Geografia (mapas). Desta forma os professores poderão trabalhar de forma interligada, despertando um maior interesse dos alunos pelo tema.

Concluindo, ressalto a contribuição deste trabalho para a área de pesquisa ao indicar possibilidades de trabalhar coordenadas polares no ensino médio. Destaco ainda que o Geogebra é um excelente instrumento tecnológico para o ensino da matemática, levando o aluno ao interesse maior do conteúdo estudado em sala de aula. O professor observará que quando se coloca à disposição do aluno um software, ele vai além das

<span id="page-125-0"></span>expectativas em que o professor os direciona, explorando outras ferramentas matemáticas. Além disso, finalizo esse trabalho com a satisfação das minhas expectativas em relação ao ensino de um conteúdo não encontrado em livros didáticos convencionais voltados para o ensino médio. O professor verá que o aluno é capaz de ir além do que imaginamos e planejamos, além do que está descrito nas páginas dos parâmetros curriculares nacionais. Por fim, reforço a necessidade de uma discussão mais aprofundada sobre os conteúdos que serão estudados em sala de aula na nova reforma curricular nacional. Analisando o que realmente é necessário para o aluno que optar pela área de matemática. E que através de exemplos dados nessa dissertação os professores entendam a necessidade da exploração de novas tecnologias e o quanto elas contribuem para as nossas aulas.

## Referências

MEC, Orientações Curriculares para o Ensino Médio - Volume 2.: Brasilia/DF, 2006.

CATTAI, Adriano Pedreira.; Coordenadas polares, transformações entre coordenadas polares e coordenadas cartesianas, traçado de curvas em coordenadas polares.  $http://alunospymat.ufba.br/adirianocattai/ensino<sub>a</sub>rquivos/mat042 --2006 - 1/c$ *oord<sub>p</sub>* $0$ *lares.pdf Salvador* / *BA*, 2006*.* 

LIMA , Elon Lages; A matemática do ensino médio. *,* Vol 2 e 3, Rio de Janeiro/RJ,SBM, 2010.

BOYER,Carl Benjamin.; História da matemática. *,* São Paulo/SP, 1974.

LEITHOLD; Louis, *O Calculo com Geometria Analitica*, v. 1, 2<sup>ª</sup> ed., São Paulo/SP, Ed. Harbra ltda. 1994

STEWART, James;. *Cálculo*, v. 2, Ed. 6, São Paulo/SP, Ed. Cengage Learning,2011.

SANTOS, Fabiano José dos. FERREIRA, Fábio Ferreira.; Geometria Analítica *,*Ed Artmed, Porto Alegre/RS, 2009.

LEHMANN,Charles H.; Geometria Analitica *,*Ed Limusa, México, 1989.

DANTE,Luiz Roberto.; Matemática Contexto e aplicações *,*Ed Atica, Vol 2, São Paulo/SP, 2011.

ANTON, Howard. *Calculo*, v. 2, 8<sup>a</sup> Ed., Ed Bookman, Porto Alegre/RS, 2007.

IEZZI,Gelson; Fundamentos da Matemática Elementar. *,* Vol. 3, São Paulo/SP,Ed Atual, 1978.

Manual do Geogebra, *https://wiki.geogebra.org/pt/Manual*

MADALENA, Thiago A. de Araújo, O Sistema de Coordenadas Polares e sua inserção no ensino básico através de projetos *T*rês Lagoas/MS, 2014. Dissertação de mestrado em matemática, PROFMAT, Universidade Federal do Mato Grosso do Sul.

Anexos

**Anexo I**

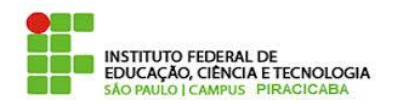

#### **Projeto: Coordenadas Polares no Ensino Médio – Profª Fabiana Tesine.**

#### **1ª Lista - Trigonometria no Triângulo Retângulo**

1) Qual é o comprimento da sombra de uma árvore de 5 m de altura quando o sol está 30º acima do horizonte? Dado  $\sqrt{3} = 1,73$ 

2) Determine a altura do prédio da figura seguinte:

3) Para determinar a altura de um edifício, um observador coloca-se  $\Box$ 30m de distância e assim o observa segundo um ângulo de 30º, conforme mostra a figura. Calcule a altura do edifício medida a partir do solo horizontal.

Dado  $\sqrt{3} = 1,73$ 

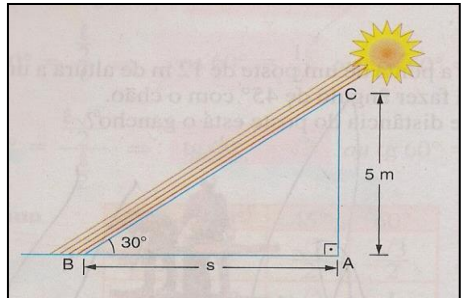

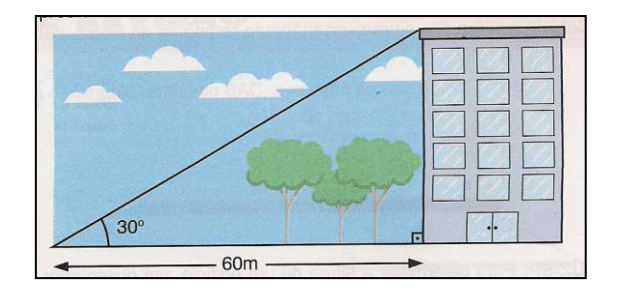

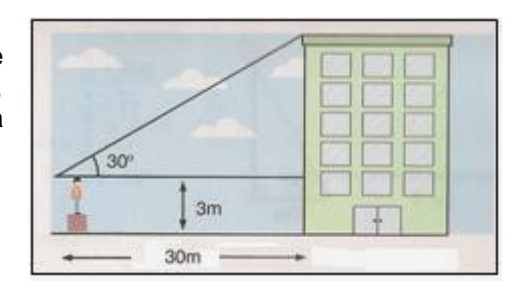

- 4) Observe a figura e determine:
- a) Qual é o comprimento da rampa?
- b) Qual é a distância do inicio da rampa ao barranco?

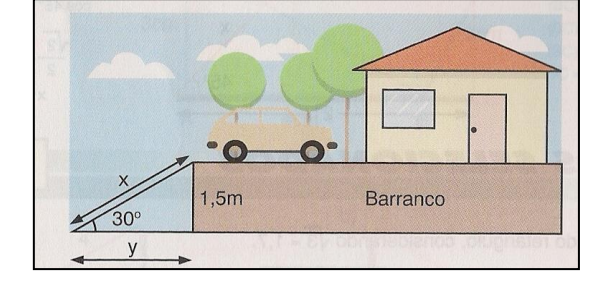

5) A uma distância de 40m, uma torre é vista sob um ângulo  $\alpha$ , como mostra a figura. Determine a altura h da torre se  $\alpha$  = 30<sup>o</sup>.

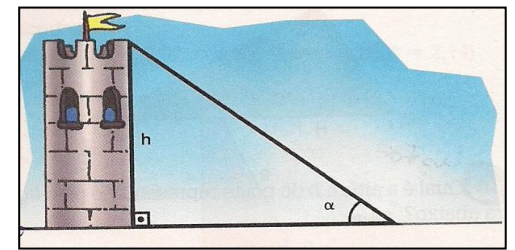

6) Atividade prática: Medir um ponto alto do IF. Material: canudo, transferidor, barbante e trena.

**Fonte:** site https://wiki.ifsc.edu.br/mediawiki/images/1/1d/Listatrigretangulomat2.pdf

#### **Anexo II**

#### **Projeto de pesquisa de mestrado.**

#### **Profª Fabiana Tesine Baptista.**

### **Tema: O Ensino de Coordenadas Polares através do Software Geogebra no Ensino Médio.**

**Atividade 1** – Relação entre coordenadas cartesianas e polares e localização de pontos no sistema de coordenadas polares e no sistema de coordenadas cartesianas.

- I) Determine as coordenadas cartesianas dos pontos cujas as coordenadas polares são dadas. A seguir esboce os pontos no sistema de coordenadas cartesianas.
- a)  $A = \left(1, \frac{\pi}{2}\right)$  $\frac{\pi}{3}$ b)  $B = \left(2, -\frac{\pi}{4}\right)$  $\frac{\pi}{4}$ c)  $C = \left(2, \frac{\pi}{6}\right)$  $\frac{\pi}{6}$
- d)  $D = \left(-3, \frac{5\pi}{4}\right)$  $\frac{3\pi}{4}$

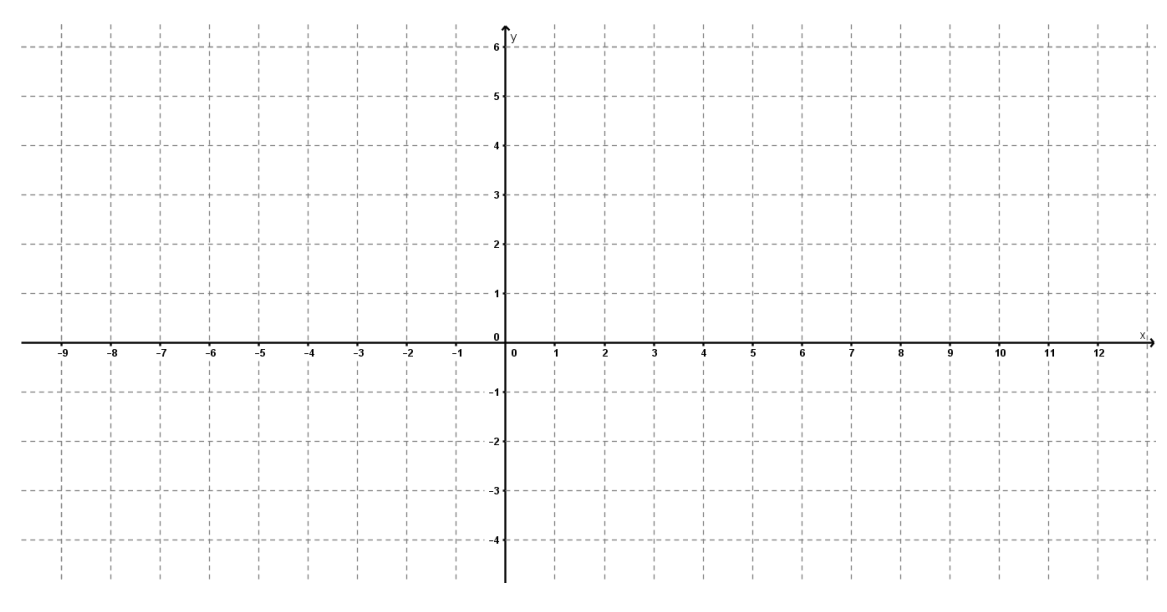

*Figura 1- Sistema de Coordenadas Cartesianas*

- II) Determine uma das coordenadas polares dos pontos cujas as coordenadas cartesianas são dadas. A seguir, esboce o ponto no sistema de coordenadas polares.
	- a)  $A = (1,1)$
	- b)  $B = (-1, -\sqrt{3})$
	- c)  $C = (0,3)$
	- d)  $D = (-2, 2\sqrt{3})$

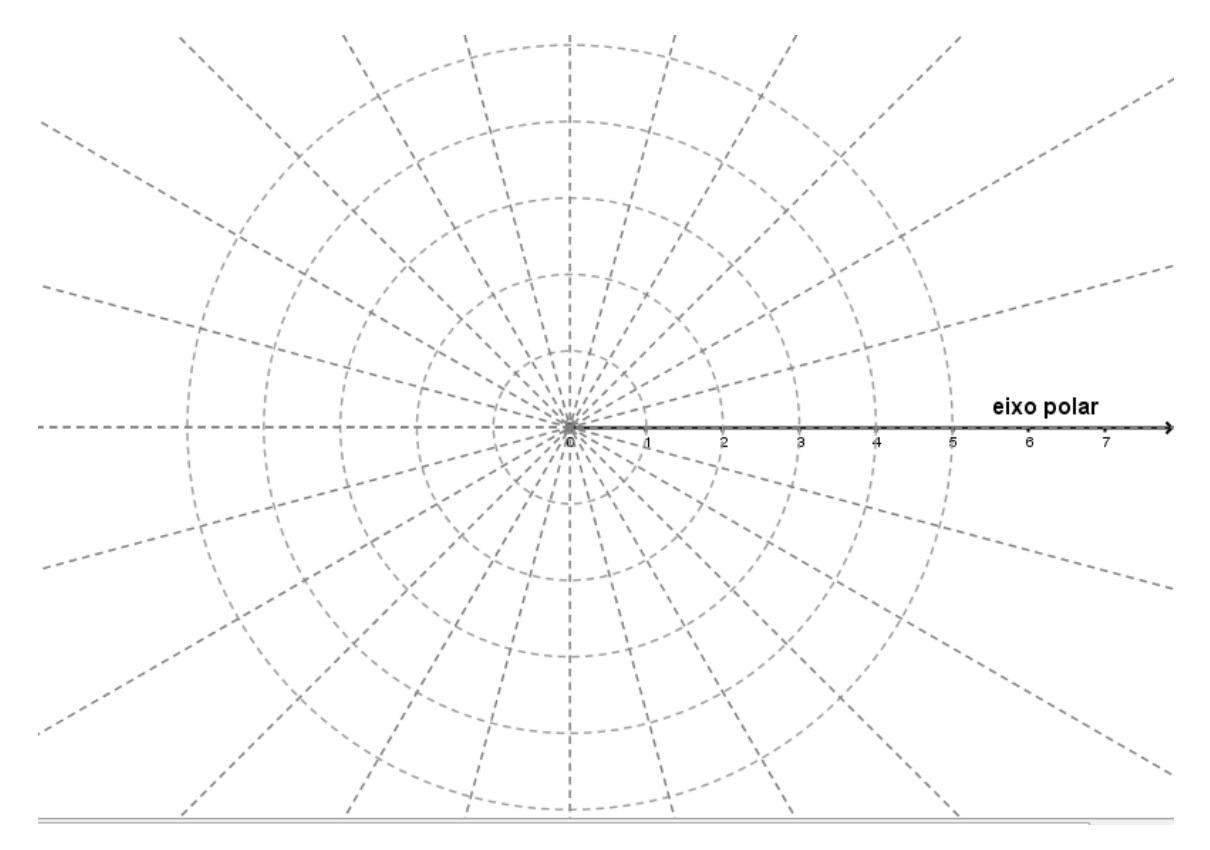

*Figura 2 - Sistema de Coordenadas Polares*

#### **Anexo III**

#### **Projeto de pesquisa de mestrado.**

#### **Profª Fabiana Tesine Baptista.**

#### **Tema: O Ensino de Coordenadas Polares através do Software Geogebra no Ensino Médio.**

**Atividade 2** – Determinação das coordenadas polares através de Geometria Plana, região do plano através de coordenadas polares e distância entre pontos. .

- I) Um pentágono regular está inscrito em uma circunferência com centro na origem e raio 4. Determine as coordenadas polares de seus vértices, sabendo que um destes localiza-se sobre o semieixo positivo das abcissas.
- II) Esboce a região no plano que consiste em pontos cujas as coordenadas polares satisfazem as condições dadas:

a) 
$$
0 < r < 4
$$
,  $\frac{\pi}{6} \le \theta \le \frac{\pi}{2}$    
b)  $r \ge 1$ ,  $\pi < \theta < 2\pi$ 

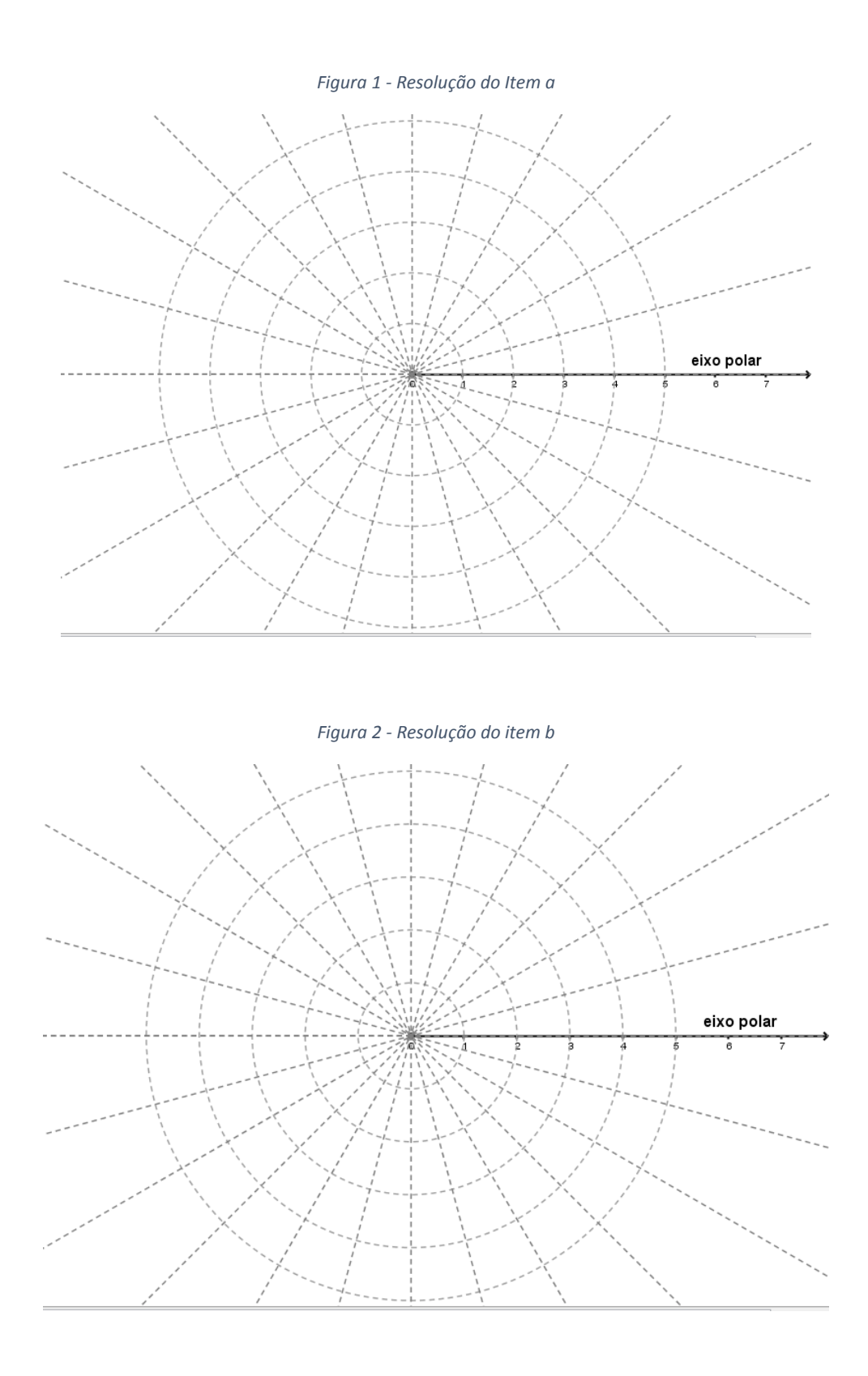

III) Encontre a distância entre os pontos de coordenadas polares  $\left(2,\frac{\pi}{3}\right)$  $\left(\frac{\pi}{3}\right)$  e  $\left(4,\frac{2\pi}{3}\right)$  $\frac{3}{3}$ ).

#### **Anexo IV**

#### **Projeto de pesquisa de mestrado.**

#### **Profª Fabiana Tesine Baptista.**

### **Tema: O Ensino de Coordenadas Polares através do Software Geogebra no Ensino Médio.**

#### **Atividade 3.**

#### **5.6 – Traçado de gráficos de curvas polares manualmente.**

O gráfico de uma curva polar consiste em todos os pontos P que tem pelo menos uma representação (r,  $\theta$ ), cuja as coordenadas satisfaçam a lei  $r = f(\theta)$ .

Para traçarmos os gráfico de curvas em coordenadas polares devemos seguir algumas instruções, listadas a seguir.

#### **5.6.1 – Simetrias:**

Para traçar curvas em coordenadas polares é importante considerar e verificar suas simetrias quando existirem, veja as regras de simetrias abaixo.

Regra 1 – Se em uma equação polar  $r = f(\theta)$  termos  $f(\theta) = f(-\theta)$ , a curva será simétrica em relação ao eixo polar.

Regra 2 – Se em uma equação polar  $r = f(\theta)$  termos  $f(\theta) = -f(\theta)$  ou  $f(\theta) = f(\theta + \pi)$ , então a curva será simétrica ao polo, isto é, teremos a mesma curva se girarmos 180° em torno da origem.

Regra 3 – Se em uma equação polar  $r = f(\theta)$  termos  $f(\theta) = f(\pi - \theta)$ , então a curva será simétrica em relação a reta vertical  $\theta = \frac{\pi}{3}$  $\frac{\pi}{2}$ 

5.6.2 – Determinar se existem valores de  $\theta$  onde o gráfico passa pelo polo.

Estes pontos serão dados quando  $r = 0$ . Se tais pontos existirem, então a curva da equação polar passa pelo polo  $(0, \theta)$ .

**5.6.3 – Determinação das interseções sobre o eixo polar e sobre o eixo perpendicular em relação ao eixo polar passando pelo polo**.

Quando verificado as simetrias se existirem, analisamos quais intercessões são importantes.

As intersecções sobre o eixo polar são dadas quando  $\theta = 0, \pi, -\pi, +2\pi, -2\pi$ , ou seja, onde  $\theta = n\pi$ ,  $n \in \mathbb{Z}$ .

As interseções sobre o eixo perpendicular ao eixo polar passando pelo polo são dadas quando  $\theta = \frac{\pi}{3}$  $\frac{\pi}{2}, -\frac{\pi}{2}$  $\frac{\pi}{2}, \frac{3\pi}{2}$  $\frac{3\pi}{2}$ ,  $-\frac{3\pi}{2}$  $\frac{3\pi}{2}$ , ..., ou seja, onde  $\theta = \frac{(2n+1)\pi}{2}$  $\frac{1}{2}$ ,  $n \in \mathbb{Z}$ .

#### **5.6.4 – Tabulação de outros pontos auxiliares.**

Montar uma tabela atribuindo valores para  $\theta$ , então quando aplicamos a equação  $r =$  $f(\theta)$  encontramos os valores de r, formando assim os pares ordenados de pontos  $(r, \theta)$ . Marcamos os pontos no sistema de coordenadas polares como feito no inicio do capítulo 4. Ligando tais pontos teremos o gráfico de equações em coordenadas polares.

#### **5.6.5 – Transformação da equação polar para a sua forma cartesiana.**

Quando possível podemos transformar a equação de coordenadas polares em coordenadas cartesianas para confirmarmos nosso gráfico, como feito no exemplo 5.5.1.

**Exemplo 1 –** Encontre uma equação polar para a curva representada pela equação cartesiana  $y = 2x - 1$  e trace o gráfico em coordenadas polares.

**Exemplo 2 –** Esboce a curva com equação polar  $r = 3 \text{ cos}\theta$  e encontre a equação cartesiana dessa curva.

**Exemplo 3 –** Esboce o gráfico da curva  $r = 2 + 2$ .  $cos\theta$ .

#### **Anexo V**

## **Gráficos realizados no Geogebra da comparação da curva**  $r = \text{sen}(4\theta)$  feitas no sistema de **coordenadas cartesianas (Figura I) e sistema de coordenadas polares (Figura II).**

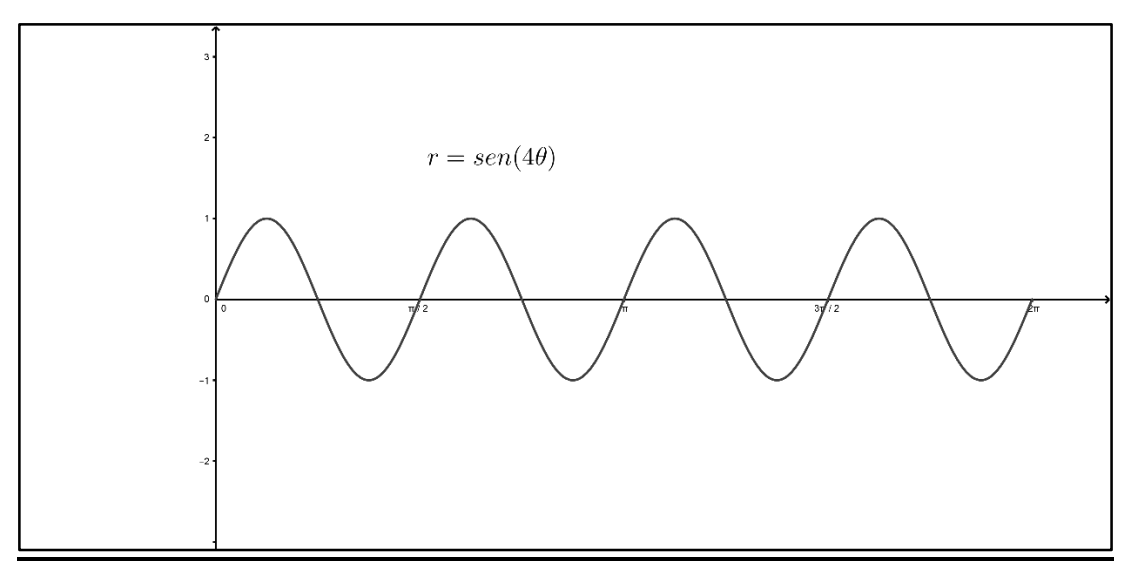

*Figura 1 - Curva r no sistema de coordenadas cartesianas.*

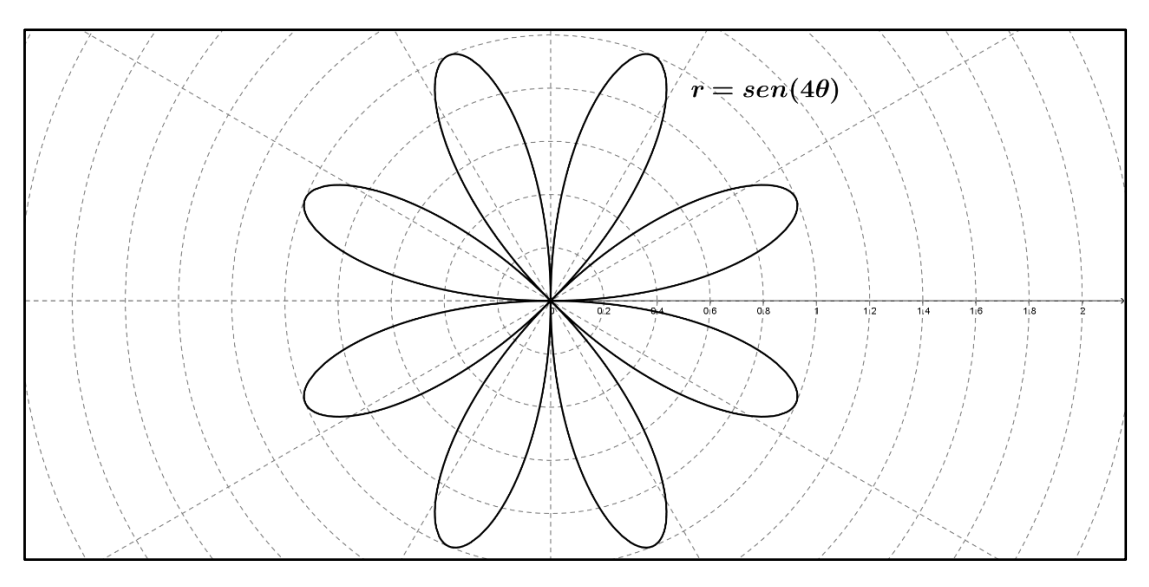

*Figura 2 - Curva r no sistema de coordenadas polares.*

Nesse anexo podemos fazer a comparação entre os dois gráficos com os alunos, para que entendam a tabulação dos pontos.

#### **Anexo VI**

#### **Projeto de pesquisa de mestrado.**

#### **Profª Fabiana Tesine Baptista.**

### **Tema: O Ensino de Coordenadas Polares através do Software Geogebra no Ensino Médio.**

#### **Atividade 4**

- 1) Trace o gráfico da curva  $r = a + b\cos(\theta)$ , no intervalo  $0 \le \theta \le 2\pi$ , para os valores de:
- a)  $a = 3 e b = 3$
- b)  $a = 3 e b = 1$ .
- 2) Utilizando o software Geogebra trace as seguintes curvas e descreva suas observações: a)  $r = 2 \cos(2\theta)$ 
	- b)  $r = 6\text{sen}(a\theta), 2 \le a \le 20$
	- c)  $r = a\theta$ ,  $1 \le a \le 5$
	- d)  $r = \frac{a}{a}$  $\frac{a}{\theta}$ , 1  $\leq a \leq 5$

# Anexo VII - Teorema de Pitágoras.

Dado um triângulo *ABC* retângulo em *A*, temos que:

"O quadrado da hipotenusa é igual a soma dos quadrados dos catetos."(Teorema de Pitágoras)

**Demonstração:** Dado o triângulo *ABC* retângulo em *A* (Figura 1).

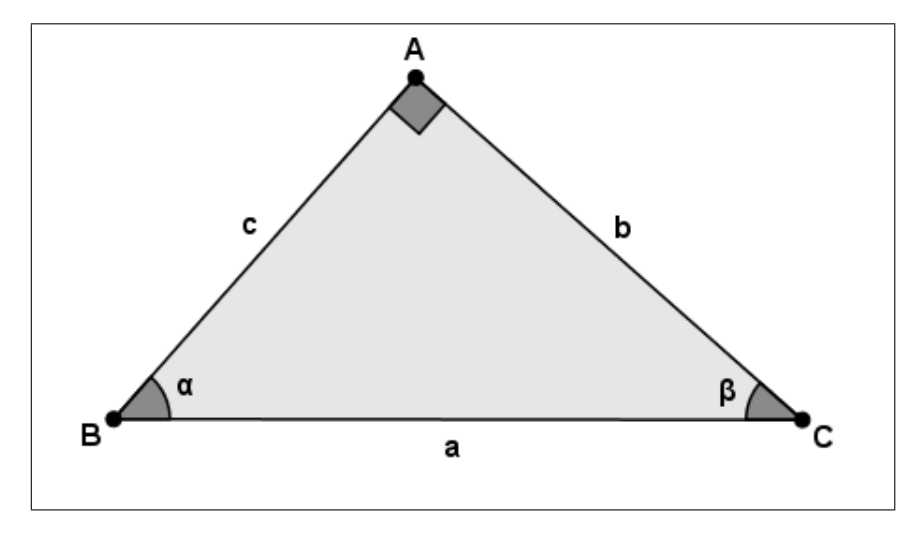

Figura 1 – Triângulo *ABC* retângulo em *A*.

Se traçarmos a altura do triângulo em relação a hipotenusa dividiremos o triângulo *ABC* em dois outros triângulos retângulos (Figura 2) *ABH* e *AHC* de medidas de lados  $c, h, m \in b, h, n$  respectivamente. Temos que  $a = m + n$ .

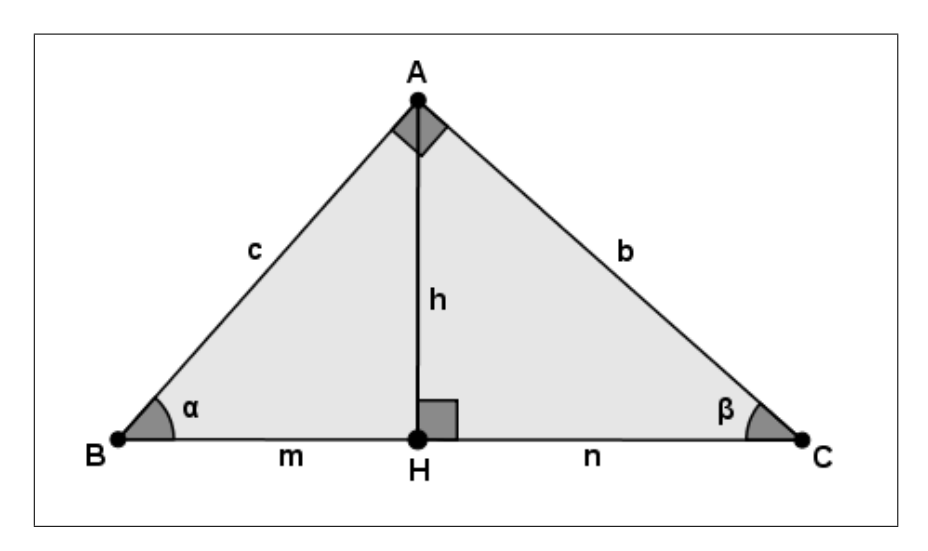

Figura 2 – Divisão do triângulo *ABC* em dois triângulos.

Como os ângulos  $\alpha + \beta = 90^0$ , então os ângulos  $H\hat{A}B = \beta e H\hat{A}C = \alpha$ . (Figura 3). Então os triângulos *ABC*, *ABH* e *ACH* são semelhantes pelo caso (*AAA*). Logo segue as seguintes proporções:

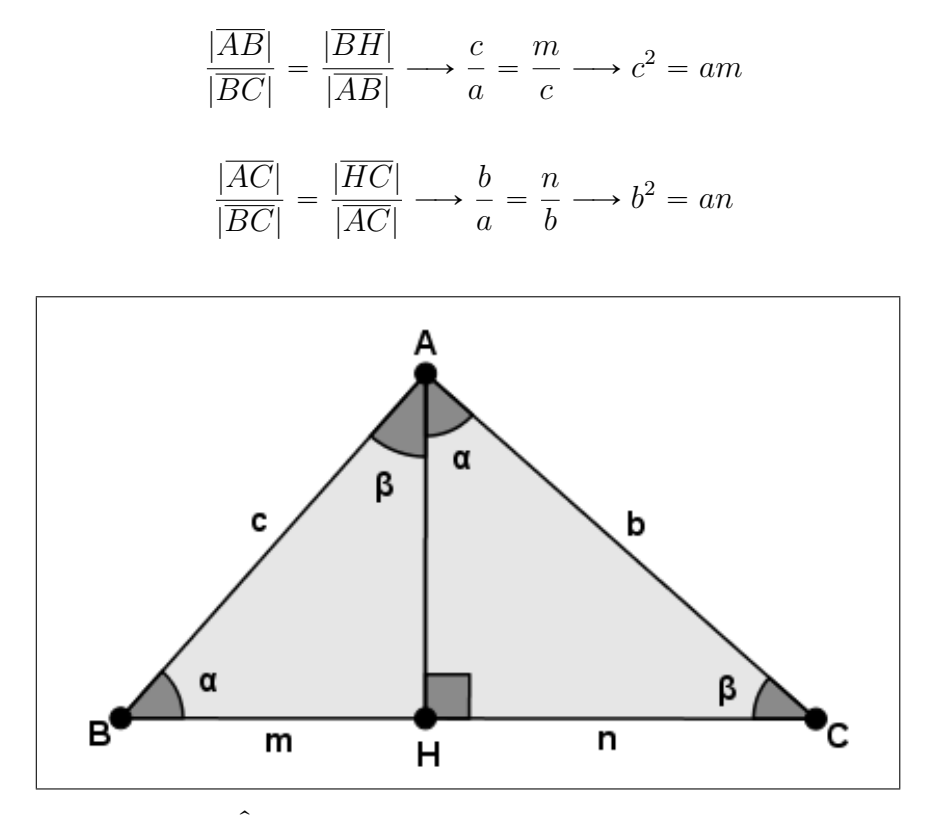

Figura 3 – Ângulos internos dos triângulos *ABH* e *ACH*.

Somando  $c^2 + b^2$ , temos:  $c^2 + b^2 = am + an = a(m + n) = a.a = a^2.$ 

Então, temos o Teorema de Pitágoras:

$$
a^2=b^2=c^2
$$

(O quadrado da hipotenusa é igual a soma dos quadrados dos catetos.)

Outra maneira de demonstrar o Teorema de Pitágoras:

**Demonstração:** Vamos dividir um quadrado de lados  $a + b$  de duas maneiras diferentes, como na Figura 4.

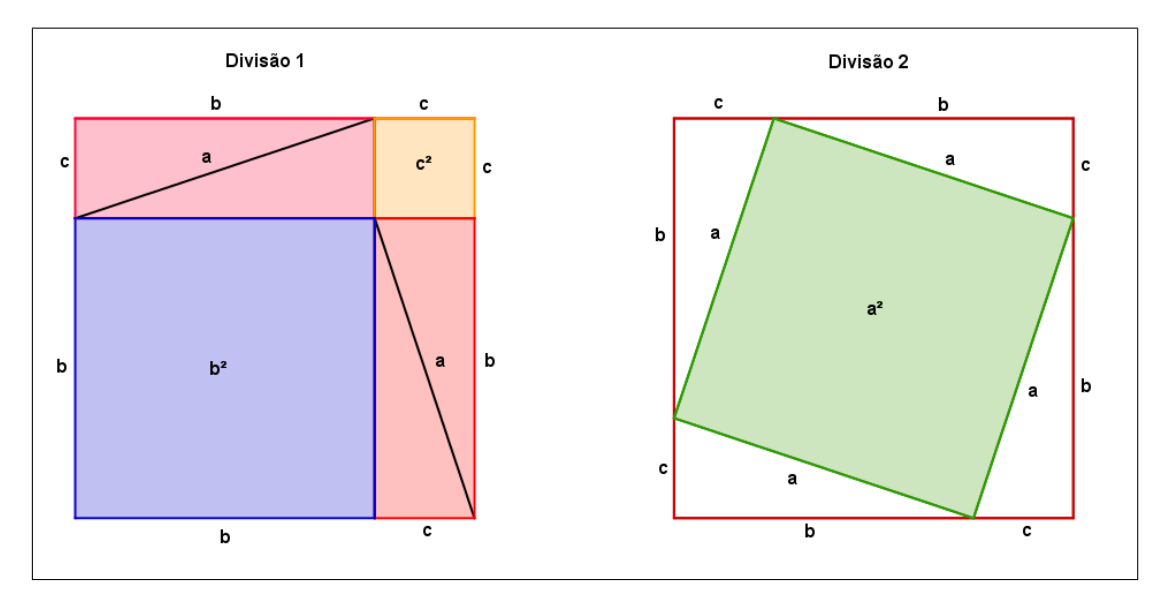

Figura  $4$  – Divisões dos quadrados de lados  $a + b$ .

Podemos então observar que na Divisão 1 temos dois quadrados de área  $b^2$  e  $c^2$ e quatro triângulos retângulos de hipotenusa a e catetos *b* e *c*. Na Divisão 2 temos um quadrado de área *a* 2 e os mesmos quatro triângulos retângulos de hipotenusa a e catetos *b* e *c*. Comparando as áreas temos:

Divisão 1: 
$$
(a + b)^2 = b^2 + c^2 + 4 * \frac{b * c}{2}
$$
  
Divisão 2:  $(a + b)^2 = a^2 + 4 * \frac{b * c}{2}$ .

Como ambos os quadrados tem a mesma área, então:

$$
b^{2} + c^{2} + 4 * \frac{b * c}{2} = a^{2} + 4 * \frac{b * c}{2} \longrightarrow b^{2} + c^{2} = a^{2}.
$$

Portanto o quadrado da hipotenusa é igual a soma dos quadrados dos catetos.